# **DV-technische Schnittstelle und fachliche Beschreibung**

der

# **"Standardisierten Stammdaten"-Meldung (SSD)**

an die

Oesterreichische Nationalbank

**Version 3.7**

#### Inhaltsverzeichnis

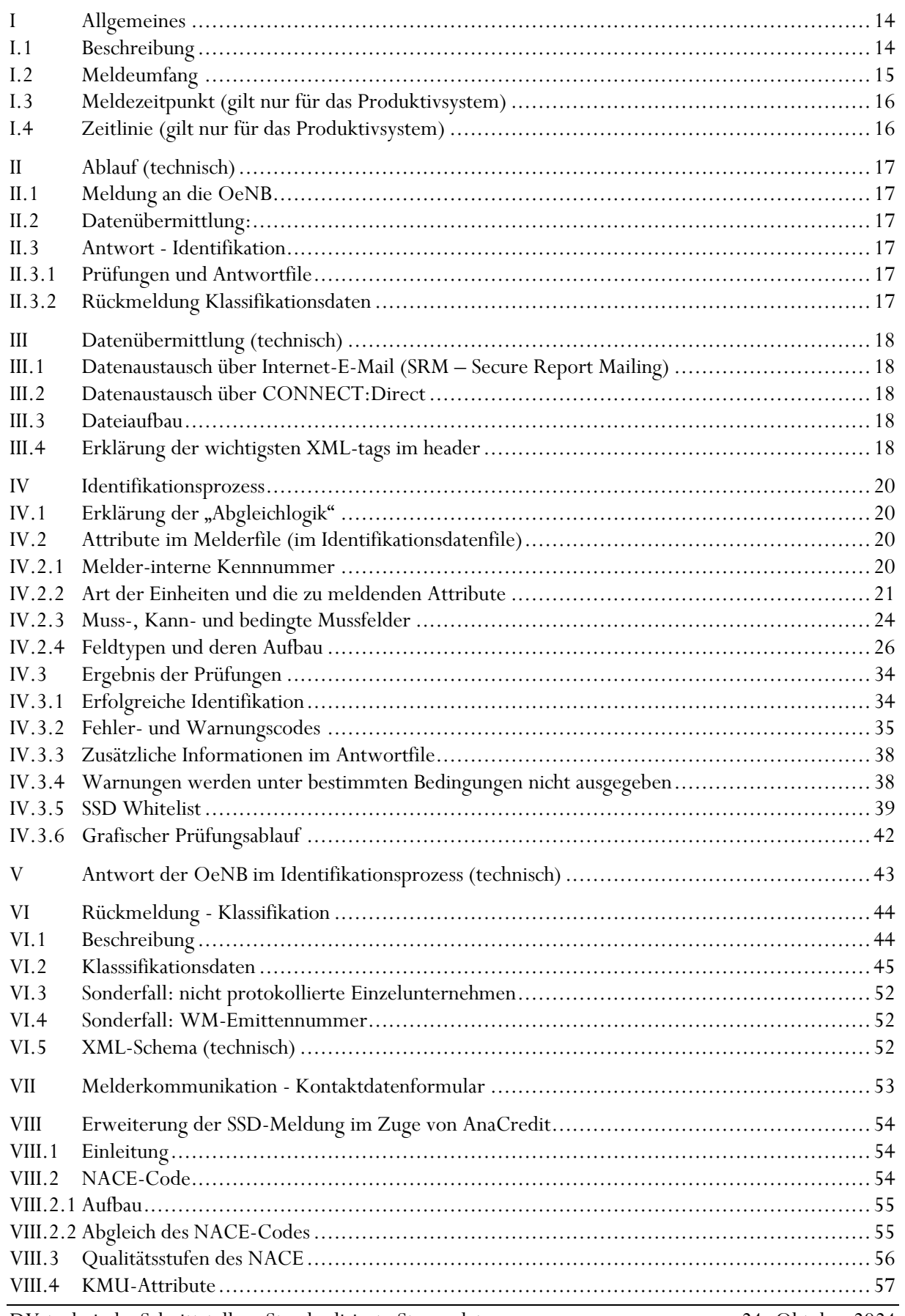

### $\mathbf{\mathsf{B}}$ **OESTERREICHISCHE NATIONALBANK**

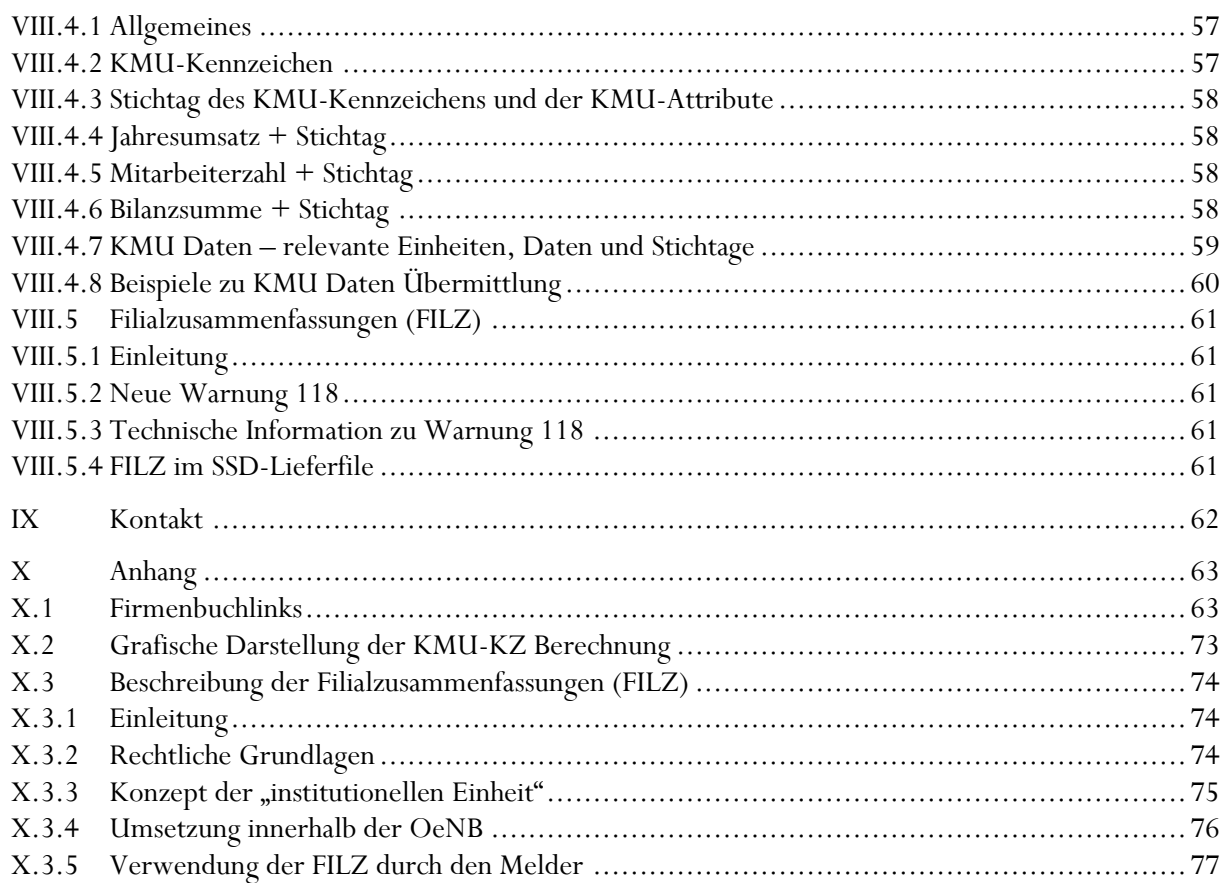

### **Versionsübersicht Version 3.7. (24.10.2024)**

#### **NACE 2025 im Klassifikationsdatenfile**

Aufgrund der Verschiebung der NACE-Umstellung im Bereich der OeNB-Stammdaten, wird der NACE 2025 erstmalig am 1.4.2025 mit dem Stichtag 31.3.2025 zusätzlich zum NACE 2008 angeführt (und nicht wie ursprünglich geplant mit Stichtag 31.12.2024). Siehe [OENACE2025.](#page-46-0)

#### **NACE 2025 im Identifikationsdatenfile**

Der NACE 2025 sowie die Qualitätsstufe des NACE wird ab einem noch zu definierenden Zeitpunkt im Jahr 2025 im SSD-Lieferfiles des Melders an die OeNB akzeptiert (ursprünglich geplant war Q1 2025).

#### **Version 3.6. (4.7.2024)**

Die in der letzten Version (V.3.5.) angekündigte Vorgabe, dass beim NACE2025 keine zweistelligen NACE-Codes erlaubt werden, wird so nicht umgesetzt. Bitte beachten Sie aber, dass lt. AnaCredit Manual ein 4-stelliger NACE vorgesehen ist. Nur wenn kein 4-stelliger NACE verfügbar ist, kann ein 3 oder 2-stelliger NACE gemeldet werden.

#### **Version 3.5. (2.7.2024)**

#### **NACE 2025 im Identifikationsdatenfile**

Der NACE 2025 sowie die Qualitätsstufe des NACE kann ab Q1 2025 (neu: ab einem noch zu definierenden Zeitpunkt im Jahr 2025) vom Melder an die OeNB-Produktionsumgebung übermittelt werden. Das genaue Datum wird mit einem Stammdaten-Newsletter kommuniziert. Aufbau und XML-Name ist unter [NACE2025](#page-30-0) beschrieben.

Zukünftig werden keine zweistelligen NACE-Codes mehr erlaubt (Details siehe [NACE2025\)](#page-30-0). In der Testumgebung kann der neue NACE ab 1.8.2024 übermittelt werden.

#### **NACE 2025 im Klassifikationsdatenfile**

Im Klassifikationsdatenfile wird der NACE 2025 erstmalig am 2.1.2025 mit dem Stichtag 31.12.2024 mit dem XML-Namen <OENACE2025> zusätzlich zum OeNACE 2008 aufgenommen (siehe [OENACE2025\)](#page-46-0).

**Test-Klassifikationsdatenfiles** mit dem neuen NACE 2025 können ab 1.8.2024 über die Testumgebung bezogen werden. Um ein Klassifikationsdatenfile aus der OeNB-Testumgebung zu erhalten, bitten wir Sie zuerst einen SSD-Abgleich in der Testumgebung durchzuführen, damit Einheiten in der Testumgebung erfolgreich abgeglichen/identifiziert sind. Danach können Sie via E-Mail an [statistik.stammdaten@oenb.at](mailto:statistik.stammdaten@oenb.at) ein SSD-Klassifikationsdatenfile anfordern (die Erstellung des Klassifikationsdatenfiles muss von der OeNB in der Testumgebung manuell gestartet werden – dafür benötigen wir die OeNB-Identnummer des testenden Instituts).

#### **Version 3.4. (21.9.2023)**

Links zu Firmenbüchern wurden aktualisiert (siehe  $X$ .1)

Neues Klassifikationsdatenattribut "RIAD-Code" wird ab Ultimo November 2023 ausgegeben (siehe "[RIADCODE](#page-50-0)" in Kapitel VI.2.).

Das Attribut "Depotgruppe" wird ab Ultimo November 2023 nicht mehr mit dem Klassifikationsdatenfile ausgeliefert, weil in der Erhebung AWWPI die Gliederung nach Depotgruppen (alt: Beleg P1) durch die Gliederung nach ESVG 2010 ersetzt wurde.

#### **Version 3.3. (4.10.2022)**

Neues Klassifikationsdatenattribut "Institut nach SSM" wird ab Ultimo Dezember 2022 ausgegeben (siehe  $\frac{1}{2}$ [Institut nach SSM](#page-49-0) " unter [VI.2\)](#page-44-0).

Kapitel [IV.3.4](#page-37-1) "Warnungen werden unter bestimmten Bedingungen nicht ausgegeben" wurde ergänzt. **Version 3.2. (5.10.2021)**

Neues Klassifikationsdatenattribut "O-SII/G-SII Klassifikation" wird ab Ultimo November ausgegeben (siehe " $OSII$  GSII" unter  $VI.2$ ).

#### **Version 3.1 (29.4.2021)**

Keine inhaltlichen Änderungen im Vergleich zu Version 3.0. Um Unklarheiten zu beseitigen, wurden minimale Anpassungen in der Beschreibung vorgenommen.

#### **Version 3.0 (29.3.2021)**

Folgende Erweiterungen oder Änderungen sind **ab sofort** gültig:

- Neue Kontakt Sammel-E-Mail-Adresse [statistik.stammdaten@oenb.at](mailto:statistik.stammdaten@oenb.at) (statt [sidat](mailto:sidat-stammdaten@oenb.at) $stammdaten(\partial) oenb.at)$  wurde im Dokument mehrfach geändert.
- Änderung bei der Art der Einheit ausländischer Rest: Der LEI wird bei der Art der Einheit ausländischer Rest bei Unternehmen, Banken und Finanzinstituten außerhalb des EWR-Raums und außerhalb der Schweiz als zusätzlicher Fremdschlüssel (bedingtes Mussfeld) akzeptiert. Siehe in der Tabelle unter *[IV.2.2.2](#page-21-0)* bei ausländischem Rest in der Spalte "bedingte Mussfelder".

Folgende Erweiterungen oder Änderungen sind ab sofort in der OeNB-Testumgebung testbar und werden mit 5**.8.2021 in der Produktionsumgebung aktiv** geschalten:

- Neue Warnung 120 wurde eingeführt (siehe  $\underline{IV}.3.2-$  inkl. Fußnote bei der Warnung 120)
- Bei der Art der Einheit "ausländische Zweigniederlassung" wurden die Fremdschlüssel (Firmenbuchnr., Steuernr., "other identifier" und der LEI) als Kann-Feld aufgenommen (siehe in der Tabelle unter  $\underline{IV.2.2.2}$  $\underline{IV.2.2.2}$  $\underline{IV.2.2.2}$  bei ausländischer Zweigniederlassung in der Spalte "Kann-Felder").
- Bei den Warnungen 103 und 104 (Info-Warnung, dass die Einheit beendet ist) wird zusätzlich das Datum mitgeliefert, seit wann die Einheit beendet ist. Das Datum wird mit in den SSD üblichen Aufbau (JJJJ-MM-TT) und im neuen XML-tag <formel\_mit\_werten> angeführt. Diese Information wurde unter [IV.3.2](#page-34-0) in der Fußnote ergänzt.

#### **Neue Klassifikationsattribute im SSD-Klassifikationsdatenfile ab dem Stichtag 31.8.2021:**

Untenstehende Erweiterungen sind ab sofort testbar. Um ein Klassifikationsdatenfile aus der OeNB-Testumgebung zu erhalten, bitten wir Sie zuerst einen SSD-Abgleich in der Testumgebung durchzuführen, damit Einheiten erfolgreich abgeglichen/identifiziert sind. Danach können Sie via E-Mail an [statistik.stammdaten@oenb.at](mailto:statistik.stammdaten@oenb.at) ein SSD-Klassifikationsdatenfile anfordern (die Erstellung des Klassifikationsdatenfiles muss von der OeNB in der Testumgebung manuell gestartet werden – dafür benötigen wir die OeNB-Identnummer des testenden Instituts).

• OeNACE-Bestätigung:

Neben dem OeNACE-Code wird bei in Österreich protokollierten Unternehmen zusätzlich die Information, ob der OeNACE-Code direkt bei der Statistik Austria von dem Unternehmen bestätigt wurde oder ob der OeNACE-Code automatisch (ohne aktive Zusage des

Unternehmens) bestätigt wurde, mitgeliefert. Beschreibung des neuen Klassifikationsdaten-Attributs unter [VI.2](#page-44-0) beim Attribut OeNACE-Bestätigung.

• FILZ-Identnummer:

Im SSD-Klassifikationsdatenfile wird die FILZ-Identnummer (Filialzusammenfassung) angeführt, sofern zu der erfolgreich abgeglichenen Einheit eine FILZ in den OeNB-Stammdaten existiert. Beschreibung des neuen Klassifikationsdaten-Attributs unter [VI.2](#page-44-0) beim Attribut FILZ.

#### **Version 2.9.1 (18.11.2019)**

- Das Kannfeld "Sozialversicherungsnummer" <SvNr> ist nicht mehr für den SSD-Abgleich vorgesehen. Attribut wurde aus der Tabelle unter [IV.2.2.2](#page-21-0) entfernt, in der Tabelle unter [IV.2.4](#page-25-0) gestrichen und unter [IV.2.4](#page-25-0) die Beschreibung angepasst.
- Anpassung bei der FILZ-Beschreibung unter  $X$ . 3.4 (Absatz Ausnahme)
- Fehler- und Warnungsbeschreibung unte[r IV.2.3](#page-23-0) wurde erweitert.
- Firmenbuchlinks von Ländern außerhalb Europas wurden unter  $\underline{X.1}$  $\underline{X.1}$  $\underline{X.1}$  erweitert.
- Neue Links aufgrund der Neugestaltung des Meldewesensbereiches auf der OeNB-Website. Alle Informationen finden Sie unter [https://www.oenb.at/meldewesen.html.](https://www.oenb.at/meldewesen.html)

#### **Version 2.9. (11.4.2019)**

- **Neue Warnung 119** (siehe [IV.3.2](#page-34-0) bitte beachten Sie die Fußnote bei dem Warnungstext im verlinkten Kapitel): Warnung 119 wird immer ausgegeben, wenn ein protokolliertes Einzelunternehmen mit Rechtsform "AT-EUNT" abgeglichen wird. In der Korrekturinfo dieser Warnung wird die Identnummer der natürlichen Person angeführt. Warnung 119 wird **ab 17. April in der OeNB-Testumgebung** und **ab 17. Juni in der OeNB-Produktionsumgebung** an die Melder retourniert, sofern ein Einzelunternehmen mit Rechtsform "AT-EUNT" abgeglichen wird.
- Ab 7. Juni 2019 wird der Text der Warnung 113 minimal geändert. Das Wort "Mussfeld" wird auf "Feld" geändert, da ab diesen Zeitpunkt auch Kannfelder für die Whitelist verwendet werden können. Die textuellen Änderungen wurden in dieser Version der Schnittstellenbeschreibung bereits geändert (siehe *IV.3.2*).

#### **Erweiterungen im Klassifikationsdatenfile:**

- Es werden ab dem Stichtag 30.6.2019 alle KMU-Ausprägungen (Attribut "SME") in den Klassifikationsdatenfiles ausgegeben (bis dato wurde nur die Ausprägung "D - kein KMU" versendet) Siehe Seite [48.](#page-47-0)
- Der "**Status of legal proceedings**" wird ab dem Stichtag 30.6.2019 an die Melder retourniert. Feldbeschreibung siehe unter Kapitel [VI.2](#page-44-0) auf Seit[e 48.](#page-47-1)
- In den OeNB-Stammdaten gespeicherten **Identifier** (ausländische Firmenbuchnummer, ausländische Steuernummer, other Identifier) werden ebenfalls ab dem Stichtag 30.6.2019 an die Melder übermittelt. Feldbeschreibung siehe unter Kapitel [VI.2](#page-44-0) auf Seite [49.](#page-48-0)

#### **Version 2.8.4 (26.2.2019)**

#### **Erweiterungen im Klassifikationsdatenfile:**

• Ab April 2019 bzw. mit Stichtag 31.3.2019 werden zusätzlich die Ausprägungen 1 und 9 der **Art des Instituts** in den Klassifikationsdaten an die Melder retourniert.

#### **Version 2.8.3. (22.1.2019)**

- Der Inhalt des XML-tags <sendung> wurde geändert von OeNBSendungV1\_1.xsd auf OeNBSendungV1\_2.xsd (sieh[e III.4\)](#page-17-4)
- Die Beschreibung zum Attribut "other Identifier" wurde in *[IV.2.4](#page-25-0)* erweitert.
- **Erweiterungen im Klassifikationsdatenfile:**
	- o die Rechtsformen werden auch für ausländische Einheiten ausgegeben (bisher nur für Inländer).
	- o Das Kennzeichen "Juristische Person lt. AnaCredit" wird auch für ausländische Einheiten an die Melder retourniert (bisher nur für Inländer).
- FILZ-Beschreibung um die Ausnahme der "§9 Institute" erweitert (siehe <u>X.3.4</u>)
- Der Firmenbuchlink zum kroatischen Firmenbuch wurde aktualisiert (siehe  $\underline{X.1}$ )

#### **Version 2.8.2. (30.8.2018)**

- Aufgrund von AnaCredit wird die Logik bezüglich der bedingten Mussfelder "ausländische Steuernummer" und "ausländische Firmenbuchnummer" grundlegend geändert. Zukünftig muss unabhängig vom ISO-Land zumindest ein Identifier bei ausländischen Finanzinstituten, Banken und Unternehmen übermittelt werden. Die Änderungen werden in Kapitel [IV.2.3.3](#page-23-1) unter "Bedingte Mussfelder bei ausländischem Rest" beschrieben.
- XML-Name, Feldaufbau sowie eine Beschreibung zum neuen Attribut "other Identifier" wurde in [IV.2.4](#page-25-0) ergänzt (siehe [OTHERIDENTIFIER\)](#page-32-0).
- Die Reinfolge der Unterkapitel unter [IV.2](#page-19-2) wurde geändert und die "Art der Einheit" in Kapitel [IV.2.2](#page-20-0) näher beschrieben.

#### **Version 2.8.1. (Juni 2018)**

- Die Kannfelder der Filial-Zusammenfassung (FILZ) sind ausschließlich Name, Straße, PLZ und Ort. Die zusätzlichen Kannfelder der ausländischen Zweigniederlassungen – BIC, Emittenten-Nr., NACE + Qualitätsstufe – sind bei der FILZ weder Muss- noch Kannfelder (siehe [IV.2.2.2\)](#page-21-0)
- Die Beschreibung unter [VIII.5](#page-60-0) [Filialzusammenfassungen \(FILZ\)](#page-60-0) wurde geringfügig erweitert.

#### Die **Test- und Produktivsetzungstermine der unter Version 2.8. angeführten Erweiterungen wurden im Dokument eingearbeitet.**

- Bei der Art der Einheit ausländische Zweigniederlassung / FILZ wird das Attribut "Name" ab 22.6. in der Produktionsumgebung von einem Muss- zu einem Kannfeld.
- Das Kennzeichen "juristische Person lt. AnaCredit" wird in den SSD-Klassifikationsdatenfiles in der Produktionsumgebung mit Stichtag 31.7. erstmalig angeführt. In der Testumgebung kann diese Erweiterung ab 28.6. getestet werden. Auf Anfrage können SSD-Klassifikationsdatenfiles aus der OeNB-Testumgebung erstellt und an den technischen Partner übermittelt werden.

Dafür bitten wir Sie ein kurzes E-Mail a[n statistik.stammdaten@oenb.at](mailto:sidat-stammdaten@oenb.at) mit der Identnummer des technischen Melders zu übermitteln.

Folgende SSD-Erweiterungen können ab 15.6.2018 in der OeNB-Testumgebung getestet werden und sind ab 2.7. in der OeNB-Produktionsumgebung aktiv:

- Filialzusammenfassungen können in den SSD abgeglichen werden und deren Klassifikationsdaten werden an die Melder im SSD-Klassifikationsdatenfile retourniert.
- Neue Warnung 118 wird im SSD-Antwortfile angeführt, wenn eine FILZ zu der abgeglichenen Einheit existiert.

#### **Version 2.8 (Mai 2018)**

Der genaue Produktivsetzungstermin sowie das Datum des Testbeginns der folgenden 3 Erneuerungen wird per Stammdaten-Newsletter kommuniziert:

- Umgang mit "**Filialzusammenfassungen**" (siehe <u>VIII.5</u>) in den SSD
- Attribut "Name" wird bei der Art der Einheit "ausländischer Zweigniederlassung" zu einem Kannfeld (siehe  $\underline{IV.2.2.2}$ ).
- **Neues Attribut im SSD-Klassifikationsdatenfile**: juristische Person lt. AnaCredit (siehe [VI.2\)](#page-44-0)
- Das Kannfeld "KMU-Kennzeichen" soll vom Melder immer mit den Daten der Partner- und verbundenen Unternehmen berechnet werden. (siehe [VIII.4.2\)](#page-56-2)
- Der technische Teil der Beschreibung (Kapitel [II,](#page-16-0) [III](#page-17-0) und [V\)](#page-42-0) wurden deutlich gekürzt, da diese technische Beschreibung in der allgemeinen OeNB [DV-Schnittstellenbeschreibung](https://www.oenb.at/meldewesen/datenaustausch/dv-schnittstellen.html) erläutert wird.

#### **Version 2.7.3 (Feb. 2018)**

- Ab Stichtag 30.4.2018 wird das Attribut "Art des Instituts" in den SSD-Klassifikationsdatenfiles an die Melder rückgemeldet (siehe <u>VI.2</u>).
- Bei der Art der Einheit Fond wurde das Attribut "Name" von einem Muss- zu einem Kannfeld geändert (siehe [IV.2.2.2\)](#page-21-0).
- Der bei den **KMU-Attributen und beim KMU-Kennzeichen übermittelte Stichtag** wird bei österreichischen protokollierten Einheiten gegen den Stichtag im Firmenbuch geprüft  $(siehe VIII.4.3).$  $(siehe VIII.4.3).$  $(siehe VIII.4.3).$
- **Qualitätsstufe des NACE-Codes** zur allgemeinen Klarstellung: Wenn vom Melder keine eigene Klassifizierung stattfindet oder kein enger Kundenkontakt besteht und deshalb ein NACE-Code von einem kommerziellen Datenprovider oder von den OeNB-Klassifikationsdatenfiles herangezogen wird, dann soll der NACE mit Qualitätsstufe "C" übermittelt werden, da keine neuen Informationen verwendet werden (siehe [VIII.3\)](#page-55-0).
- Da das **Kennzeichen für nicht protokollierte Einheiten** (siehe unter [VI.3\)](#page-51-0) seit Jänner 2018 bei natürlichen Personen und nicht protokollierten Einzelunternehmen ein Mussfeld ist, wird Warnung 109 nicht mehr ausgegeben. Die Warnung 109 wurde daher aus der Beschreibung entfernt.
- Es wurde ein Absatz zu der Behandlung von **Abkürzungen** in der SSD-Abgleichslogik ergänzt (siehe unter  $\underline{IV.3.5.3}$ ).

#### **Version 2.7.2 (September 2017)**

- Änderung des Aufbaus bei Vereinsregister-Nr.: von bis dato maximal 9 Stellen auf 10 Stellen geändert, weil zentrales Vereinsregister nun auch 10-Stellige ZVR-Nr. vergibt (siehe [IV.2.4\)](#page-25-0).
- Warnungs- bzw. Fehlertext von Warnung 100 und Fehler 4 wurde geändert von "…über Stammdatenapplikation für BWG-Melder..." auf "... über StammWeb ... ." (siehe *IV.3.2*).
- Vereinzelnd wurden Beschreibungen in Kapitel [VIII](#page-53-0) erweitert. Z.B. wurde die Ausprägung "E" beim KMU-Kennzeichen detaillierter erklärt (siehe Tabelle unter [VIII.4.2\)](#page-56-2). Außerdem ist geplant, dass die Warnungen 114 und 115 mit Anfang des Jahres 2018 aktiviert und somit in den SSD-Antwortfiles angeführt werden.
- Eine grafische (vereinfachte) Darstellung der KMU-Kennzeichenberechnung wurde dem Anhang unter X.2 beigelegt.
- Der Absatz 2 unter Artikel 4 der EU Kommissionsempfehlung (siehe Fußnote unte[r VIII.4.2\)](#page-56-2) soll nicht mitberücksichtigt werden.
- Bei den KMU-Attributen sind Rumpfbilanzen nicht zu berücksichtigen (siehe unter [VIII.4.2\)](#page-56-2).

#### **Version 2.7.1 (Juni 2017)**

- $\bullet$  Anderungen unter  $VIII.4$ :
	- o KMU-Attribute und das KMU Kennzeichen sind nur für Einheiten meldepflichtig, die in AnaCredit die Rolle des Schuldners innehaben.
	- o Aufgrund einer Anforderungsänderung der EZB, soll das KMU Kennzeichen mit verbundenen Unternehmen und Partnerunternehmen (analog der Kommissionsempfehlung) berechnet werden. Als "second best option" kann das KMU-Kennzeichen nur für die einzelne Einheit berechnet und an die OeNB übermittelt werden.
	- $\circ$  Beschreibung der Ausprägung "kein KMU" geändert.
- Ergänzung unter [VIII.2.2](#page-54-1)
	- o Wenn weder die Qualitätsstufe des NACE noch der NACE vom Melder übermittelt wird, wird die Warnung 114 zwei Mal ausgegeben (einmal für QNACE und einmal für NACE).

#### **Version 2.7 (Jänner 2017)**

- Das Kennzeichen für nicht protokollierte Einzelunternehmen KZNEUN (Details siehe unter [VI.3\)](#page-51-0) wird von einem Kannfeld bei der Art der Einheit "natürliche Personen" zu einem Mussfeld (siehe unter  $\underline{IV.2.2.2}$ ).
- Die Schnittstellenbeschreibung wurde in der Version 2.7 in mehreren Kapiteln überarbeitet. Als Ausgangsbasis der Änderungen für die Erweiterung im Zuge des **AnaCredit** Projekts, soll das **neue Kapitel** [VIII](#page-53-0) [Erweiterung der SSD-Meldung im Zuge](#page-53-0) von AnaCredit herangezogen werden.
- Ab 28.2.2017 werden nur LEI Codes im Klassifikationsdatenfile ausgegeben, die den Status "ISSUED" oder "LAPSED" haben.
- Firmenbuchlinks unter  $\underline{X.1}$  wurden aktualisiert.

#### **Version 2.6**

- Neue Whitelist: ausländische Firmenbuch- und Steuernnummer wurde hinzugeführt. (siehe unter  $\underline{IV.3.5}$ .
- Die Syntaxprüfung des Feldes Zentrale Vereinsregister Nummer (ZVR-Nr.) wurde von "genau 9 Stellen" auf "maximal 9 Stellen" geändert.
- Die Beschreibung der Identnummer unter [IV.2.4](#page-25-0) wurde erweitert.
- Für das Attribut SME wird bis auf weiter in den Klassifikationsdatenfiles nur der Wert "kein KMU" (Code = D) ausgegeben (Attributbeschreibung siehe unter  $\underline{V1.2}$ )
- Änderung beim Abgleich der ausländischen Firmenbuchnummer und ausländischen Steuernummer: bei diesen 2 Feldern werden nur mehr Ziffern abgleichen. (siehe unter [IV.2.4\)](#page-25-0) In der Stammdatenapplikation für BWG Melder bzw. in der StammWeb Applikation muss die ausländische Firmenbuchnummer und Steuernummer weiterhin mit Buchstaben eingemeldet werden! Es wird empfohlen bei Ländern der Spalte C unter [IV.2.2](#page-20-0) die Firmenbuchnummer zu verwenden.
- Für das Kennzeichen "nicht prot. Einzelunternehmen" <KZNEUN> wird neben "true" und "false" auch "J" und "N" akzeptiert. (siehe unter  $\underline{IV.2.4}$ )
- Feld IdentNr: XML-Name von IN auf value korrigiert. Beschreibung erweitert.
- Änderung der Beschreibung des Klassifikationsdatenattributes Depotgruppe (D23 und D00 sind keine gültigen Schlüssel).
- Erweiterung beim Abgleich von natürlichen Personen: Es kann der Vor- und Nachname (bzw. Nachname und Vorname) gemeinsam im XML-Feld "Name" geschickt werden. Es kann aber auch weiterhin wie bisher der Nachname im XML-Feld "Name" und der Vorname im XML-Feld "Vorname" geschickt werden.
- Warnung 100 wird beim Feld Sozialversicherungsnummer nicht mehr ausgegeben, wenn in den OeNB-Stammdaten keine Sozialversicherungsnummer vorhanden ist.

#### **Version 2.5**

- Neue Warnung 113 wurde hinzugefügt (siehe <u>IV.3.2</u>).
- Die Depotgruppe wurde als Attribut im Klassifikationsdatenfile aufgenommen (siehe [VI.2\)](#page-44-0). Die Depotgruppe wird erstmalig im Klassifikationsdatenfile mit Stichtag 31.01.2016 verschickt.
- Erweiterung der Whitelists um feldspezifische Whitelists (siehe [IV.3.5\)](#page-38-0).
- Die Korrekturinfo wurde um eine Tabelle der Kürzel für die Art der Einheit ergänzt. Diese Kürzel können in der Identifikationsantwort als Korrekturinfo mitgeliefert werden (siehe [IV.3.3\)](#page-37-0).
- Natürliche Personen sind in den Cube Meldungen, wie zum Beispiel im Kreditcube, mit ESVG 1400B und OeNACE Z99999 zu melden (siehe [VI\)](#page-43-0).
- Im XML Beispiel der Klassifikationsmeldung wurde der XML-tag für den LEI von <LEI> auf die spezifizierte Schreibweise <Lei> geändert (siehe **Fehler! Verweisquelle konnte nicht g efunden werden.**).
- Eine Liste mit Firmenbuchlinks wurde im Anhang hinzugefügt (siehe  $\underline{X.1}$ ).
- Umbrellafonds werden bis auf weiteres nicht über SSD abgeglichen.

#### **Version 2.4**

Es wurden folgende Inhalte geändert bzw. erweitert. Hauptsächlich wurden Verbesserungsvorschläge von Testern eingebaut und 3 neue Warnungen hinzugefügt:

- Warnung  $110$  (siehe  $\underline{\text{IV.3.2}}$ )
- Warnung 111 (siehe  $\underline{IV.3.2}$ )
- Warnung 112 (siehe  $\underline{IV.3.2}$ )
- In dem XML-tag <korrekturinfo> werden auch Werte lt. OeNB zu Mussfeldern ausgegeben (siehe: [IV.3.3\)](#page-37-0).
- SSD White List wurde eingeführt. Details siehe unter [IV.3.5](#page-38-0)
- Bei den bedingten Mussfeldern unte[r IV.2.2](#page-20-0) wurde in der Tabelle das ISO Land "CH" von Spalte C auf B verschoben. Das bedeutet, dass für Einheiten aus der Schweiz nur mehr die ausländische Firmenbuchnummer als bedingtes Mussfeld akzeptiert wird. Dies wurde durchgeführt, weil das Firmenbuch in der Schweiz die Steuernummer, als Firmenbuchnummer verwendet.
- Wenn für eine ausländische Einheit mit einer ausländischen Firmenbuchnummer in den OeNB-Stammdaten auch eine österreichische Firmenbuchnummer existiert, wurde der Ident bis dato als Art der Einheit "protokolliertes Unternehmen" behandelt und es waren Identnummer und die österreichische Firmenbuchnr. als Mussfelder zu liefern. Nun wurde implementiert, dass wenn der Melder keine österreichische FB-Nr. zu dem Ident schickt, die Einheit als "ausländischer Rest" behandelt wird und somit – abhängig vom Land – entweder ausländische Firmenbuch- oder Steuernummer akzeptiert werden. Die Identifikation einer solchen ausländischen Einheit kann aber auch weiterhin durch die österreichische Firmenbuchnummer erfolgen.

#### **Version 2.3**

Folgende Inhalte/Erkenntnisse aus dem SSD Workshop am 9.6.15 wurden eingebaut:

- [I.3](#page-15-0) Meldezeitpunkt definiert.
- [I.4](#page-15-1) Zeitlinie hinzugefügt.
- Neue Version (Version1.6\_Mai2015) des DV-Schnittstellendokuments vorhanden (siehe  $III.3$ ).
- Punkt [VI.4](#page-51-1) Sonderfall WM Emittentennummer hinzugefügt.
- Unter Punkt [VI.2](#page-44-0) [Klasssifikationsdaten](#page-44-0) Attribut "SME Datum" hinzugefügt.
- Unter [IV.2.2](#page-20-0) die Prüflogik der bedingten Mussfelder verbessert: Wenn zu einem Ident, für den ausländische Steuernummer und ausländische FB-Nr. geschickt werden darf und beide Nummern vom Melder geschickt werden, aber nur ein Feld in den OeNB-Stammdaten vorhanden ist, wird nur auf das in den OeNB vorhandene Feld geprüft.
- Klassifikationsdaten werden bei einem beendeten Ident nur zurückgegeben, wenn dieser noch nicht länger als 1 Jahr beendet ist.

#### **Version 2.2**

- Überarbeitung des Punktes  $\underline{IV.3.3}$  zusätzliche Informationen im Antwortfile.
- Im XML Beispiel der Klassifikation (**Fehler! Verweisquelle konnte nicht gefunden werden.**) wurde der Schema-Link hinterlegt.
- Unter [VI.5](#page-51-2) wird nun nochmals explizit darauf hingewiesen, dass für das Klassifikationsdatenfile dasselbe Schema, wie für die eingehende Meldung verwendet wird.
- WM-Emittenten-Nr. als Klassifikationsfeld in der Tabelle unter [VI.2](#page-44-0) hinzugefügt.
- Der XML-tag der Identnummer der Hauptanstalt im Klassifikationsdatenfile auf "INH" (analog des XML-tags im Identifikationsprozess) geändert (siehe [VI.2\)](#page-44-0).
- Fehler Nr. 11 unter <u>IV.3.2</u> hinzugefügt.
- Punkt **[I.2](#page-14-0)** Meldeumfang hinzugefügt.
- Beschreibung der wichtigsten XML-Tag[s III.4](#page-17-4) eingefügt.
- In den XML Beispielen für die Meldung (DM) wurden die Schema URLs ausgetauscht sodass diese nun zum neu verwendeten Schema zeigen  $\rightarrow$  hier wird nun Version 1.1 verwendet, statt wie bisher V1.0 - beim Aufbau der XML Datei für SSD ändert sich nichts, **es muss jedoch die neue URL als xsi:noNamespaceSchemaLocation referenziert werden.**
- Ergänzungsmeldungen sind möglich es müssen aber alle Meldungen technisch als Vollmeldung (mit dem XML-tag <komplettmeldung>true<komplettmeldung>) geschickt werden (siehe  $\text{II}.1$ ).
- Im XML tag  $\leq$  code> ist immer der Erhebungscode mit "SSD" anzuführen (siehe [III.4](#page-17-4)**Fehler! Verweisquelle konnte nicht gefunden werden.**).
- Version 2.1 Link zum Kontaktdatenformular unter [VII](#page-52-0) hinzugefügt. Beschreibungen unter [VI](#page-43-0) [Rückmeldung](#page-43-0) - Klassifikation erweitert und Identifikator unter [VI.2](#page-44-0) ergänzt. Korrektur: Bei Fehlern können auch Warnungen auftreten (z.B. Warnung 106 kann auch bei Fehlern ausgegeben werden). Neue grafische Darstellung des Prüfungsaufbaues unter *IV.3.6* eingefügt. Sammelaccount E-Mail Adressen unter *IX* angegeben.
- **Version 2.0** Erklärung der Identnummer und Sonderfall Einzelunternehmen (Problem Freiberufler) eingearbeitet (siehe [VI.3\)](#page-51-0). Warnung Nr. 109 hinzugefügt. Kurze Beschreibungen erweitert.
- **Version 1.9** XML Beispiel erneuert. Beschreibungen und Erklärungen erweitert (Antworten zu Fragen von Meldern hinzugefügt).
- **Version 1.8** Links zum Meldewesen Wiki eingefügt (siehe <u>VI.1</u>). Information zu bedingten Mussfeldern ergänzt. Melder-interne Kennnummer beschrieben. Fehler Nr. 9 erklärt.
- **Version 1.7** Fußnoten hinzugefügt. Fehler- und Warnungsliste erweitert.
- **Version 1.6** Änderungen des Aufbaus der Attribute SME, DominanzKZ und ESVG-Sektor unter [VI.2](#page-44-0) Klassifikationsdaten
- **Version 1.5** Beschreibung SME Kennzeichen adaptiert.
- **Version 1.4.** Änderung des Dateityps.
- **Version 1.3.** Tabelle der rückgemeldeten Klassifikationsfelder hinzugefügt. Schemaänderungen. Besonderheiten in der Logik. Ergänzungen bei den Fehlerwarnungen.

**Version 1.2.** Erkenntnisse aus der Arbeitsinstanz mit der Ersten Bank am 04.06.2015 hinzugefügt.

- Version 1.1. Erweiterung des bedingten Mussfeldes ,FB-Nr. Zusatz'. Anpassung einiger Beschreibungen in der Tabelle ,Feldtypen'. Link zu dem Dokument ,Beschreibung SRM/Conncect:direct' hinzugefügt.
- **Version 1.0.** Erstversion der Beschreibung der DV-Schnittstelle für Stammdatenaustausch mit der OeNB.

#### <span id="page-13-1"></span><span id="page-13-0"></span>**I Allgemeines**

#### I.1 Beschreibung

Dieses Dokument beinhaltet die fachliche Erklärung sowie die Beschreibung der technischen Schnittstelle und des Meldeformats der "Standardisierten Stammdaten" an die OeNB. Die Identnummernabfrage wird in einem eigenen Dokument erläutert [\(LINK\)](https://www.oenb.at/meldewesen/meldebestimmungen/stammdaten/standardisierte-stammdaten-meldung.html). Sofern ein Kapitel ausschließlich technische Informationen beinhaltet, ist dies durch "(technisch)" in der Überschrift sofort erkennbar. In weiterer Folge wird für den Begriff "standardisierte Stammdaten" die Abkürzung "SSD" verwendet.

In den OeNB-Stammdaten wird jede Einheit mit einer eindeutigen Nummer (Identnummer) geführt. Unternehmen, Organisationen, Fonds und Personen, die in den OeNB-Stammdaten gespeichert sind, haben eine individuelle Identnummer, die eine eindeutige Zuordnung gewährleistet.

Die standardisierte Stammdatenmeldung kann auf zwei Prozesse aufgeteilt werden (Identifikation- und Klassifikationsprozess). Der Identifikationsprozess dient zum Abgleich der Identnummern und der Stammdaten zwischen den Meldern und der OeNB. Es soll sichergestellt werden, dass alle Melder dieselbe Einheit unter einer bestimmten Identnummer verstehen (Identifikationsprozess). Nach erfolgreicher Identifikation der Einheiten dient der Datenabgleich auch dazu, dass die OeNB die Melder mit Klassifikationsdaten auf Ident-Ebene versorgt. Klassifikationsdaten werden nur für jene Identnummern an die Melder verschickt, die erfolgreich abgeglichen bzw. identifiziert werden konnten. In einem weiteren Schritt sollen unterschiedliche Klassifikationsdaten zwischen den Meldern und der OeNB abgeklärt und bereinigt werden (Klassifikationsprozess).

Die **Hauptziele** der SSD lauten daher:

- **eindeutige Identifikation von Einheiten/Identnummern**
	- Falschzuordnungen von Identnummern aufdecken und anschließend korrigieren
- **Versorgung der Melder mit Klassifikationsdaten**
	- wodurch einheitliche Klassifizierungen als Basis des "Gemeinsamen Datenmodells" gewährleistet sind
- **Erhöhung der Datenqualität bei Meldern und der OeNB**
	- Aufdecken von erforderlichen Datenkorrekturen auf Melder- und OeNB-Seite
	- Ergänzung von fehlenden Stammdaten
- **Meldung einzelner für AnaCredit relevante Stammdaten (siehe** [VIII](#page-53-0)**)**
	- KMU-Attribute (Mitarbeiteranzahl, Jahresumsatz, Bilanzsumme)
	- NACE-Code

#### **Die SSDs dienen nicht dazu, die Stammdatenmeldung via StammWeb zu ersetzen!**

#### **Meldeprozess:**

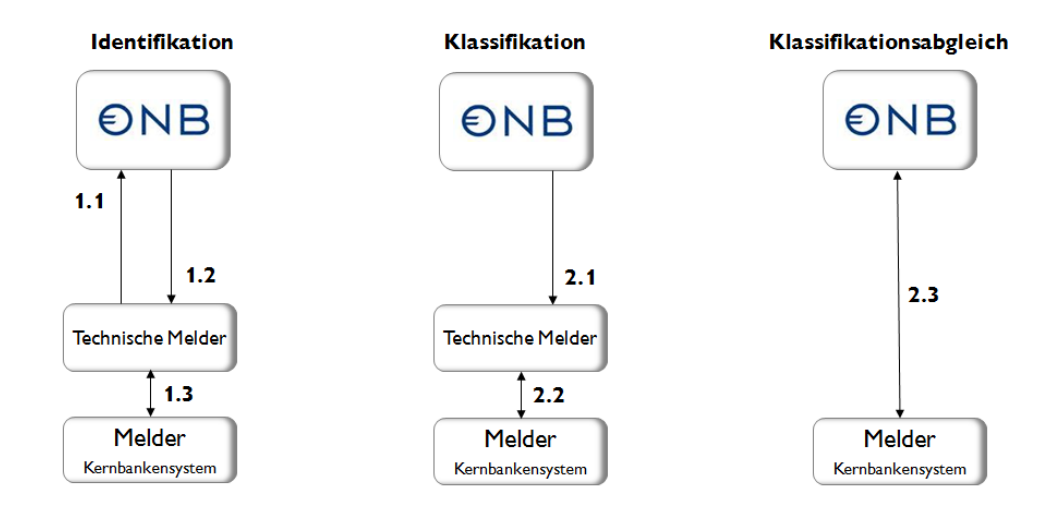

- **1.1:** Stammdaten aus Meldersicht im SSD-Lieferfile des technischen Melders an die OeNB Melder schickt im Identifikationsdatenfile Identnummern mit den dazugehörigen Muss- und Kannfeldern. Die vom Melder geschickten Stammdaten werden mit den Daten im OeNB-Stammdatensystem abgeglichen.
- **1.2:** bei Abweichungen wird eine Fehler- und Warnungsrückmeldung pro Ident im SSD-Antwortfile an den technischen Melder unmittelbar nach Datenabgleich retourniert.
- **1.3:** Mit Hilfe des SSD-Antwortfiles werden Korrekturen der Stammdaten durchgeführt. Anschließend werden die korrigierten Stammdaten erneut mit den OeNB-Stammdaten abgeglichen (1.1.), mit dem Ziel die Einheit erfolgreich zu identifizieren.
- **2.1:** Übermittlung der Klassifikationsdaten von OeNB an technische Melder im SSD-Klassifikationsdatenfile
- **2.2:** Weitergabe der Klassifikationsdaten an die Kernbankensysteme
- **2.3:** Klärung bei unterschiedlichen Sichtweisen der OeNB-Klassifikationen

#### <span id="page-14-0"></span>I.2 Meldeumfang

Es soll jede Einheit abgeglichen werden, die für eine Meldung an die OeNB relevant ist. Im Rahmen der SSD dürfen daher ausschließlich solche Identnummern abgefragt werden, die für die Erstellung von Meldungen an die OeNB relevant sind. All diese melderelevanten Einheiten müssen monatlich abgeglichen werden. Es ist dabei irrelevant, ob die Einheiten alle mit einem File oder getrennt auf mehrere Files vom Melder geschickt werden, solange der Abgleich innerhalb eines Monats für alle Einheiten erfolgt. Weiters ist es in Ordnung, wenn Einheiten mehrmals innerhalb eines Monats abgeglichen werden. Am Ende des Monats wird das beste Abgleich-Ergebnis pro Einheit herangezogen.

#### <span id="page-15-0"></span>I.3 Meldezeitpunkt (gilt nur für das Produktivsystem)

Für die Identifikation können laufend und mehrfach Meldungen an die OeNB übermittelt werden. Zu jedem geschickten Identifikationsdatenfile wird unmittelbar ein Antwortfile ausgegeben, in dem die Identnummern angeführt werden, die nicht erfolgreich abgeglichen werden konnten.

Die Identifikationsmeldung ist von sonstigen Stichtagsmeldungen losgelöst. Ein Gesamtbestand der melderelevanten Einheiten ist einmal monatlich (1 Monat = 1 Meldeperiode) abzugeben (wie oben beschrieben, irrelevant ob in einem oder mehreren Files). Die Identifikationsdatenfiles können ab dem ersten Tag des Monats bis zum letzten Tag des Monats abgegeben werden. Bitte beachten Sie, dass Sie am letzten Tag des Monats eine gewisse Verarbeitungszeit einplanen, damit Ihr File noch im selben Monat auf OeNB-Seite verarbeitet wird. Übermitteln Sie Ihr File beispielsweise erst 1 Stunde vor Monatswechsel, wird das File voraussichtlich erst im Folgemonat verarbeitet, wodurch keine Klassifikationsdaten zum Stichtag retourniert werden können. Wir empfehlen Ihr SSD-File daher spätestens am Vormittag des Ultimos an die OeNB zu übermitteln.

Beispiel:

Es können Identifikationsdaten von 10.000 Identnummer (Idents) am 1.10, von 2.000 Idents am 15.10. und von 5 Idents am 31.10 geschickt werden.

Dieses Beispiel ist insofern sehr realistisch und sinnvoll, weil am Anfang des Monats die meisten Idents geschickt werden sollten (Gesamtmeldung), damit bei nicht erfolgreicher Identifikation die Fehler noch rechtzeitig bis Monatsende bearbeitet werden können. Alle Idents deren Stammdaten bearbeitet wurden, können in der zweiten Lieferung erneut für den Abgleich geschickt werden (im Beispiel 2.000 Idents). Am Monatsende können noch Neukunden geschickt werden, die am Monatsanfang noch nicht bekannt waren (im Beispiel 5 Idents).

Seitens der OeNB werden die Klassifikationsdaten aller identifizierter Einheiten am 1. BAT mit dem Ultimo des Vormonats als Stichtag an die Melder retourniert.

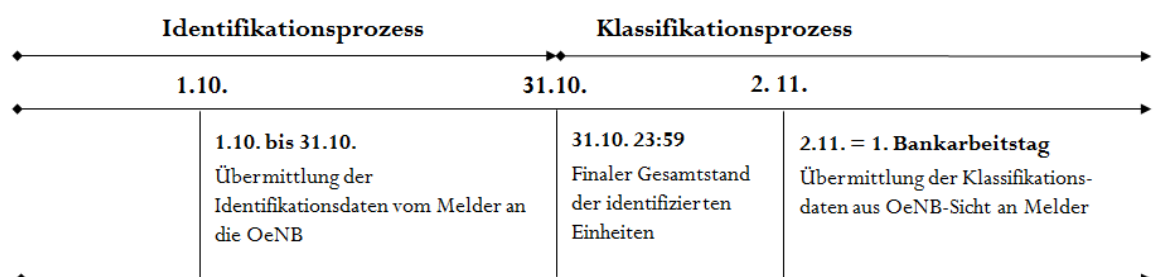

#### <span id="page-15-1"></span>I.4 Zeitlinie (gilt nur für das Produktivsystem)

• Zwischen 1.10. und 31.10. können laufend und mehrfach Identifikationsdaten von Meldern an die OeNB übermittelt und abgeglichen werden. Innerhalb einer Stunde erhält der Melder ein Antwortfile (das Ergebnis des Abgleichs) mit Fehler- und Warnungscodes. Damit der Melder Files übermitteln kann und SSD-Antwortfiles retourniert werden können, muss vorab der Meldeweg eingerichtet werden (siehe [VII](#page-52-0) [Melderkommunikation](#page-52-0) - Kontaktdatenformular)

- Zu allen im Oktober identifizierten Einheiten werden Klassifikationsdaten am 1. Bankarbeitstag im November mit dem Stichtag Ultimo Oktober an die Melder verschickt.
- Am 2.11. wird der Gesamtstand der identifizierten Einheiten wieder auf null gesetzt. Das bedeutet, um die Klassifikationsdaten für den Ultimo 30.11. zu erhalten, müssen wieder alle Einheiten im November neu geschickt und identifiziert werden.

Im **Testsystem** werden Antwortfiles mit Fehler- und Warnungscodes ebenfalls unmittelbar nach Abgleich an den Melder retourniert. Damit Klassifikationsdatenfiles im Testsystem versendet werden, bitten wir Sie ein kurzes Mail an [statistik.stammdaten@oenb.at](mailto:sidat-stammdaten@oenb.at) zu übermitteln.

#### <span id="page-16-1"></span><span id="page-16-0"></span>**II Ablauf (technisch)**

#### II.1 Meldung an die OeNB

Zu Beginn einer Meldeperiode wird eine Gesamtmeldung aller Idents erwartet. Alle Idents sind als XML-File an die OeNB zu übermitteln.

Ergänzungsmeldungen sind möglich – es müssen aber alle Lieferfiles technisch als Vollmeldung (mit dem XML-tag <komplettmeldung>true<komplettmeldung>) geschickt werden (siehe [III.4\)](#page-17-4). Am Ende einer Meldeperiode muss der Gesamtbestand aller zu meldenden Idents an die OeNB übertragen worden sein.

#### <span id="page-16-2"></span>II.2 Datenübermittlung:

Eine umfangreiche Beschreibung liefert das Dokument 'DV-Schnittstelle-Meldeformat OeNBSendungen – jeweils in der aktuellsten Version auf der OeNB-Webpage [\(LINK\)](https://www.oenb.at/meldewesen/datenaustausch/dv-schnittstellen.html).

#### <span id="page-16-3"></span>II.3 Antwort - Identifikation

#### <span id="page-16-4"></span>II.3.1 Prüfungen und Antwortfile

Kann die Meldung erfolgreich validiert werden, folgen formale Prüfungen der übermittelten Felder auf Ident-Ebene. Sofern eine dieser inhaltlichen Prüfungen bei einem Ident eine Warnung oder einen Fehler ausgibt, wird diese Identnummer mit Fehler- bzw. Warnungsnummer im Antwortfile zurückgegeben. Für die Identifikation einer Einheit werden alle für diese Einheit relevanten Mussfelder mit den tagesaktuellen OeNB-Stammdaten verglichen. Ist die Abweichung eines Mussfeldes zu groß, kann die Einheit nicht eindeutig identifiziert werden und es wird eine Fehlermeldung retourniert. Gibt es Abweichungen bei den übermittelten Kannfeldern (die nicht zur Identifikation herangezogen werden) wird nur eine Warnung an die Melder retourniert. Warnungen dienen zur Information für die Melder und sollen für Wartungszwecke verwendet werden und damit zur Erhöhung der Datenqualität beitragen. Welche Felder Kann- bzw. Mussfelder sind, wird im Kapitel *IV.2* und dessen Unterkapitel beschrieben.

Damit die Korrektur der Kannfelder seitens der Melder schnell vollzogen werden kann, wird die Warnungsrückmeldung den Wert aus OeNB-Sicht beinhalten. Die Melder sollen jedoch nicht den Wert aus OeNB-Sicht ohne Kontrolle in ihr System übertragen.

#### <span id="page-16-5"></span>II.3.2 Rückmeldung Klassifikationsdaten

Die Melder erhalten zu jeder identifizierten Einheit Klassifikationsdaten aus Sicht der OeNB mit dem Stichtag des letzten Ultimos. Konnte eine Einheit nicht eindeutig identifiziert werden, werden auch keine Klassifikationsdaten zu diesem Ident übermittelt. Details zu Klassifikationsdaten finden Sie unter [VI](#page-43-0) [Rückmeldung](#page-43-0) - Klassifikation.

#### <span id="page-17-0"></span>**III Datenübermittlung (technisch)**

<span id="page-17-1"></span>Für den elektronischen Austausch von Meldungen werden von der OeNB folgende Verfahren angeboten:

#### III.1 Datenaustausch über Internet-E-Mail (SRM – Secure Report Mailing)

Die Meldung wird verschlüsselt und signiert als Attachement eines Internet-E-Mails an die OeNB übermittelt.

#### <span id="page-17-2"></span>III.2 Datenaustausch über CONNECT:Direct

Die OeNB setzt das Produkt CONNECT:Direct der Firma Sterling Commerce ein. Dabei handelt es sich um eine Lösung auf Filetransferbasis mit Leitungsverschlüsselung von Router zu Router, die zur Übermittlung großer Datenmengen zwischen Rechenzentren vorgesehen ist. Melder, die ebenfalls CONNECT:Direct einsetzen, können die Meldungen über diesen Weg übermitteln.

Die technischen und organisatorischen Voraussetzungen zur Teilnahme an den Services (SRM und CONNECT:Direct) sind auf der Homepage der OeNB [\(LINK](https://www.oenb.at/meldewesen/datenaustausch.html)) in der Rubrik "Statistik /Meldewesen/ Datenaustausch" verfügbar.

#### <span id="page-17-3"></span>III.3 Dateiaufbau

Gemeldet wird mittels XML-Datenfile. Beispiele für das XML-Schema (ab 2014) können Sie unserer [Homepage](https://www.oenb.at/meldewesen/datenaustausch/dv-schnittstellen.html) unter "Statistik /Meldewesen/ Datenaustausch / DV-Schnittstellen" entnehmen. Eine umfangreiche Beschreibung liefert das Dokument 'DV-Schnittstelle-Meldeformat OeNBSendungen - Version1.16 – Juli 2018' (oder eine aktuellere Version) unter dem oben angeführten Pfad.

#### <span id="page-17-4"></span>III.4 Erklärung der wichtigsten XML-tags im header

**<sendung>** Im Attribut xsi:noNamespaceSchemaLocation kann auch nur "OeNBSendungV1\_2.xsd" angegeben werden.

**<ersteller\_id>** OeNB-Identnummer des Erstellers der Sendungsdatei (Melder muss nicht der Ersteller der Sendungsdatei sein, z.B.: bei Servicedienstleistern, die die Meldungserstellung für ihre Klienten durchführen)

**<erstellungszeitpunkt>:** Der Erstellungszeitpunkt ist im Format "YYYY-MM-DDThh:mm:ss" zu melden. (YYYY - Jahr vierstellig, MM - Monat zweistellig, DD - Tag zweistellig, hh – Stunden zweistellig, mm – Minuten zweistellig und ss – Sekunden zweistellig). z.B.: Erstellungszeitpunkt = 2014-01-01T09:30:00

**<melder\_id>** Die Identnummer des meldenden (meldeverpflichtenden) Institutes

**<stichtag>** Der Tag an dem die Daten gültig sind. Der Stichtag muss befüllt sein und kann bei Ihrer Lieferung auch untermonatlich sein. Der Stichtag darf jedoch nicht in der Zukunft liegen und sollte so aktuell wie möglich sein (nicht älter als der Ultimo des Vormonats).

 $\leq$ **code>** Entspricht dem Erhebungscode für die SSD-Meldung ("SSD")

**<version>** Innerhalb einer Meldeperiode muss jedes an die OeNB geschickte File eine unterschiedliche Versionsnummer haben. Die gesamte Testphase ist als eine Meldeperiode deklariert, daher dürfen Testmeldungen niemals dieselbe Versionsnummer haben. In der Produktionsumgebung ist die Periode monatlich, daher dürfen nur die Files, die innerhalb eines Monats geschickt werden, nicht dieselbe Versionsnummer haben. Wenn gewünscht kann ab Monatsersten wieder mit Version "1" begonnen werden.

<komplettmeldung> Ist immer mit "true" zu befüllen (auch wenn nur eine Teilmenge der Einheiten übermittelt wird).

#### <span id="page-19-1"></span><span id="page-19-0"></span>**IV Identifikationsprozess**

#### IV.1 Erklärung der "Abgleichlogik"

Ist die eingelangte Meldung technisch valide, wird die Meldung identweise durchgegangen und auf Fehler überprüft. Hierbei wird die Identnummer des gelieferten Idents herangezogen und die Daten aus der OeNB-Datenbank dazu geladen. Aufgrund der in der OeNB hinterlegten Art der Einheit (z. B. protokolliertes Unternehmen, natürliche Person, Fond, etc.) wird zuerst die "Art der Einheit" und danach die benötigten Muss- und Kannfelder bestimmt (siehe [IV.2.2\)](#page-20-0). Ist die Identnummer syntaktisch fehlerhaft (falsch aufgebaut), in den OeNB-Daten nicht existent oder verweist auf einen stornierten Ident, wird für diesen Ident ein Fehler ins Antwortfile geschrieben und nicht weiter überprüft.

Sofern im ersten Schritt keine Fehler gefunden wird, werden im nächsten Schritt alle Mussfelder überprüft auf:

- Sind diese in der Meldung vorhanden
- Sind diese syntaktisch korrekt

Es werden alle Pflichtfelder fertig überprüft und für jedes fehlerhafte Feld wird eine Fehlermeldung generiert. Wenn ein Fehler ausgegeben wird, werden jedoch keine Kannfelder überprüft.

Darauffolgend wird überprüft ob:

- Die Felder auf OeNB-Seite vorhanden sind
- Die Werte der gelieferten Felder mit den OeNB-Werten übereinstimmen

Bei der Überprüfung, ob die Werte vom Melder mit den Werten im OeNB-Stammdatensystem übereinstimmen wird bei z.B. den Feldern wie Name, Vorname und Straße ein toleranter Matching-Algorithmus eingesetzt, der kleinere Abweichungen aufgrund von verschiedenen Schreibweisen akzeptiert. Es werden alle Pflichtfelder überprüft und eine Fehlermeldung für jedes falsche Feld erstellt.

Stimmen alle Mussfelder innerhalb der Fehlertoleranz mit den Daten der OeNB überein, gilt der Ident als identifiziert. Anschließend folgt noch eine Überprüfung mitgelieferter Kannfelder. Diese Überprüfung kann jedoch nur noch zu Warnungen führen.

Der Melder erhält schließlich ein Antwortfile in dem für jeden Ident, der zumindest einen Fehler oder eine Warnung hat, alle Fehler und Warnungen zusammen mit dem verursachenden/betroffenen Feld aufgelistet werden. Im Antwortfile werden keine Identnummern angeführt, die weder Warnung noch Fehler erzeugt haben. Für den Fall, dass kein einziger Ident zu Fehlern oder Warnungen geführt hat, erhält der Melder eine Quittung.

#### <span id="page-19-2"></span>IV.2 Attribute im Melderfile (im Identifikationsdatenfile)

#### <span id="page-19-3"></span>IV.2.1 Melder-interne Kennnummer

Die Melder haben die Möglichkeit, zur leichteren internen Zuordnung eine Melder-interne Kundennummer mitzuschicken. Diese wird nicht geprüft, sondern im Antwort- und Klassifikationsdatenfile zusätzlich zur Identnummer zurückgeschickt. Diese Kennnummer kann bei jeder gemeldeten Einheit und bei allen Arten von Einheiten mitgeschickt werden. Es obliegt den Melder, ob eine Melde-interne Kennnummer pro Identnummer mitgeschickt wird.

#### <span id="page-20-0"></span>IV.2.2 Art der Einheiten und die zu meldenden Attribute

Im folgenden Unterkapitel wird die Art der Einheit, die bestimmt welche Attribute Muss-, Kann- und bedingte Mussfelder sind, näher erläutert. Im darauffolgenden Unterkapitel wird anhand einer Tabelle dargestellt, welche Attribute bei welcher Art der Einheit zu übermitteln sind.

#### IV.2.2.1 Art der Einheit

Die Art der Einheit ist eine Gruppierung mehrerer unterschiedlicher Einheiten (jedoch kein Attribut!).

#### • **In Österreich protokollierte Unternehmen**

Alle im österreichischen Firmenbuch protokollierte Unternehmen fallen in diese Art der Einheit. Dabei ist die Rechtsform oder die wirtschaftliche Selbständigkeit irrelevant. Alle Einheiten, die eine österreichische Firmenbuchnummer besitzen, fallen in diese Art der Einheit.

#### • **Natürliche Personen**

Unter dieser Art der Einheit fallen alle natürlichen Personen und Einzelunternehmen (siehe auch Sonderfall: [nicht protokollierte Einzelunternehmen\)](#page-51-0), unabhängig davon in welchem ISO-Land der Wohnbzw. Firmensitz ist.

#### • **Inländische Vereine**

Alle österreichischen Vereine sind im Vereinsregister registriert und haben daher eine offizielle Vereinsregisternummer. Ausländische Vereine fallen nicht in diese Art der Einheit, sondern werden der Art der Einheit "ausländischer Rest" zugeordnet.

#### • **Inländische Gemeinden**

Alle inländischen Gemeinden besitzen eine Gemeindenummer und werden in dieser Art der Einheit zusammengefasst. Ausländische Gemeinden gehören nicht in dieser Art der Einheit, sondern werden der Art der Einheit "ausländischer Rest" zugeordnet.

#### • **Inländischer Rest**

In die Art der Einheit inländischer Rest sind alle Einheiten mit Sitz in Österreich zu finden, die keine

- o in Österreich protokollierten Unternehmen,
- o natürliche Personen oder nicht protokolierte Einzelunternehmen,
- o Vereine,
- o Gemeinden,
- o Filialzusammenfassungen (FILZ),
- o oder Fonds sind.

#### • **Ausländische Zweigniederlassungen & FILZ**

Diese Gruppierung beinhaltet alle ausländischen Zweigniederlassungen sowie die Filialzusammenfassungen (FILZ). Beschreibung der FILZ sieh[e VIII.5.](#page-60-0)

#### • **Ausländischer Rest**

In dieser Art der Einheit werden alle Einheiten zusammengefasst, die

- o nicht in Österreich Ihren Sitz haben,
- o keine natürlichen Personen und keine nicht protokolierten Einzelunternehmen sind,
- o keine Zweigniederlassungen oder Filialzusammenfassungen (FILZ) abbilden,
- o und keine Fonds sind.

#### • **Fonds**

Unter dieser Art der Einheit fallen sowohl in- als auch ausländische Wertpapierfonds. Bei Fonds die z.B. thesaurierende und nicht-thesaurierende ISINs besitzen, kann der Melder entscheiden, welche ISIN für die Identifikation des Fonds geschickt wird. Es darf aber pro Fond (bzw. Identnummer des Fonds) nur eine ISIN geschickt werden. Die übermittelte ISIN muss die "Fond-ISIN" sein und soll nicht eine ISIN darstellen, in die der Fond investiert hat.

Umbrellafonds haben keine ISIN und werden über die SSD nicht abgeglichen.

<span id="page-21-0"></span>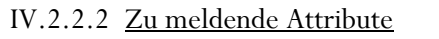

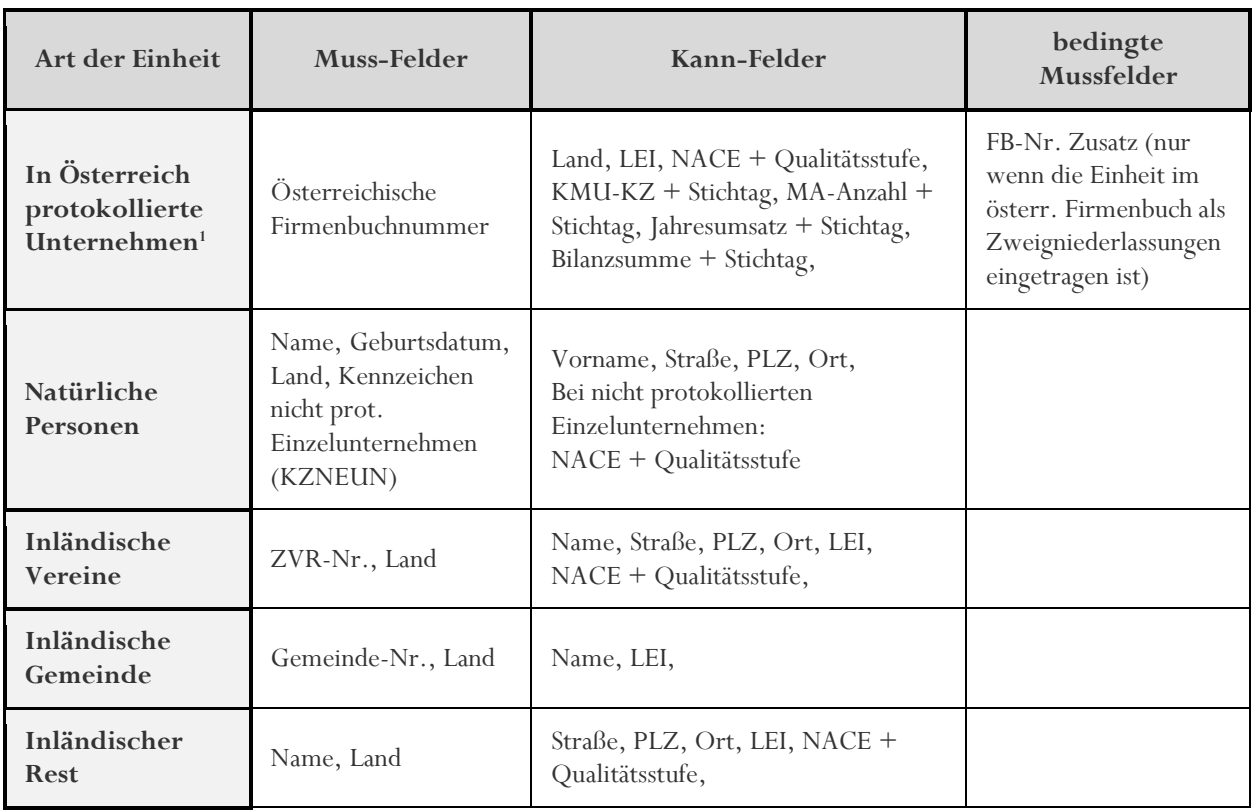

<sup>1</sup> Auch ausländische Unternehmen werden im österreichischen Firmenbuch protokolliert, wenn sie eine Zweigniederlassung in Österreich haben. Die Identifikation solcher ausländischen, aber auch in Österreich protokollierten Unternehmen kann entweder durch Lieferung der österreichischen Firmenbuchnummer oder alternativ als Art der Einheit "ausländischer Rest" mit einem Identifier erfolgen.

OESTERREICHISCHE NATIONALBANK EUROSYSTEM

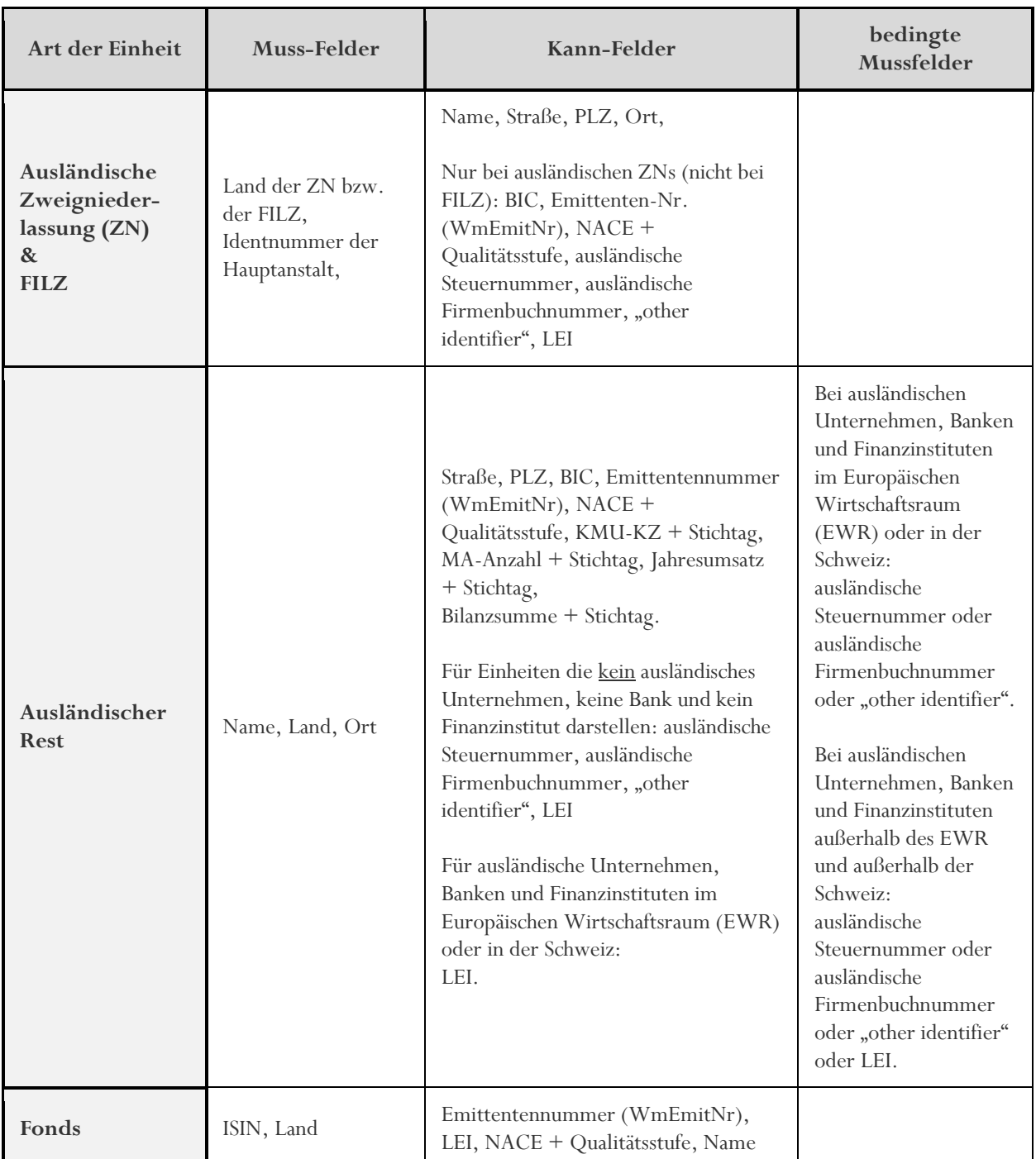

Obige Tabelle zeigt bei welcher Art der Einheit welche Felder Muss-, Kann- bzw. bedingte Mussfelder sind. Die Identnummer wird bei keiner Art der Einheit angeführt, ist aber immer ein Mussfeld. Die Melder-interne Kundennummer wird nicht bei jeder Art der Einheit angeführt, ist aber immer ein Kannfeld.

Aufbau- und inhaltliche Prüfungen werden ausschließlich bei den in der oberen Tabelle angegebenen Feldern durchgeführt. Der Hauptschlüssel der OeNB, die OeNB-Identnummer, muss selbstverständlich für jede Einheit mitgeschickt werden. Ohne Identnummer können keine inhaltlichen Prüfungen durchgeführt werden. Abhängig davon welche Art der Einheit die angelieferte Identnummer in den OeNB-Stammdaten hat, werden die Muss- und Kannfelder, wie in der obigen Tabelle dargestellt, definiert.

Der NACE und die Qualitätsstufen sowie die KMU-Attribute werden als Kannfelder angeführt, weil sie nicht für die Identifikation der Einheit herangezogen wird und daher technisch keine Mussfelder sind. Dennoch müssen diese Attribute bei allen Einheiten, bei denen es inhaltlich sinnvoll ist und es die AnaCredit Verordnung vorsieht, mitgeschickt werden. Das KMU-Kennzeichen, ist im Gegensatz zu den KMU-Attributen immer ein Kannfeld (Details siehe [VIII\)](#page-53-0).

#### <span id="page-23-0"></span>IV.2.3 Muss-, Kann- und bedingte Mussfelder

Die folgenden Unterkapitel beschreiben im Detail, wie in den SSD Muss-, Kann- und bedingte Mussfelder behandelt werden.

#### IV.2.3.1 Mussfelder

Mussfelder sind Pflichtfelder, die bei der jeweiligen Art der Einheit verpflichtend zu übermitteln sind. Sofern ein Mussfeld nicht übermittelt wird oder nicht mit dem Wert in den OeNB-Stammdaten übereinstimmt, kann die Einheit nicht identifiziert werden und der Melder bekommt einen Fehler im Antwortfile retourniert (Fehlercodes siehe [IV.3.2\)](#page-34-0). Wenn der Melder einen Wert für ein Feld schickt, aber keine Ausprägung in den OeNB-Stammdaten vorhanden ist, wird ebenfalls ein Fehler zurückgeliefert und der Melder ist aufgefordert, das Feld über StammWeb in den OeNB-Stammdaten zu befüllen. In manchen Fällen, wie zum Beispiel beim Nachnamen einer Person, muss der Wert nicht zu 100%

übereinstimmen. In diesen Fällen wird ein "matching score" gegenüber den OeNB-Daten ermittelt, der einen gewissen Prozentsatz nicht unterschreiten darf.

#### IV.2.3.2 Kannfelder

Kannfelder werden nicht zur Identifikation herangezogen. Kannfelder sollen dennoch von Meldern geschickt werden, um die Datenqualität von zusätzlichen Attributen auf beiden Seiten zu erhöhen. Wenn ein Kannfeld vom Melder geschickt wird und es nicht mit den OeNB-Stammdaten übereinstimmt, wird eine Warnung ausgegeben, die vom Melder für Wartungszwecke herangezogen werden soll (Warnungscodes sieh[e IV.3.2\)](#page-34-0). Um die Melder nicht mit Warnungen zu überhäufen, wird keine Warnung ausgegeben, wenn ein Kannfeld nicht vom Melder geschickt wird. Sofern ein Kannfeld geschickt wird, es aber keinen Wert in den OeNB-Stammdaten gibt, wird eine Warnung ausgegeben, damit die Melder die fehlenden Werte über StammWeb nachmelden.

#### <span id="page-23-1"></span>IV.2.3.3 Bedingte Mussfelder

Bedingte Mussfelder sind bei der Art der Einheit "in Österreich protokollierte Unternehmen" und "ausländischer Rest" vorhanden. Die in der Tabelle unter "bedingte Mussfelder" angeführten Attribute sind nicht immer für die jeweilige Art der Einheit zu übermitteln. Es müssen bestimmte Bedingungen erfüllt sein, damit das bedingte Mussfeld gemeldet werden muss:

#### • **Bedingtes Mussfeld bei in Österreich protokollierten Unternehmen**

Der FB-Nr. Zusatz wird nur zu einem Mussfeld, wenn die protokolierte Einheit eine Zweigniederlassung ist.

Der FB-Nr. Zusatz ist ein dreistellig nummerisches Feld und muss als separates Attribut zusätzlich zur Firmenbuchnummer geliefert werden. Die Firmenbuchnummer der Zweigniederlassung ist identisch mit der österreichischen Firmenbuchnummer der ausländischen Hauptanstalt. Die Hauptanstalt muss sich, sobald sie Zweigniederlassungen in Österreich hat, auch im österreichischen Firmenbuch registrieren.

#### • **Bedingte Mussfelder bei ausländischem Rest**

Bis inkl. 6.12.2018 gilt die alte Logik, welche abhängig vom ISO-Land eine Firmenbuch- oder Steuernummer bei ausländischen Unternehmen, Banken und Finanzinstituten verlangt (siehe dazu alle Versionen dieses Dokuments vor V.2.8.2). Aufgrund von AnaCredit wird die Einschränkung auf bestimmte ISO-Länder entfernt:

Ab 7.12.2018 muss bei ausländischen Unternehmen, Banken und Finanzinstituten immer ein Identifier (ausländische Steuernummer oder Firmenbuchnummer oder ein "other Identifier") mitgeliefert werden. XML-Name, Aufbau und eine Beschreibung zu dem neuen Attribut "other Identifier" wird unter [IV.2.4](#page-25-0) angeführt (siehe Seite [OTHERIDENTIFIER\)](#page-32-0).

Für die Identifikation in den SSD genügt die Übermittlung eines einzelnen Identifiers. Es ist dabei für den SSD-Abgleich irrelevant, welche Art von Identifier für den Abgleich übermittelt wurde (Firmenbuch-, Steuernummer oder "other identifier"). Die Einheiten gelten als identifiziert, wenn zumindest ein Identifier übermittelt wurde, dieser in den OeNB-Stammdaten vorhanden ist und der vom Melder übermittelte Identifier mit dem in den OeNB-Stammdaten gespeicherte Wert übereinstimmt.

Grundsätzlich muss nur ein Identifier übermittelt werden, wenn es sich bei der Einheit um ein ausländisches Unternehmen, eine ausländische Bank oder ein ausländisches Finanzinstitut handelt. Es können vom Melder jedoch auch mehrere Identifier für eine Einheit übermittelt werden. Wenn mehrere Identifier übermittelt werden (z.B. Firmenbuch- und Steuernummer), dann werden beide Attribute als Mussfeld geprüft, sofern beide Attribute in den OeNB-Stammdaten vorhanden sind. Wenn zwei Identifier vom Melder geliefert werden, aber nur ein Identifier in den OeNB-Stammdaten vorhanden ist, dann wird der nicht vorhandene Identifier nicht geprüft.

Sofern in den OeNB-Stammdaten kein Identifier gespeichert ist und der Melder auch keinen Identifier bei einem ausländischen Unternehmen, Bank oder Finanzinstitut übermittelt, dann wird ein Fehler (Nr. 4 – siehe  $\underline{IV.3.2}$ ) für das Attribut "ausländische Firmenbuchnummer" ausgegeben, obwohl der Melder auch eine Steuernummer oder einen "other Identifier" über StammWeb einmelden kann.

Handelt es sich bei der gemeldeten ausländischen Einheit weder um ein ausländisches Unternehmen, noch um eine ausländische Bank und auch nicht um ein ausländisches Finanzinstitut, dann muss kein Identifier für die Identifikation der Einheit gemeldet werden. Die OeNB empfiehlt jedoch auch bei diesen Einheiten einen Identifier zu übermitteln, da die AnaCredit Verordnung hier keine Einschränkungen vornimmt und auch bei diesen Einheiten einen Identifier vorsieht.

Bei Identnummern der Art der Einheit ausländischer Rest, die aber kein Unternehmen, Bank oder Finanzinstitut darstellen, werden alle übermittelten Identifier als Kannfelder geprüft. Abweichungen bei dem übermittelten Identifiern führt also bei diesen ausländischen Einheiten – wie zum Beispiel ausländische NPOs, öffentliche Einheiten, Vereine, Staaten und NCBs – niemals zu einer Abweisung der Identnummer, sondern nur zu einer Warnung.

#### **Zusammenfassung der Änderung beim ausländischen Rest:**

- Bei ausländischen Unternehmen, ausländischen Finanzinstituten und ausländischen Banken wird **unabhängig vom ISO-Land ein Identifier** gefordert *(früher: nur bei bestimmten ISO-Ländern wurde Steuer- oder Firmenbuchnummer verlangt)*. Dabei ist es irrelevant, ob der Identifier eine Firmenbuch- oder Steuernummer ist oder in die Gruppierung "other Identifier" fällt.
- Da nicht immer eine Steuernummer oder Firmenbuchnummer vorhanden ist, wird das **neue**  Attribut "other Identifier", das vom Melder an die OeNB übermittelt werden soll, eingeführt. Dieses Attribut beinhaltet alle Identifier, die keine Steuer- oder Firmenbuchnummer darstellen.
- **Test- und Produktionseinsatz:**
	- o In der OeNB-Testumgebung testbar ab 8.11.2018
	- o In der OeNB-Produktionsumgebung aktiv ab 6.12.2018

#### <span id="page-25-0"></span>IV.2.4 Feldtypen und deren Aufbau

In folgenden Tabellen werden alle Attribute, die vom Melder an die OeNB übermittelt werden müssen oder können aufgelistet und der jeweilige xml-Name sowie der Aufbau definiert.

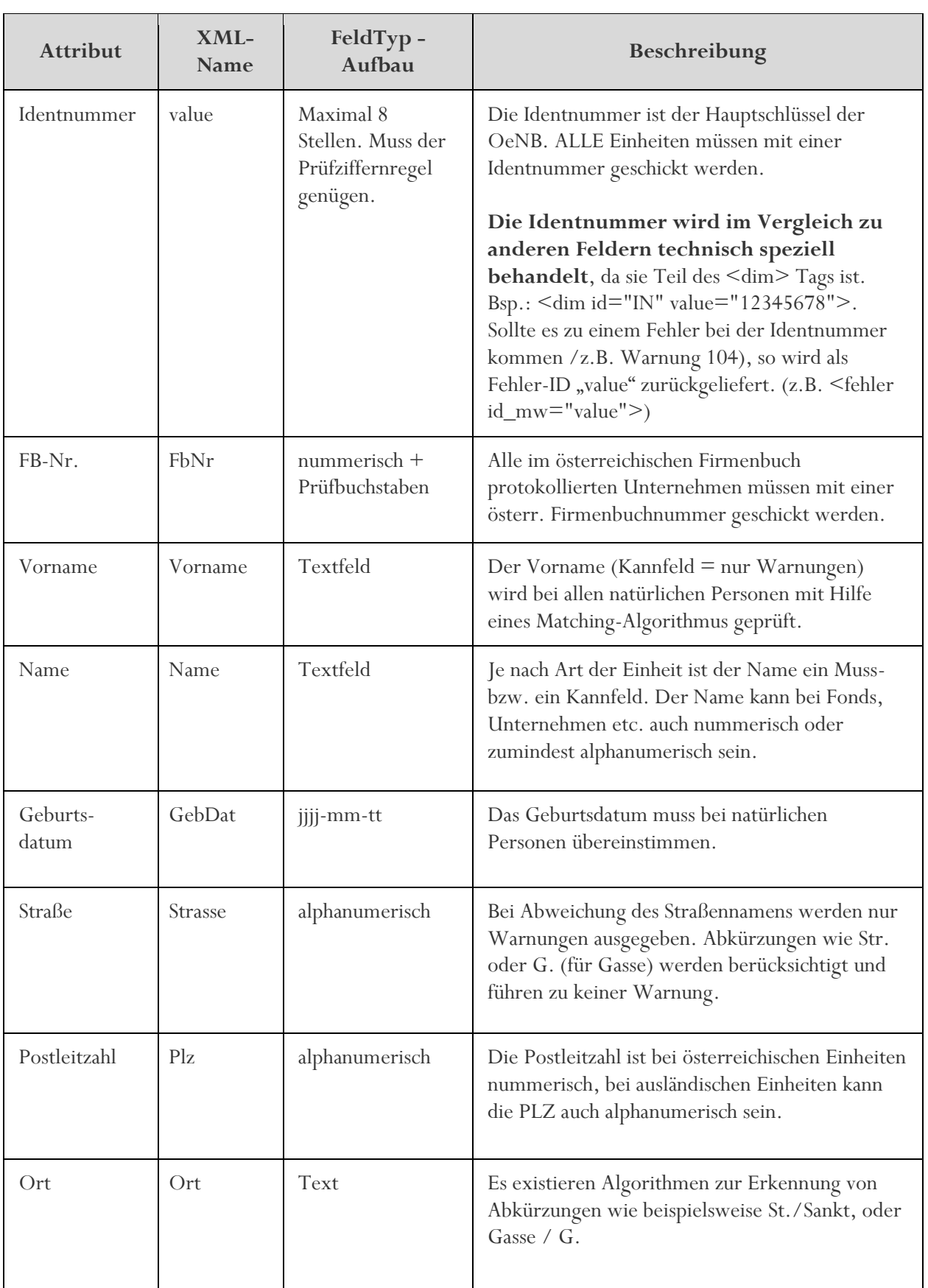

<span id="page-27-0"></span>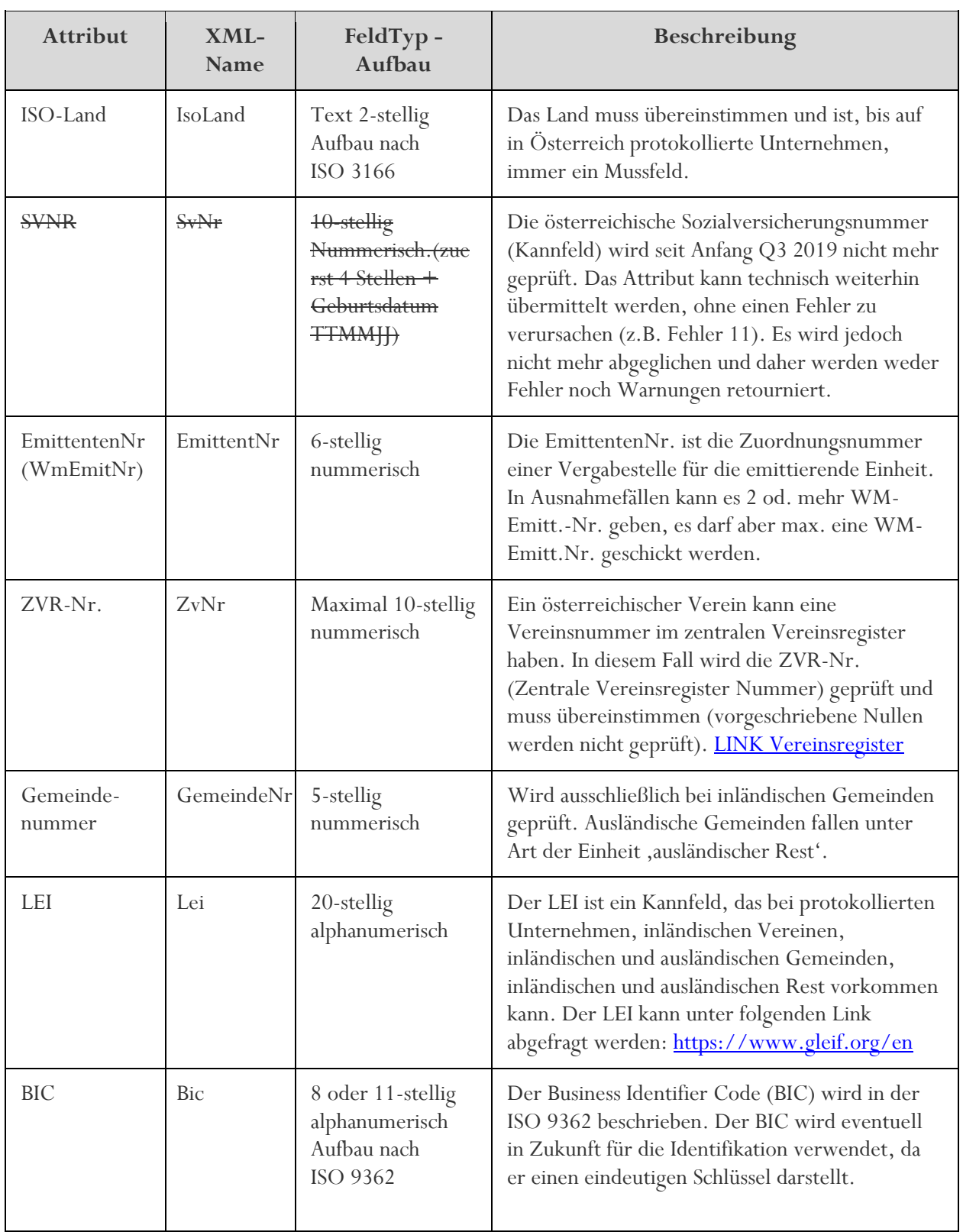

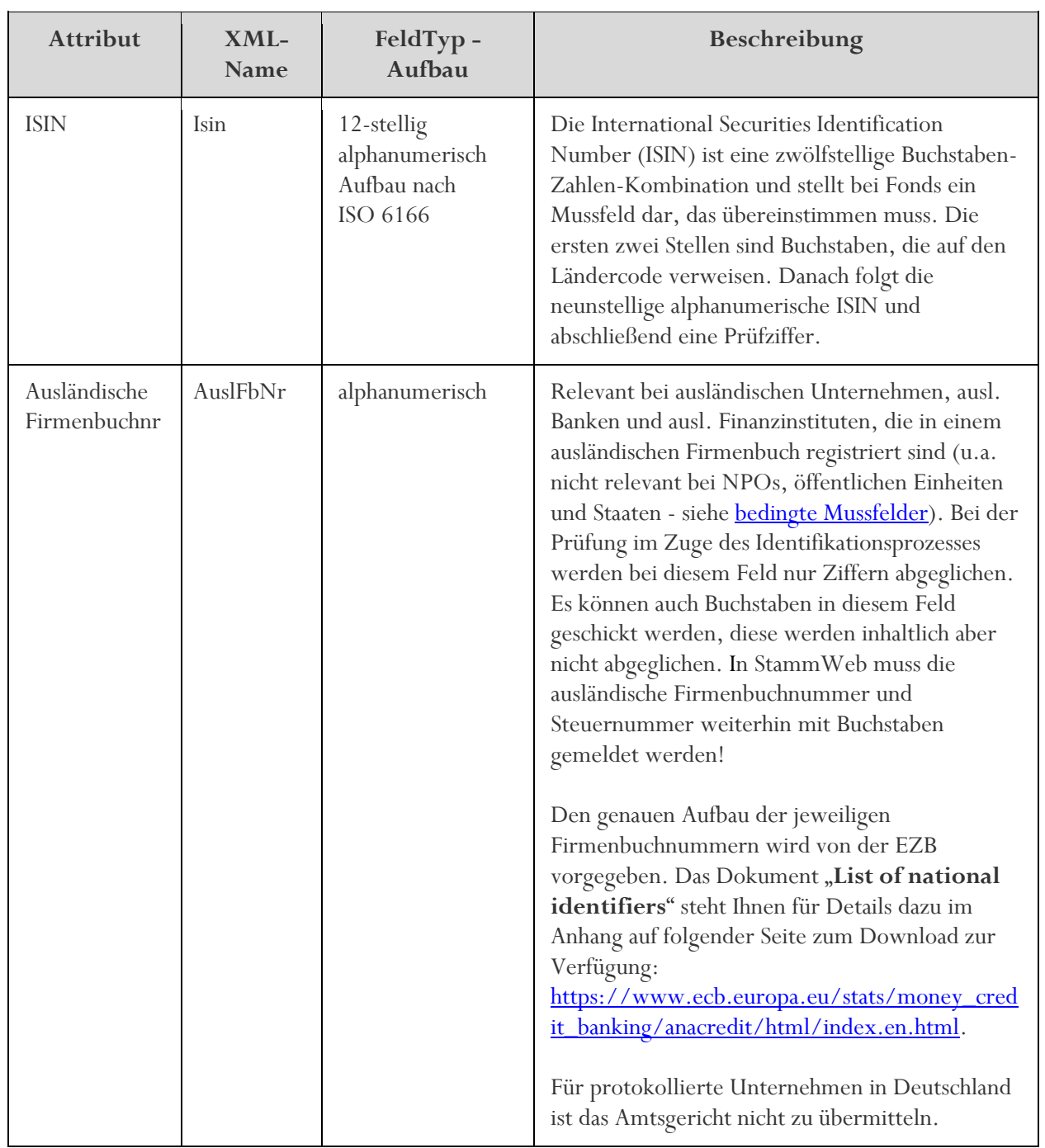

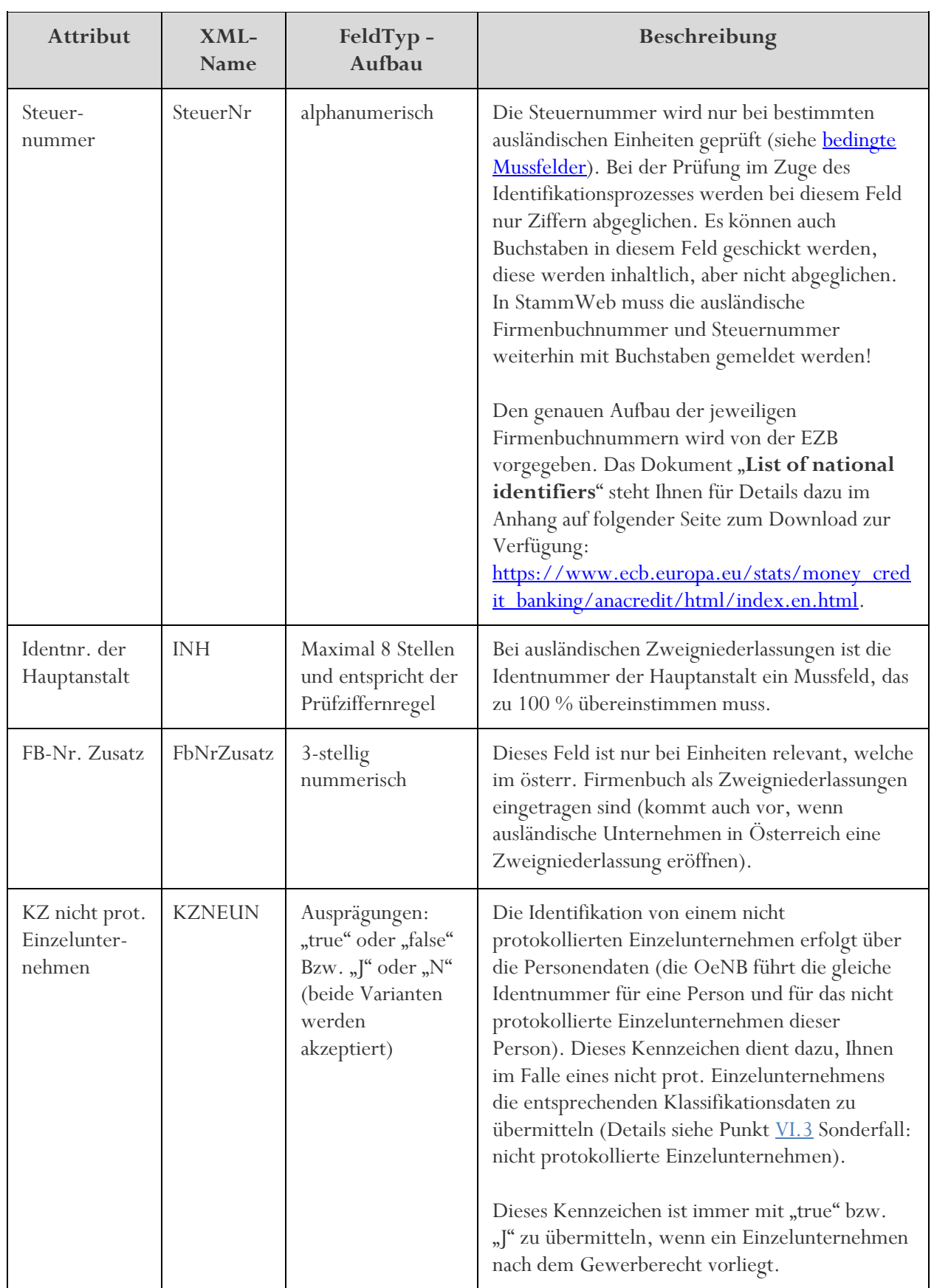

3 **OESTERREICHISCHE NATIONALBANK** 

<span id="page-30-0"></span>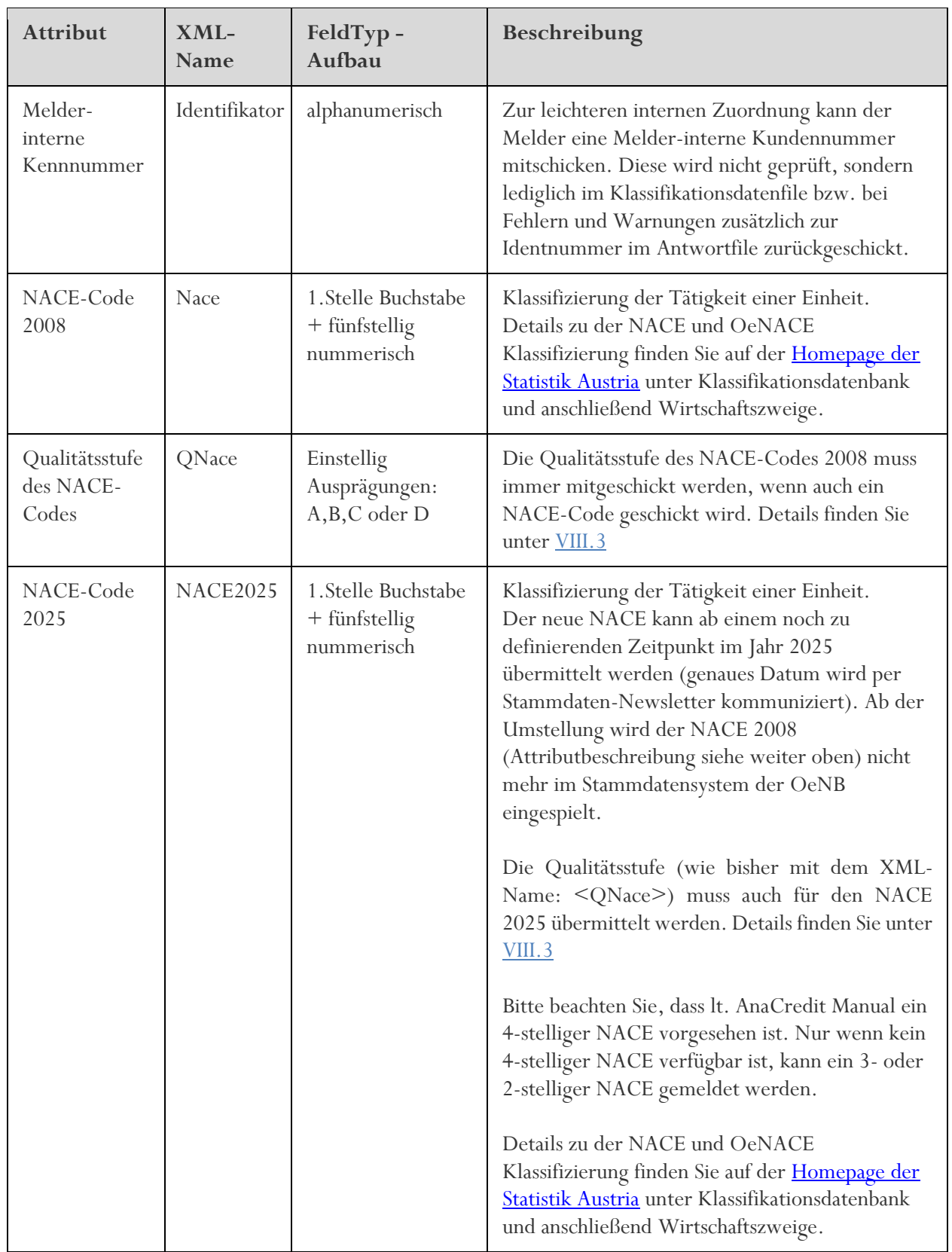

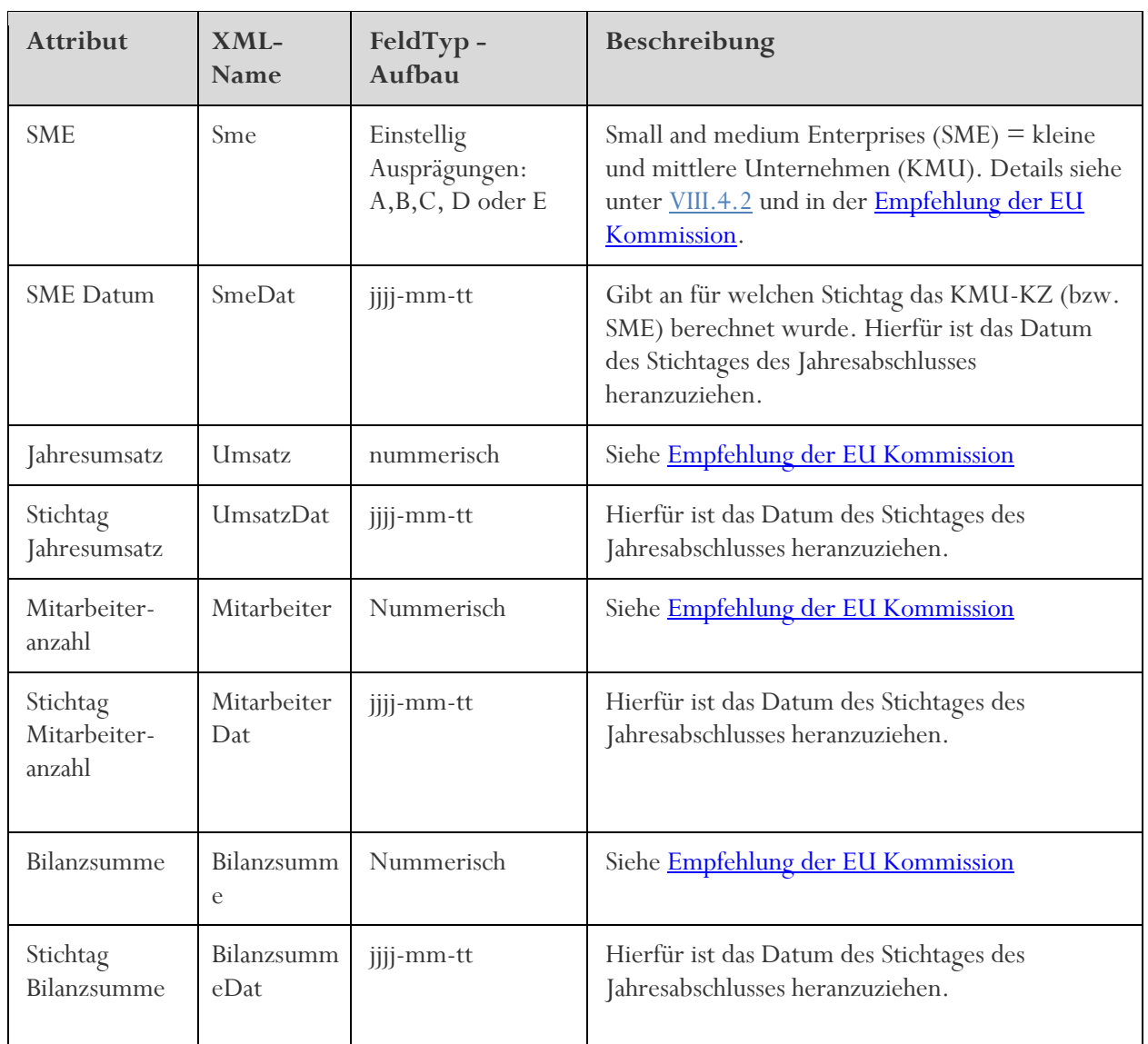

 $\mathsf B$ **OESTERREICHISCHE NATIONALBANK** 

<span id="page-32-0"></span>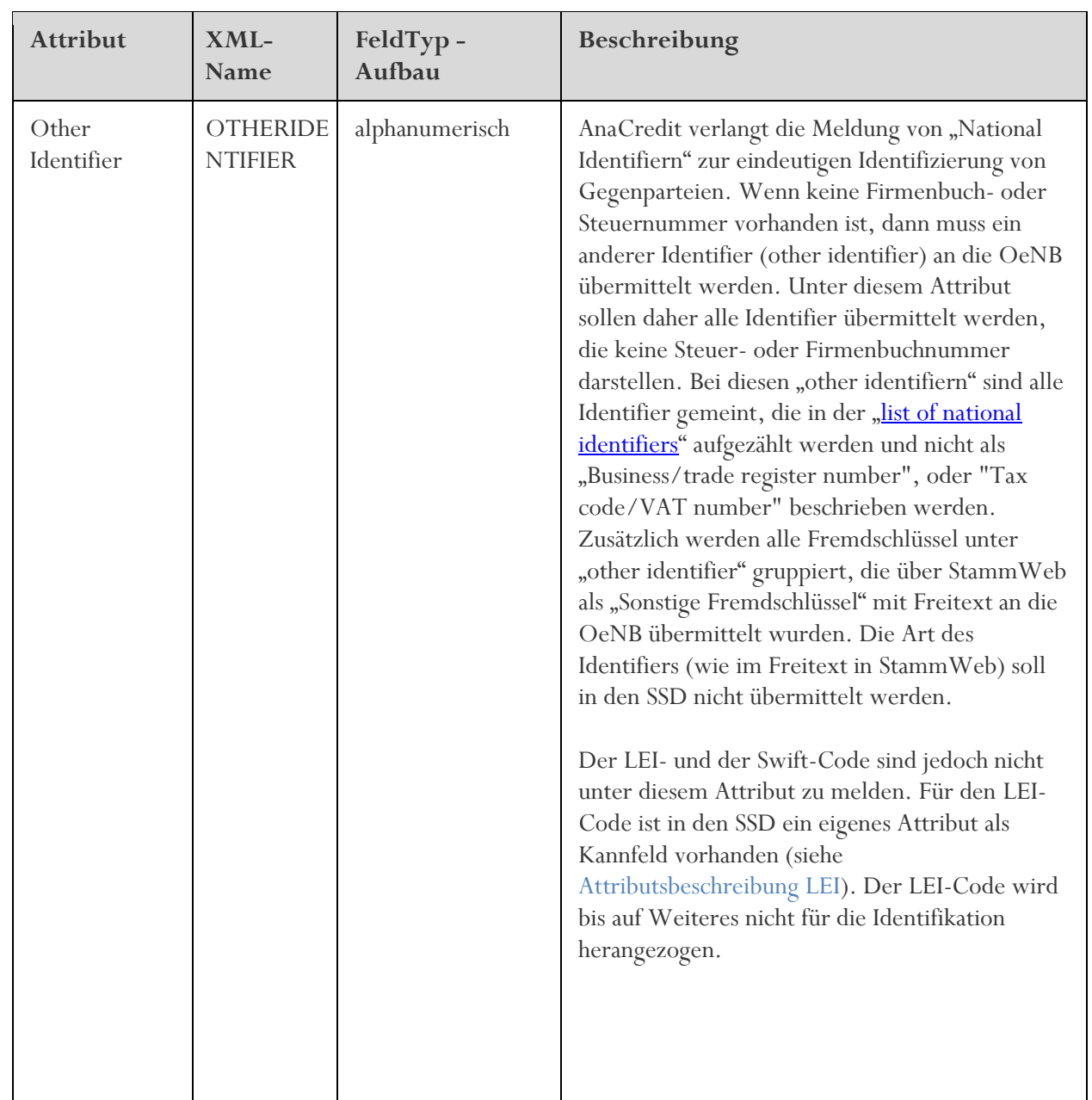

#### <span id="page-33-0"></span>IV.3 Ergebnis der Prüfungen

Jede Meldung (egal ob fehlerhaft oder korrekt) wird sofort nach Verarbeitung mit einem Antwortfile (ohne Klassifikationsdaten – diese werden zu einem bestimmten Stichtag für alle identifizierten Einheiten gesamt übermittelt) beantwortet.

Wenn Einheiten identifiziert wurden, gibt es keine Rückmeldung "Identifikation OK" auf Identebene. Bei erfolgreicher Identifikation einer Einheit erfolgt die Übermittlung der Klassifikationsdaten im Klassifikationsdatenfile. Sofern die Einheit nicht identifiziert wurde, erhält der Melder u. a. die unten [IV.3.2](#page-34-0) stehende Fehlercodes die erklären, warum die Einheit nicht identifiziert wurde. Bei Warnungen wurde die Einheit zwar identifiziert, es gab jedoch Abweichungen, die eine Nachbearbeitung auslösen sollen.

Warnungen werden unter bestimmten Bedingungen nicht ausgegeben:

Wenn eine Identnummer vom Melder übermittelt wird, die im OeNB-Stammdatensystem bereits beendet ist, wird normalerweise Warnung 103 oder 104 (Info dieser Warnungen: Einheit ist beendet) rückgemeldet. Wenn zu der abgeglichenen Einheit jedoch auch Prüfungen anschlagen, die zu Fehler führen, wird Warnung 103 und 104 nicht rückmeldet. Wenn zum Beispiel eine im OeNB-System beendete Einheit abgeglichen wird, aber Fehler 7 – "Ein Mussfeld stimmt nicht überein." ausgegeben worden ist, dann wird die Warnung 103 und 104 nicht ausgegeben, weil aufgrund des Fehlers 7 nicht sichergestellt ist, dass dieselbe Einheit abgeglichen wurde und es sich womöglich um eine falsche Zuordnung handelt.

#### <span id="page-33-1"></span>IV.3.1 Erfolgreiche Identifikation

- Wurden alle Einheiten einer Lieferung korrekt identifiziert, wird der Melder darüber informiert – Sammelacknowledgement/Quittung.
- Auf Einzel-Ident-Ebene wird, wenn kein Fehler und keine Warnung auftritt (= Einheit wurde identifiziert), keine Rückmeldung zu dieser Einheit zurückgegeben.

Trotz erfolgreicher Identifikation können bei diversen Abweichungen Warnungen auftreten.

#### <span id="page-34-0"></span>IV.3.2 Fehler- und Warnungscodes

Grundsätzlich sind **Fehler** (ein- und zweistellig) unmittelbar zu bearbeiten, weil die betroffene Einheit bei einem oder mehreren Fehlern nicht identifiziert werden konnte und keine Klassifikationsdaten an den Melder retourniert werden.

**Warnungen** (3-stellig) sind im Regelfall im Vergleich zu Fehlern sekundär und dienen vorrangig der Hebung der Datenqualität auf OeNB- und/oder Melder-Seite. Manche Warnungen können jedoch bei bestimmten Attributen für die GKE-Melder ebenso bedeutsam sein wie Fehler (z.B. Warnung 100 bei einem GKE relevanten Attribut).

Einige Warnungen können als reine **Information** gesehen werden und es besteht kein unmittelbarer Handlungsbedarf: 110, 111, 112, 113. Warnung 103 und 104 kann ebenfalls als Information gesehen werden. Wenn eine Nachfolgeidentnummer oder ein Beendet-Datum im SSD-Antwortfile bei Warnung 103 oder 104 mitgeliefert wird, kann diese Informationen im Melder-System gespeichert werden. Die zwei später eingeführten **Warnungen 118 und 119 sind für GKE-Zwecke** relevant. In den SSD können diese Warnungen (so wie die "Informationswarnungen") nicht aufgelöst oder "abgearbeitet" werden.

Mit der Warnung 118 wird die Identnummer der FILZ rückgemeldet. Diese FILZ-Identnummer muss, statt der Identnummer der Zweigniederlassung, in der GKE verwendet werden.

Warnung 119 gibt die Identnummer des Inhabers/der Inhaberin eines protokollierten

Einzelunternehmens zurück. Die Identnummer des Inhabers/der Inhaberin ist ebenfalls in der GKE zu verwenden (und nicht die Identnummer des nicht protokollierten Einzelunternehmens).

**Fehler** (Identifikation nicht erfolgreich!)

- 1 Identnummer ist nicht vorhanden. Die Identnummer ist syntaktisch richtig, existiert aber in den OeNB-Stammdaten nicht.
- 2 Identnummer ist syntaktisch nicht korrekt. Der Aufbau der Identnummer stimmt nicht mit den Anforderungen überein. Die Identnummer muss nummerisch maximal 8 Stellen haben und der Prüfziffernregel genügen.
- 3 Die Identnummer ist in den OeNB Stammdaten storniert. Rückmeldung inkludiert die Identnummer des Nachfolgers lt. OeNB (sofern vorhanden).
- 4 Der Wert des von Ihnen übermittelten Mussfeldes ist in den OeNB-Stammdaten nicht vorhanden. Deswegen kann die Identnummer nicht eindeutig identifiziert werden. Bitte melden Sie den Wert über StammWeb nach.
- 5 Ein Mussfeld ist syntaktisch nicht korrekt. Die Einheit konnte nicht identifiziert werden, weil der Aufbau eines Mussfeldes fehlerhaft ist. Diese Fehlermeldung wird pro Feld angegeben, es ist der Rückmeldedatei also zu entnehmen welches Mussfeld falsch ist.
- 6 Ein Mussfeld wurde nicht angegeben. Die Einheit konnte nicht identifiziert werden, weil ein Mussfeld von Ihnen nicht übermittelt wurde. Es wird im Rückmeldefile angegeben, welches Mussfeld fehlt und auf welche Art der Einheit der gemeldete Ident geprüft wurde.
- 7 Ein Mussfeld stimmt nicht überein. Die Einheit konnte nicht identifiziert werden, weil der Wert eines Mussfeldes nicht mit den OeNB Stammdaten übereinstimmt. Diese Fehlermeldung wird pro Feld angegeben, es ist der Rückmeldedatei also zu entnehmen, welches Mussfeld falsch ist.
- 8 Ein Feld wurde doppelt geliefert. Bitte korrigieren Sie das Lieferfile und schicken Sie das Feld nur einmal, damit eine eindeutige Identifikation stattfinden kann.
- 9 Die übermittelte Art der Einheit ist für den Identifikationsprozess nicht vorgesehen.<sup>2</sup>
- 10 Die Zuordnung der Zweigniederlassung zu dieser Hauptanstalt ist in den OeNB-Stammdaten nicht vorhanden. Deswegen kann diese Einheit nicht eindeutig identifiziert werden.
- 11 Es wurde ein unbekannter xml-tag geschickt. Einheit konnte nicht eindeutig identifiziert werden.<sup>3</sup>

#### **Warnungen** (Identifikation war erfolgreich)

- 100 Das übermittelte Kannfeld ist in den OeNB-Stammdaten nicht vorhanden. Bitte tragen sie den fehlenden Wert über StammWeb nach.
- 101 Ein Kannfeld ist syntaktisch nicht korrekt. Der Aufbau des Kannfeldes stimmt nicht mit den Anforderungen überein. Diese Warnung wird pro Feld angegeben, es ist der Rückmeldedatei also zu entnehmen welches Kannfeld falsch ist.
- 102 Ein Kannfeld stimmt nicht überein. Der Wert, der für dieses Kannfeld angegeben wurde, stimmt nicht mit dem Wert in den OeNB-Stammdaten überein. Diese Warnung wird pro Feld angegeben. Es ist der Rückmeldedatei zu entnehmen welches Kannfeld falsch ist.
- 103 Die Einheit ist in den OeNB-Stammdaten bereits beendet. Die Identifikation war erfolgreich, jedoch wird die Einheit in den OeNB-Stammdaten als beendet geführt. Rückmeldung mit Nachfolger Identnummer lt. OeNB (falls vorhanden).<sup>4</sup>
- 104 Das Unternehmen ist laut Firmenbuch beendet. Die Identifikation konnte durchgeführt werden, jedoch wird der Ident in den OeNB-Stammdaten, aufgrund einer Firmenbuchmeldung, als beendet geführt. Rückmeldung mit Nachfolger Identnummer lt. OeNB (falls vorhanden).<sup>5</sup>
- 105 Ein Mussfeld weicht von OeNB Daten ab. Ein Mussfeld weist geringe Unterschiede zu den OeNB Daten auf. Die Identnummer konnte dennoch identifiziert werden. Eine Bereinigung ist erwünscht.<sup>6</sup>
- 106 Identnummer mehr als einmal in selber Meldung enthalten. Eine bestimmte Identnummer wurde in derselben Meldung öfters angeführt. Sofern die mehrfach gelieferten Identnummern mit unterschiedlichen Identifikationsdaten (Mussfeldern) geschickt werden, werden zusätzlich Fehler zurückgegeben.
- 107 Es sind keine Daten über dieses nicht protokollierte Einzelunternehmen in den OeNB-Stammdaten vorhanden. Identifikation der natürlichen Person war jedoch erfolgreich.
- 108 Das übermittelte Feld ist weder ein Muss- noch ein Kannfeld und wird daher nicht überprüft.
- 110 Diese Identnummer wurde auf die White List gesetzt. Klassifikationsdaten werden daher übermittelt. Es wurden jedoch keine inhaltlichen Abgleiche durchgeführt.<sup>7</sup>
- 111 Die von Ihnen übermittelte ISIN ist in den OeNB-Stammdaten bereits beendet.

<sup>2</sup> Zum Beispiel sind folgende Arten von Einheiten für den Identifikationsprozess nicht vorgesehen: Repräsentanzen sowie Gemeinschaften wie Solidarkreditnehmer, Konsortium, Gesellschaft nach bürgerlichem Recht, Eigentümergemeinschaft. <sup>3</sup> Der Fehler wird ausgegeben, wenn ein unerwartetes bzw. nicht beschriebenes Attribut innerhalb eines XML-tags

angegeben wurde.

<sup>4</sup> Klassifikationsdaten werden bei dieser Warnung nur für Einheiten ausgegeben, die kürzer als 1 Jahr beendet sind. Bei Unternehmen wird die Identnummer der nachfolgenden Einheit in der Korrekturinfo übermittelt. Bei natürlichen Personen bedeutet die Warnung 103, dass die Person verstorben ist. Im Falle von natürlichen Personen wird das Sterbedatum inkl. dem Wortlaut "verstorben am" in der Korrekturinfo der Warnung 103 angeführt (z.B. <korrekturinfo>verstorben am 2016-07-20</korrekturinfo>). Sofern kein Sterbedatum in den OeNB-Stammdaten bei der abgeglichenen Person vorhanden ist, wird in der Korrekturinfo nur folgendes rückgemeldet: <korrekturinfo>verstorben</korrekturinfo>.

Ab 5.8.2021 wird, sofern ein Datum der Beendigung der Einheit in den OeNB-Stammdaten vorhanden ist, bei Unternehmen das "Beendet-Datum" im XML-tag <formel\_mit\_werten> mit Aufbau "JJJJ-MM-TT" mitgeliefert.

<sup>5</sup> Siehe obere Fußnote.

<sup>6</sup> Das Mussfeld stimmt nicht zu 100 % überein. Die Abweichung ist aber so gering, dass eine eindeutige Identifikation stattfinden konnte. Ist die Abweichung zu groß, um eine eindeutige Identifikation sicherzustellen, wird Fehlernr. 7 zurückgegeben.

<sup>7</sup> Details zur Whitelist siehe unter IV.3.5
- 112 Die Einheit konnte identifiziert werden, jedoch werden keine Klassifikationsdaten zu dieser Einheit von der OeNB an die Melder verschickt.<sup>8</sup>
- 113 Bei dieser Einheit wird ein Feld nicht abgeglichen, weil diese Identnummer auf der feldspezifischen Whitelist ist. Das Feld, das nicht abgeglichen wurde, wird in der Korrekturinfo angegeben. <sup>9</sup>
- 114 Der NACE-Code und/oder die Qualitätsstufe wurden bei dieser Einheit von Ihnen nicht mitgeschickt. Bitte führen Sie bei zukünftigen SSD-Meldungen auch den NACE-Code an.
- 115 Der geschickte NACE-Code stimmt nicht mit den OeNB Stammdaten überein.<sup>10</sup>
- 116 Ein KMU-Attribut wurde bei dieser Einheit nicht mitgeschickt. Bitte führen Sie bei zukünftigen SSD-Meldungen alle KMU-Attribute an.
- 118 Für die übermittelte Identnummer existiert eine Filialzusammenfassung (FILZ). Bei GKE-Meldungen ist die Identnummer der FILZ (siehe Korrekturinfo) zu verwenden.
- 119 Die OeNB-Identnummer des Inhabers/der Inhaberin dieses protokollierten Einzelunternehmens ist in der Korrekturinfo angeführt. 11
- 120 Ein KMU-Attribut wurde wegen eines unplausiblen Wertes nicht in die OeNB-Stammdaten gespeichert. Bitte kontrollieren Sie die Plausibilität des KMU-Attributs und übermitteln Sie das korrigierte KMU-Attribut bei zukünftigen SSD-Meldungen. 12

<sup>8</sup> In Einzelfällen kann es vorkommen, dass zu einer Einheit keine Klassifikationsdaten versendet werden, weil z.B. die Korrektheit dieser derzeit noch evaluiert wird oder gerade Veränderungen vorgenommen werden.

<sup>&</sup>lt;sup>9</sup> Details zur Whitelist siehe unter **IV.3.5** 

<sup>&</sup>lt;sup>10</sup> Warnung 115 und Warnung 116 werden nicht an die Melder ausgegeben.

<sup>11</sup> Warnung 119 wird immer ausgegeben, wenn ein protokolliertes Einzelunternehmen mit Rechtsform "AT-EUNT" abgeglichen wird und ein Inhaber bzw. eine Inhaberin (=natürliche Person) des Einzelunternehmens in den OeNB-Stammdaten gespeichert ist. In der Korrekturinfo dieser Warnung wird die Identnummer der natürlichen Person angeführt. Die Warnung wird technisch immer mit "id\_mw="value"" übermittelt. Wenn kein Inhaber/keine Inhaberin im OeNB-Stammdatensystem gefunden wird, dann wird die Warnung nicht ausgegeben. Diese Warnung wurde für GKE-Zwecke eingeführt, weil in der GKE Meldung die Identnummer des Inhabers/der Inhaberin verwendet werden muss (und nicht die Identnummer des protokollierten Einzelunternehmens). Diese Warnung dient als Information und kann in den SSD nicht behoben oder "abgearbeitet" werden.

<sup>12</sup> Warnung 120 wird ausgegeben, wenn vom Melder offensichtlich falsche Werte für die KMU-Attribute (MA-Anzahl, Jahresumsatz oder Bilanzsumme) übermittelt wurden. Wenn diese Warnung bei einer Einheit rückgemeldet wird, wurden die KMU-Attribute nicht im OeNB-Stammdatensystem gespeichert (eventuell für AnaCredit meldepflichtig). Sofern Sie der Meinung sind, dass der übermittelte Wert für das KMU-Attribut korrekt ist, können Sie via E-Mail an [statistik.stammdaten@oenb.at](mailto:statistik.stammdaten@oenb.at) mit uns Kontakt aufnehmen.

## IV.3.3 Zusätzliche Informationen im Antwortfile

Im Antwortfile, in dem Fehler oder Warnung angeführt sind, werden gewisse Informationen zusätzlich zur Fehler- bzw. der Warnungsnummer zurückgeliefert. Diese Korrekturinformation (XML-tag: <korrekturinfo>) soll dem Melder die Bearbeitung erleichtern. Es werden nur Korrekturinformationen zu den Feldern rückgemeldet, die auch vom Melder geschickt wurden.

Generell wird bei abweichenden Kannfeldern der Wert lt. OeNB in der Korrekturinfo angeführt.

Bei Abweichungen zu folgenden Mussfeldern werden bei Fehler Nr. 7 und Warnung 105 als Korrekturinformation die Werte lt. OeNB ausgegeben: Name, Identnummer der Hauptanstalt, Ort, Name des Fonds, ISO-Land.

Sofern kein Wert lt. OeNB-Stammdaten in der Korrekturinfo angegeben werden darf (z.B. Geburtsdatum von Personen) oder es inhaltlich keinen Sinn macht (z.B. bei Fehler Nr. 9), wird die Art der Einheit (Beschreibung der Art der Einheit siehe unter [IV.2.2.1\)](#page-20-0) in der Korrekturinfo angeführt. Für diese Information der Art der Einheit werden folgende Abkürzungen verwendet:

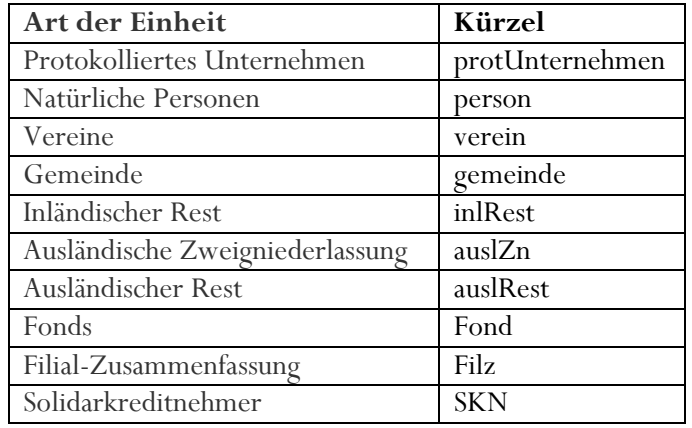

IV.3.4 Warnungen werden unter bestimmten Bedingungen nicht ausgegeben

#### **Warnung 103 und 104 wird nicht rückgemeldet, wenn ein Fehler ausgegeben wurde**

Wenn eine Identnummer vom Melder übermittelt wird, die im OeNB-Stammdatensystem bereits beendet ist, wird normalerweise Warnung 103 oder 104 (Info dieser Warnungen: Einheit ist beendet) rückgemeldet. Wenn jedoch zu der abgeglichenen Einheit Fehler ausgegeben worden sind, wird Warnung 103 und 104 nicht rückmeldet. Wenn zum Beispiel eine im OeNB-System beendete Einheit abgeglichen wird, aber Fehler 7 – "Ein Mussfeld stimmt nicht überein." ausgegeben worden ist, dann wird die Warnung 103 und 104 nicht rückgemeldet. Der Grund dafür ist, dass wegen des Fehlers 7 nicht sichergestellt ist, dass dieselbe Einheit gemeint ist und es sich womöglich um eine falsche Zuordnung handelt.

## **Warnung 103 und 104 schließt andere Warnungen aus**

Wenn eine in den OeNB-Stammdaten beendete Einheit erfolgreich abgeglichen wurde und daher Warnung 103 oder Warnung 104 ausgegeben wurde, werden keine weiteren Warnungen (wie zum Beispiel Warnung 102 – Ein Kannfeld stimmt nicht überein) ausgegeben. Hintergrund ist der, dass eine Bearbeitung z. B. der Kannfelder in StammWeb bei beendeten Einheiten nicht möglich ist.

## IV.3.5 SSD Whitelist

Bei Einheiten, die sich auf der Whitelist befinden, werden bestimmte Felder inhaltlich nicht abgeglichen. Obwohl der Abgleich von bestimmten Feldern nicht durchgeführt wird, wird die Einheit identifiziert.

Es gibt 4 unterschiedliche Arten von White Lists:

- 1. Namens-Whitelist
- 2. Orts-Whitelist
- 3. Ausländische Firmenbuchnr.- und Steuernr.- Whitelist
- 4. Gesamt-Whitelist

Kein Feld (weder Muss- noch Kannfelder) wird bei der Gesamt-Whitelist abgeglichen. Es müssen dennoch alle Mussfelder übermittelt werden (diese werden bei der Gesamt-Whitelist jedoch inhaltlich nicht abgeglichen).

**Achtung:** Trotz des ausgesetzten Datenabgleichs von bestimmten Feldern muss der Melder alle relevanten Mussfelder mitschicken. Außer bei der "ausländische Firmenbuchnr.- und Steuernr.- Whitelist" – hier müssen die Felder ausländische Firmenbuchnummer und Steuernummer nicht mitgeschickt werden. Bei allen anderen Whitelists müssen alle Mussfelder mitgeschickt werden, nur wird der Inhalt des Feldes nicht abgeglichen.

Der Melder wird über die Warnung 110 (Gesamt-Whitelist) bzw. 113 (feldspezifische Whitelist) darüber informiert, dass inhaltlich kein Abgleich durchgeführt wurde. Wenn bei der Namens- oder Ort-Whitelist ein anderes Mussfeld (z.B. die ausländische Firmenbuchnummer) nicht übereinstimmt, wird keine Warnung 113 (sondern Fehler Nr. 7 bei ausländischer Firmenbuchnummer) ausgegeben.

Im Antwortfile wird die Warnung 113 genauso abgebildet wie andere Fehler und Warnungen. In der Korrekturinfo wird der Wert angegeben, der in den OeNB-Stammdaten vorliegt. Z.B.

```
\ledim id="IN" value="288462">
         <fehlerdetails>
                <fehler id_mw="Name">
                        <pruefung_name>113</pruefung_name>
                        <korrekturinfo>Name lt. OeNB>
                </fehler>
         </fehlerdetails>
  \langledim>
```
Der XML-tag "Fehler id\_mw" wird bei ausländischen Firmenbuchnummer und Steuernummer nur mit <fehler id\_mw="AuslFbNr"> angeführt (ohne Steuernummer).

## IV.3.5.1 Beispiel für eine Einheit, die auf die Namens-Whitelist gesetzt werden kann:

Wird der Staat "Republik Tschechien" vom Melder in Englisch geführt (Czech Republic) und dementsprechend gemeldet, aber die OeNB hat diese Einheit auf Deutsch abgespeichert (Republik Tschechien), würde die Einheit nicht identifiziert werden. Wenn hier weder Melder noch OeNB den Namen in deren Datenbanken ändern möchten, können solche Identnummern auf die Namens-Whitelist gesetzt werden.

Ein generell abweichender Name sowie Einheiten, die aufgrund des Fehlers Nr. 4 abgewiesen werden, sind keine Gründe für den Einsatz der Whitelist!

Es wird pro Melder eine eigene Whitelist geführt, wenn also Melder X die Identnummer 123 auf der White List hat, wird bei Melder Y die Identnummer 123 nicht automatisch auch auf die White List gesetzt. Die OeNB entscheidet pro Melder, welche Einheiten auf die White List gesetzt werden können. Generell wird die White List restriktiv behandelt und nur wenige Einheiten sollten auf die White List gesetzt werden.

### IV.3.5.2 Wie kommt eine Identnummer auf die Whitelist?

Im ersten Schritt wird vom Melder versucht, die Einheit über den normalen Identifikationsprozess zu identifizieren.

Wenn der Melder Fehler erhält und der Meinung ist, dass die Einheit auf die Whitelist gesetzt gehört, soll ein Excel per E-Mail mit Betreff "SSD White List für Melder ID XX" (XX = Identnummer des Meldeverpflichtenden Institutes) an [statistik.stammdaten@oenb.at](mailto:sidat-stammdaten@oenb.at) mit den betroffenen Identnummern geschickt werden. Im Excel soll des Weiteren angeführt werden auf welche der 4 oben genannten Whitelists die Einheit gesetzt werden soll. Im Idealfall werden vom Melder auch die Werte lt. der OeNB Korrekturinfo sowie der Wert lt. Melder im Excel angeführt. Eine Excel-Vorlage für einen Whitelistantrag finden Sie unter folgenden [LINK.](https://www.oenb.at/meldewesen/meldebestimmungen/stammdaten/standardisierte-stammdaten-meldung.html)

Die OeNB kontrolliert anschließend den Inhalt der zuletzt gelieferten Mussfelder je Identnummer und überprüft, ob die Einheit auf die Whitelist gesetzt werden kann. Im positiven Falle erhält der Melder bei erneuter Lieferung dieser Einheit Warnung 110 oder Warnung 113. Wenn die Einheit nicht auf die Whitelist gesetzt wird, werden beim nächsten Antwortfile wieder Fehler zurückgegeben.

### IV.3.5.3 Abkürzungen in der SSD-Abgleichslogik

Grundsätzlich werden gängige Abkürzungen (wie beispielsweise AG = Aktiengesellschaft, GmbH=Gesellschaft mit beschränkter Haftung, Str. = Straße, G. = Gasse, St. = Sankt etc.) von der SSD-Abgleichslogik erkannt und diese Werte gleichbehandelt. Daher werden keine Fehler oder Warnungen ausgegeben, wenn beispielsweise für das Attribut Name "ABC AG" vom Melder übermittelt wird, aber "ABC Aktiengesellschaft" in den OeNB-Stammdaten abgespeichert ist.

Groß-/Kleinschreibung, Sonder- oder Leerzeichen werden ebenfalls berücksichtigt und führen niemals zu Fehlern oder Warnungen führen.

Abkürzungen müssen einmalig in der Abgleichslogik gespeichert werden. Wenn Warnungen oder Fehler aufgrund von Abkürzungen oder aufgrund von unterschiedlich verwendeten Sprachen (z.B. der Name "Switzerland" im Meldersystem, aber der Name "Schweiz" im OeNB-Stammdatensystem) ausgegeben werden, kann der Melder diese Fälle ebenfalls über einen Whitelistantrag per E-Mail an die OeNB übermitteln. Im Gegensatz zu Whitelist werden diese Abkürzungen oder sprachlichen Unterschiede bei allen Meldern berücksichtigt.

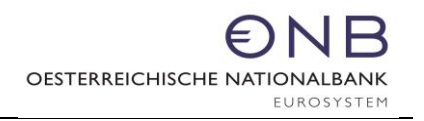

## IV.3.6 Grafischer Prüfungsablauf

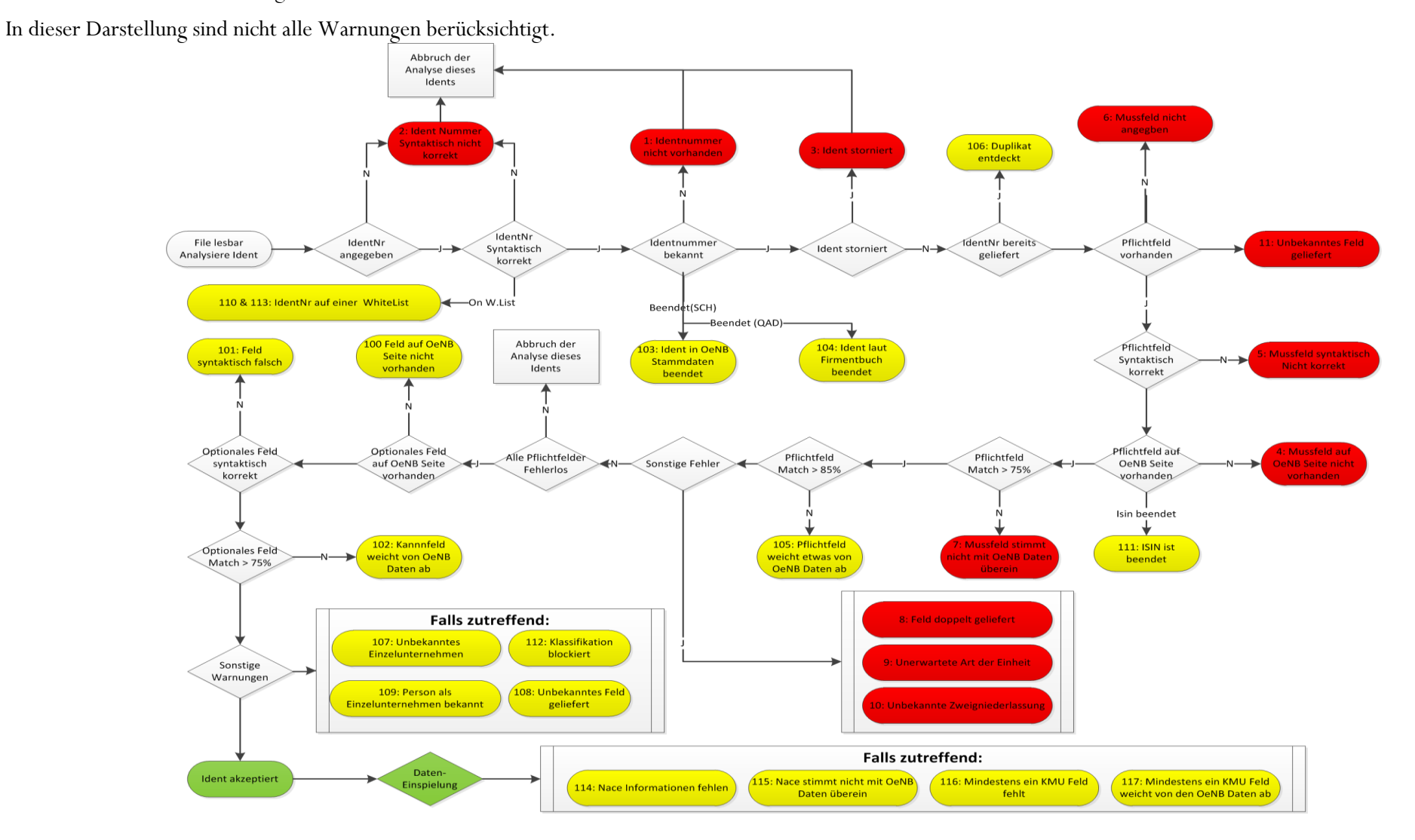

DV-technische Schnittstelle – Standardisierte Stammdaten 24. Oktober 2024 Version 3.7 Seite 42

## **V Antwort der OeNB im Identifikationsprozess (technisch)**

Ist die vom Melder gemeldete Datei syntaktisch korrekt, wird sie verarbeitet und auf Fehler oder Warnungen aufgrund von abweichenden Muss- und Kannfeldern überprüft.

Testfiles (Liefer-, Antwort- sowie Klassifikationsdatenfile) können Sie via Anfrage per E-Mail an [statistik.stammdaten@oenb.at](mailto:statistik.stammdaten@oenb.at) beantragen.

## <span id="page-43-0"></span>**VI Rückmeldung - Klassifikation**

### VI.1 Beschreibung

Der Melder erhält den Gesamtstand seiner im letzten Monat identifizierten Einheiten am ersten Bankarbeitstag im Monat mit den von der OeNB geführten Klassifizierungen per Stichtag Ultimo des Vormonats.

Eine Übersicht der Felder und deren Ausprägungen finden Sie auch in MDI - Meldewesen Daten- und Informationsmodell unter Datenmodell-Dokumentation und anschließend Attribute bzw. Schlüssellisten.

Je nach Art der Einheit werden bestimmte Attribute im Klassifikationsdatenfile an die Melder retourniert, sofern eine Einheit eindeutig identifiziert wurde. Abhängig von der Art der Einheit können das mehrere, einige wenige oder bei Personen auch gar keine Klassifikationsdaten sein. Natürliche Personen haben in den OeNB-Stammdaten Default-Werte für den ESVG-Sektor und den OeNACE-Code, daher ist eine Ausgabe von Klassifikationen bei Personen obsolet **(keine Personen im Klassifikationsdatenfile!)**. In den Cube Meldungen, wie zum Beispiel dem Kreditcube, sind ESVG 1400B und OeNACE Z99999 zu melden. Bitte beachten Sie dazu auch [VI.3](#page-51-0) Sonderfall: [nicht protokollierte Einzelunternehmen.](#page-51-0)

Bei Einheiten, die bereits über ein Jahr im Stammdatensystem der OeNB als "beendet" geführt werden, werden keine Klassifikationsdaten an die Melder retourniert (der SSD-Abgleich/Identifikation kann dennoch erfolgen).

Bei zwei Attributen (Mindestreservepflichtige Einheit KZ; Anerkannte Börse), bei denen es nur 'Ja' oder 'Nein' als Ausprägung gibt, wird das Attribut ausschließlich bei der Ausprägung 'Ja' geschickt. Wird also beispielsweise ein Unternehmen ohne das Attribut 'Anerkannte Börse' geschickt, ist das Unternehmen keine anerkannte Börse.

Es werden immer die Klassifikationsdaten rückgemeldet, die zum Zeitpunkt des Stichtags gültig sind. Wenn in den OeNB-Stammdaten gewisse Klassifikationsdaten nicht vorhanden sind, werden diese Attribute gar nicht geschickt. Es werden also keine Attribute leer geschickt. In dem nächsten Kapitel werden alle möglichen Klassifikationsdaten aufgelistet.

# VI.2 Klasssifikationsdaten

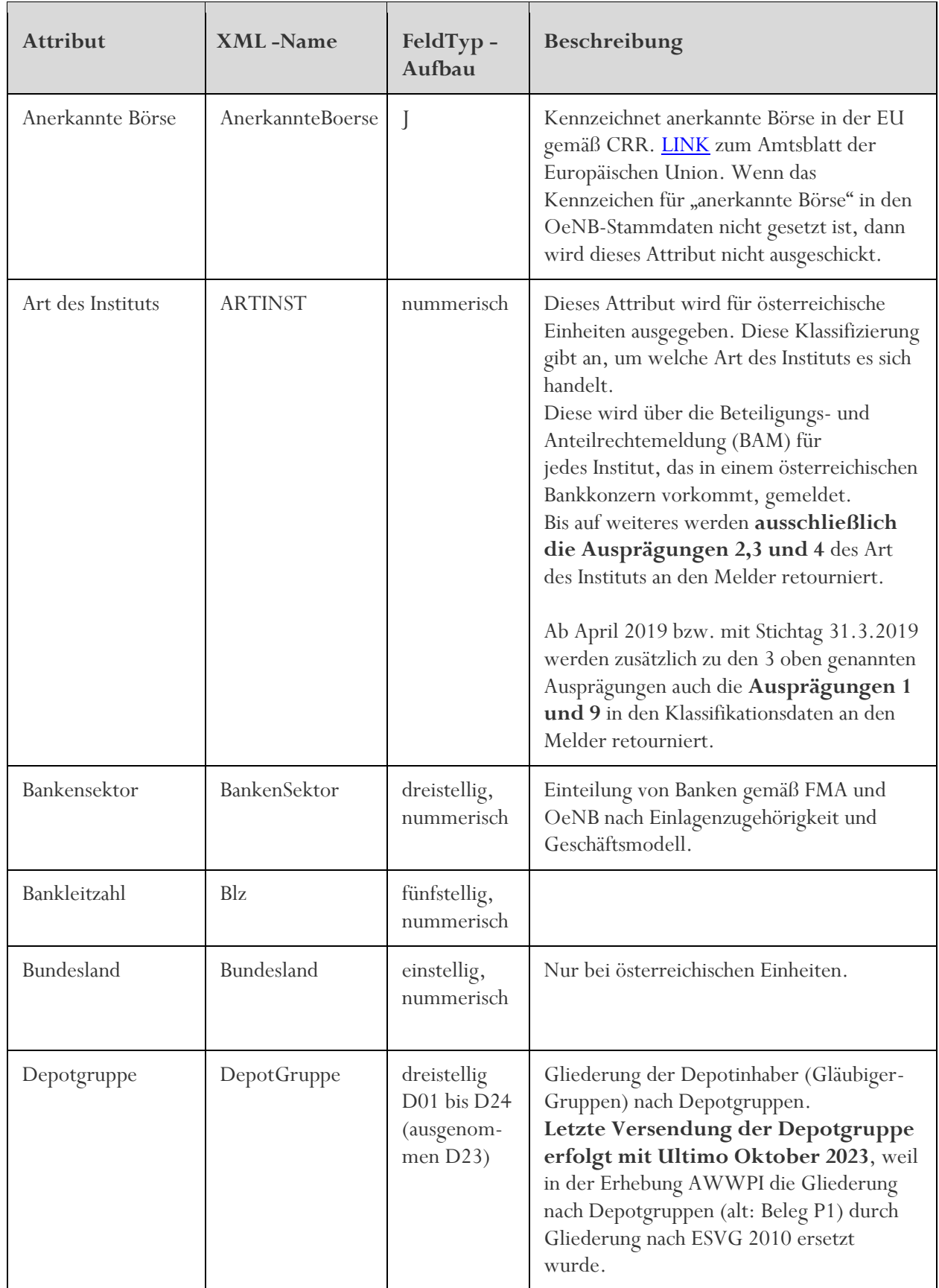

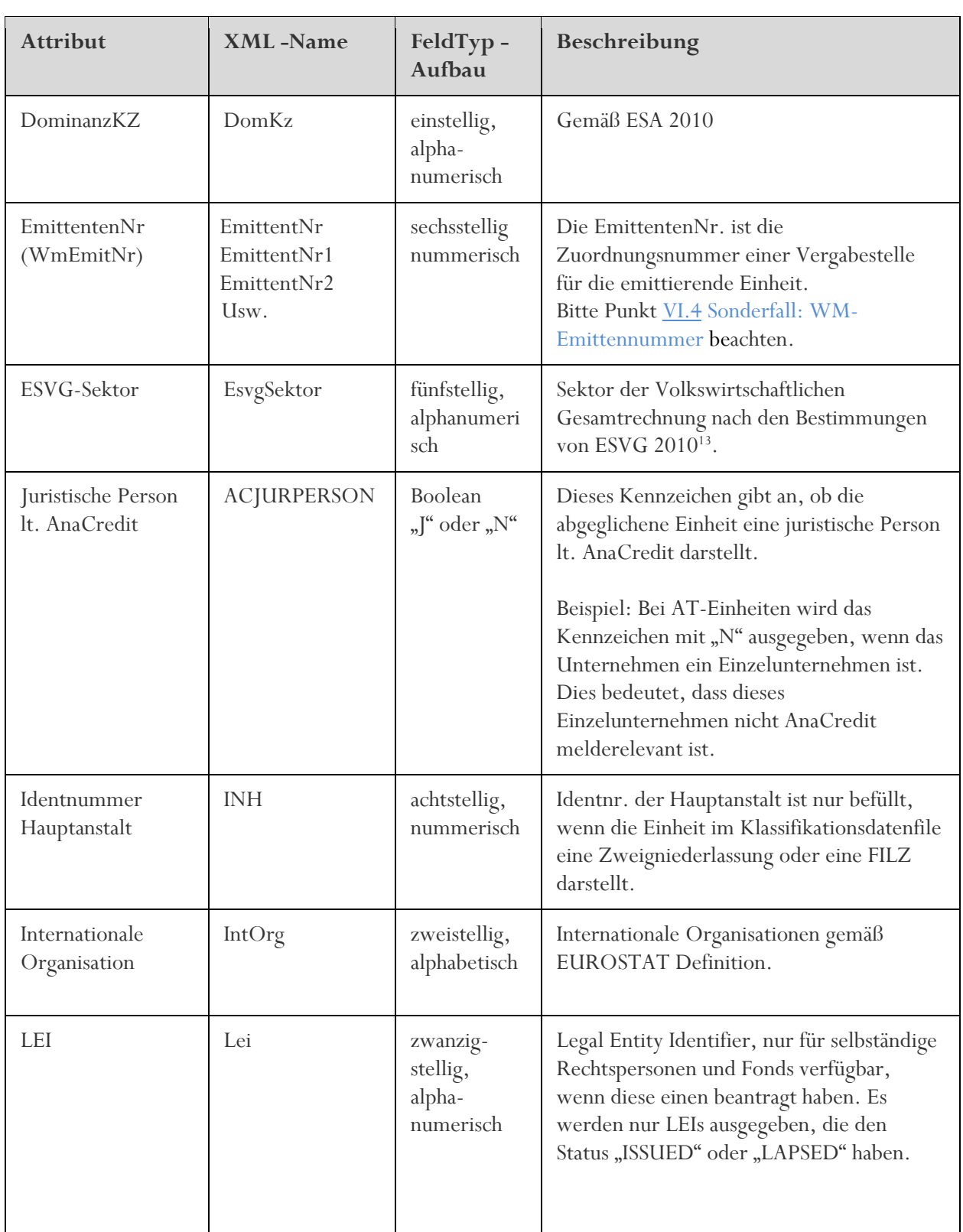

<sup>&</sup>lt;sup>13</sup> Dieses SC-Attribut enthält den volkswirtschaftlichen Sektor der betrachteten Einheit (Kreditnehmer, Einlagen-Inhaber, etc.) gem. ESVG 2010. Rechtlicher Hintergrund: VERORDNUNG (EU) Nr. 549/2013 DES EUROPÄISCHEN PARLAMENTS UND DES RATES Anhang A, Kapitel 2, 2.31ff;

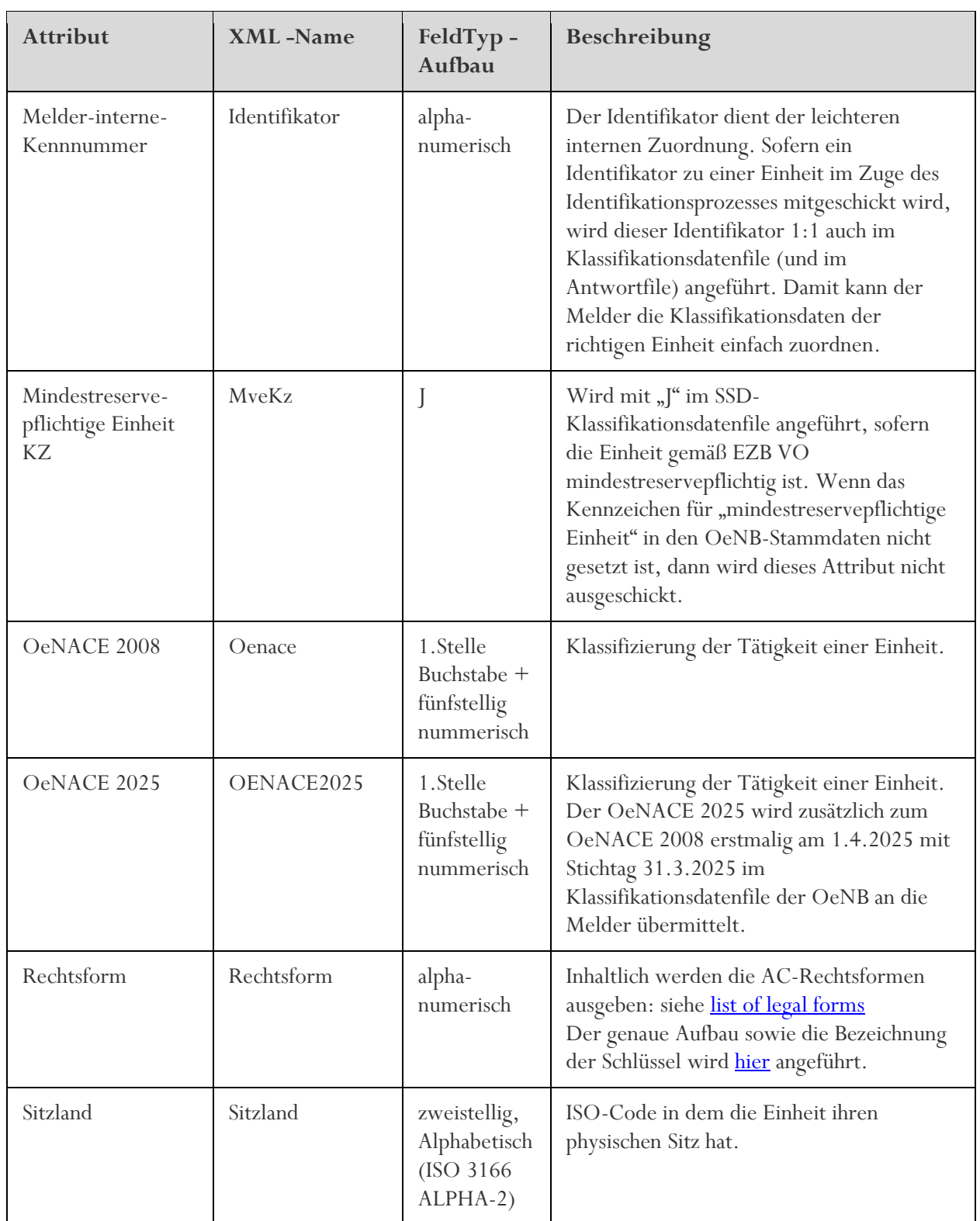

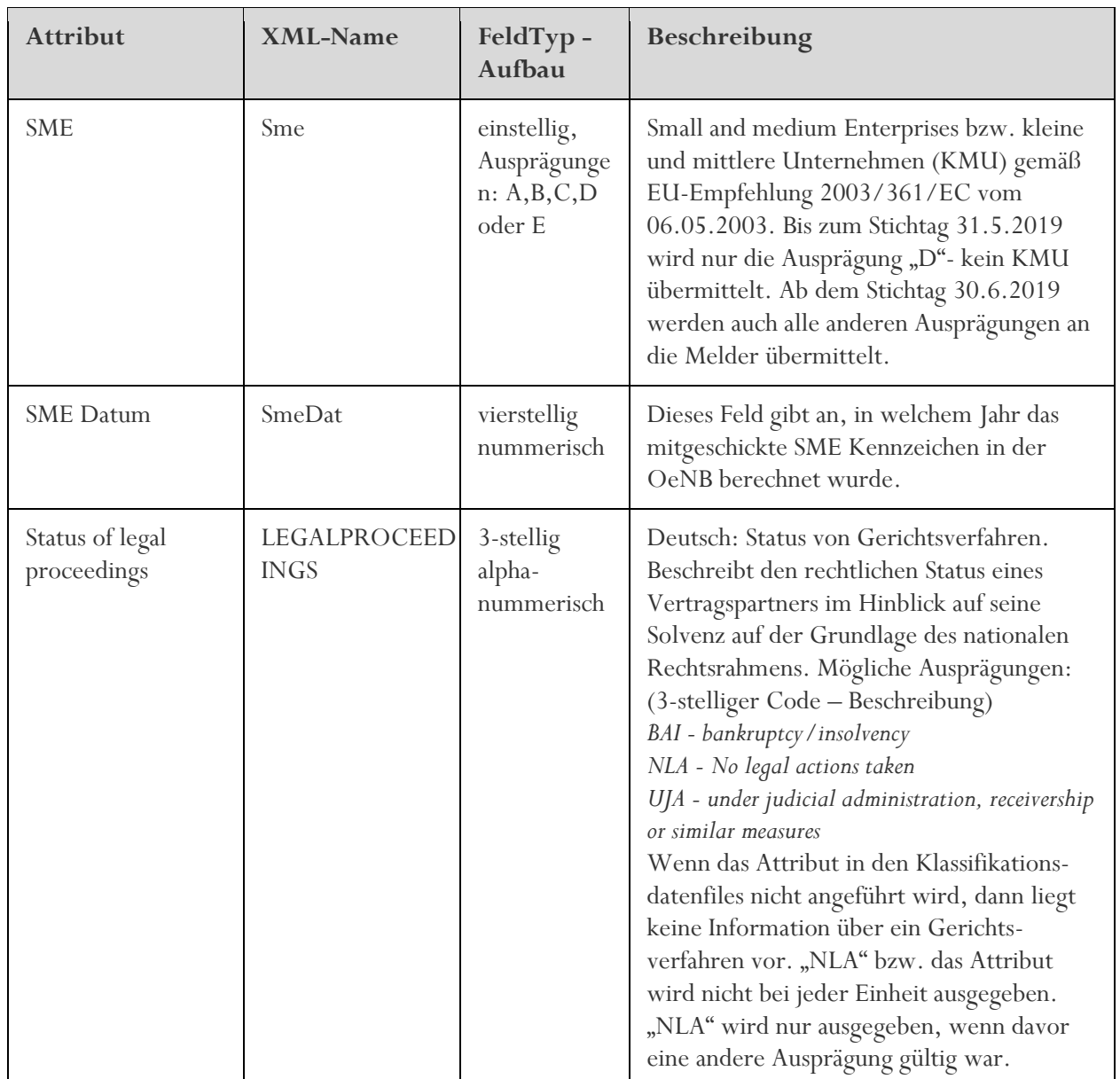

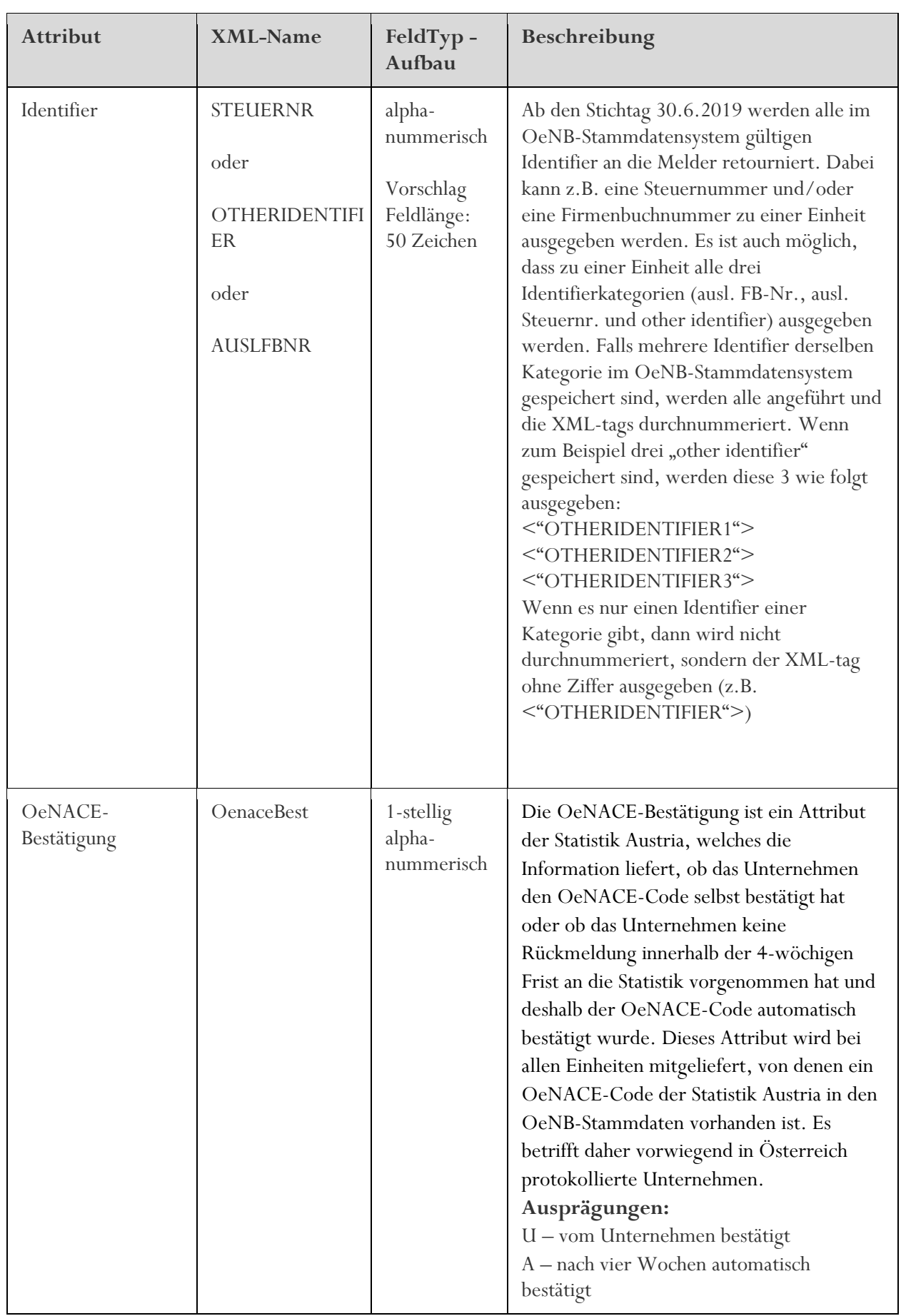

3 **OESTERREICHISCHE NATIONALBANK** 

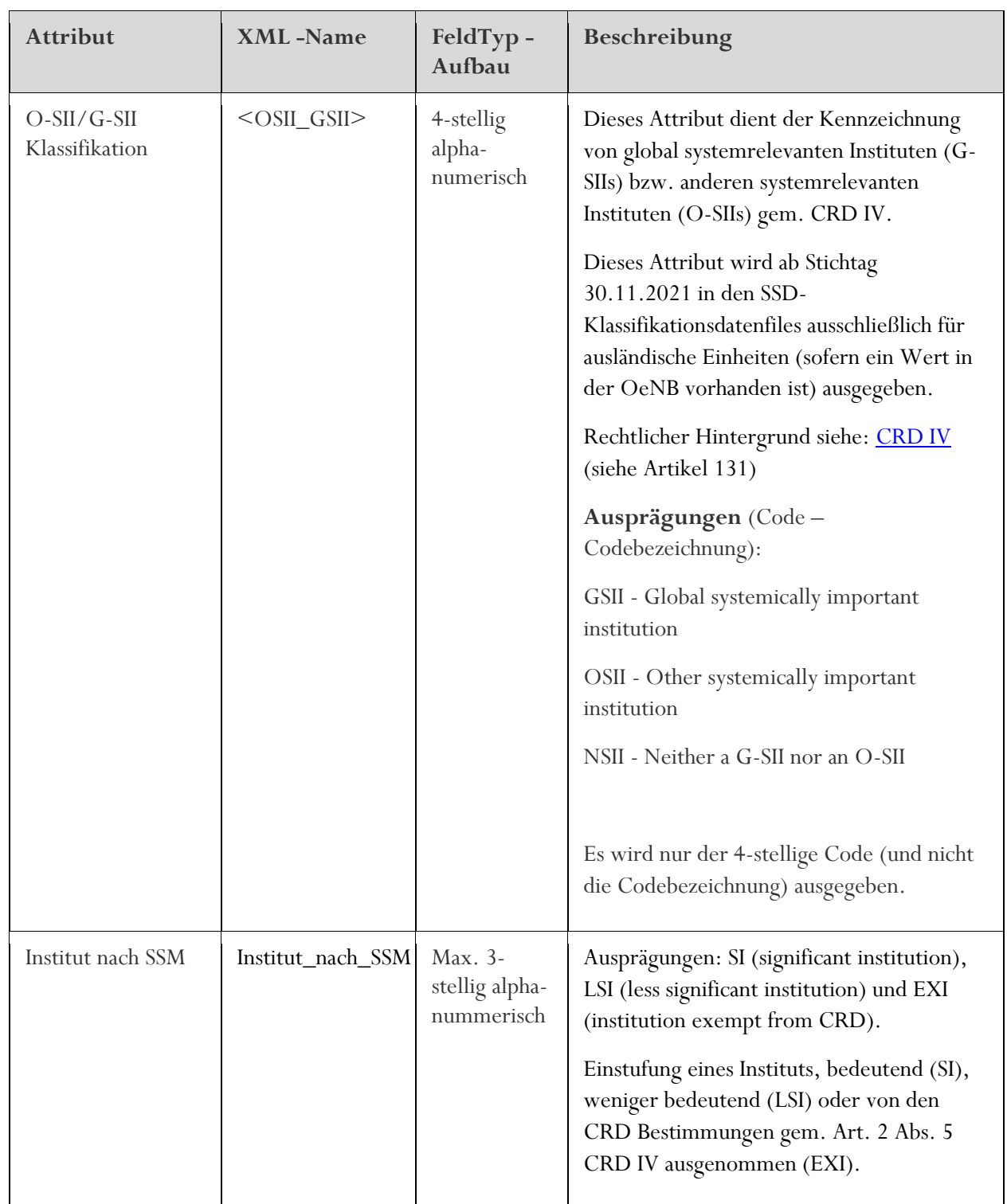

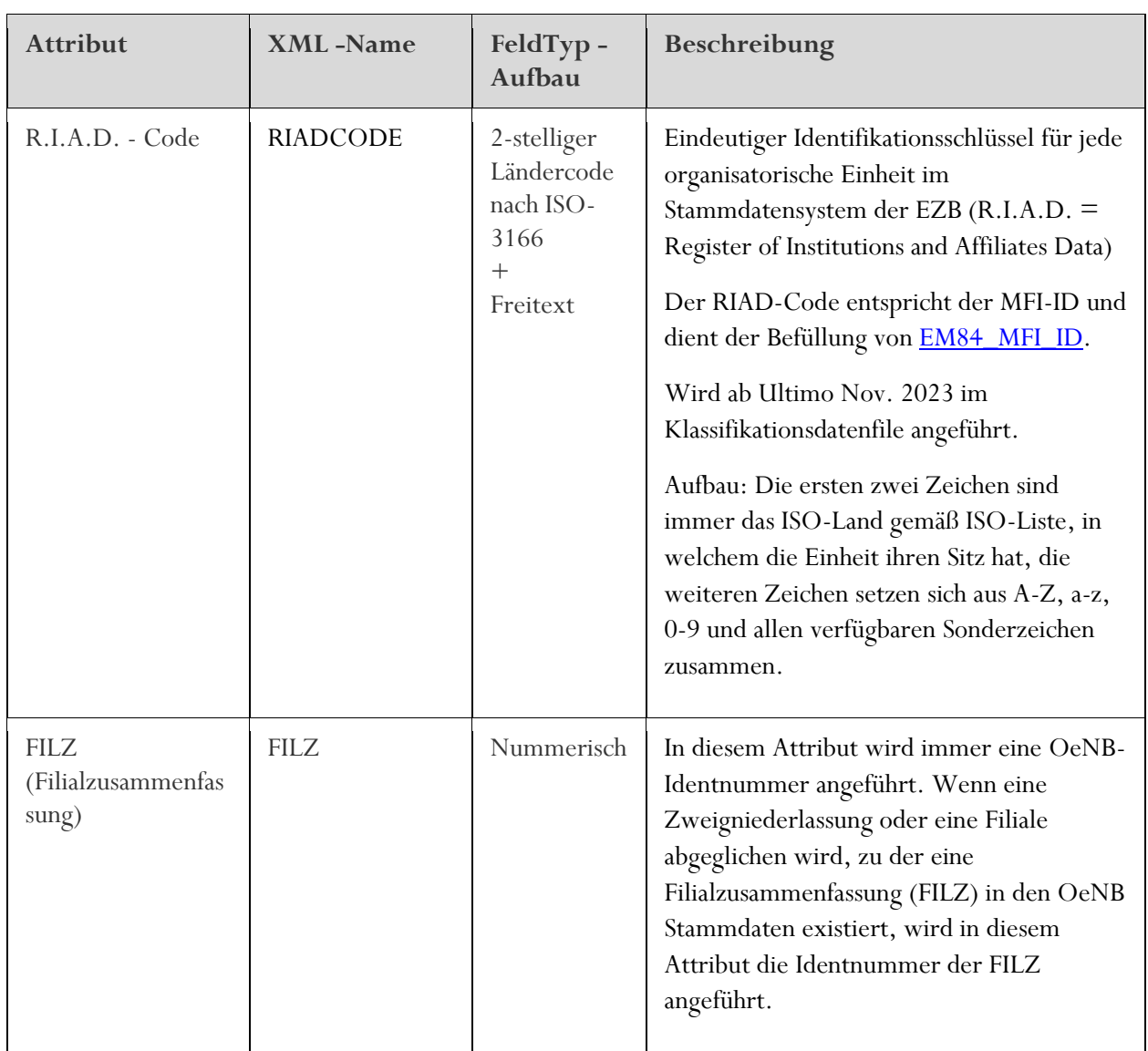

**Hinweis: Die Werte der Attribute in den Klassifikationsdatenfiles werden seitens der OeNB nach bestem und aktuell verfügbarem Wissen ermittelt. Eine Garantie für die Richtigkeit der Angaben wird von der OeNB nicht übernommen.**

### <span id="page-51-0"></span>VI.3 Sonderfall: nicht protokollierte Einzelunternehmen

Für das nicht protokollierte Einzelunternehmen wird in den OeNB-Stammdaten dieselbe Identnummer wie für die natürliche Person (Eigentümer) verwendet. Für die Identifikation von nicht protokollierten Einzelunternehmen müssen die Daten der natürlichen Person (Eigentümer) geschickt werden, wobei die Adressdaten (Straße, Ort und PLZ) eine Ausnahme darstellen. Für diese Adressdaten können entweder die Daten der natürlichen Person oder die Daten des Einzelunternehmens übermittelt werden.

Damit die OeNB die Information bekommt, ob der Melder die natürliche Person oder das Einzelunternehmen als Kunden führt und daher über die SSD abgleichen möchte, muss der Melder bei der Anlieferung einer natürlichen Person das Kennzeichen für nicht protokollierte Einzelunternehmen mitliefern (siehe  $\underline{N}.2.4$  unter "KZ nicht prot. Einzelunternehmen"). Wenn das Kennzeichen mit "false" vom Melder übermittelt wird, dann ist die Einheit im Meldersystem als natürliche Person gespeichert. Wenn das Kennzeichen mit "true" übermittelt wird, dann gibt der Melder die Information an die OeNB, dass der Kunde ein nicht protokolliertes Einzelunternehmen ist.

Wurde im Identifikationsprozess das Kennzeichen "nicht protokolliertes Einzelunternehmen" gesetzt (mit "J" oder "true" geschickt), so werden bei der Rückmeldung der Klassifikationen die Informationen zum nicht protokollierten Einzelunternehmen (sofern in den OeNB-Stammdaten vorhanden) zurückgemeldet.

Wurde im Identifikationsprozess das Kennzeichen mit "N" geschickt, werden auch bei erfolgreicher Identifikation keine Klassifikationsdaten an den Melder retourniert, weil für rein natürliche Personen keine Klassifikationsdaten ausgeschickt werden (siehe u.a. [VI\)](#page-43-0).

Ist in den OeNB-Stammdaten nur die Person vorhanden, dann erfolgt ebenfalls keine Rückmeldung der Klassifikationsdaten, jedoch wird Warnung 107 im SSD-Antwortfile ausgegeben, sofern das Kennzeichen für nicht protokollierte Einzelunternehmen vom Melder mit "true" übermittelt wird.

#### <span id="page-51-1"></span>VI.4 Sonderfall: WM-Emittennummer

In manchen Fällen kann es mehrere WM-Emittentennummern zu einem Ident geben. In diesen Fällen werden alle in den OeNB-Stammdaten vorhandenen WM-Emittentennummern im Klassifikationsdatenfile ausgegeben. Diese werden mit einer fortlaufenden Nummer angeführt (<wert id="EmittentNr1">, <wert id="EmittentNr2">, usw.).

Ist nur eine WM- Emittentnnummern in den OeNB-Stammdaten vorhanden, wird der XML-tag < EmittentNr> (ohne fortlaufende Nummer) verwendet.

#### VI.5 XML-Schema (technisch)

Für die Klassifikationsmeldung wird dasselbe Schema verwendet wie für die eingehende Meldung selbst.

## **VII Melderkommunikation - Kontaktdatenformular**

Für den elektronischen Datenaustausch werden Kontaktdaten zur Bestimmung des Melders und zum Meldekanal benötigt. Das Kontaktdatenformular steht auf der OeNB-Homepage unter Statistik - Meldewesen / Meldebestimmungen / Stammdaten /Standardisierte Stammdaten-Meldung (SSD) zum Download zur Verfügung. [LINK zum Meldekontaktdatenformular](https://www.oenb.at/meldewesen/meldebestimmungen/stammdaten/standardisierte-stammdaten-meldung.html)

Damit die Meldung vollautomatisch in der OeNB zugeordnet werden kann und Sie über dieselbe Meldeschiene Antwort- und Klassifikationsdatenfile erhalten, benötigen wir ein korrekt ausgefülltes Kontaktdatenformular.

Bitte füllen Sie daher **das Formular bereits vor den ersten Test- oder Produktivmeldungen** aus und übermitteln Sie es an folgende E-Mail-Adresse:

### [statistik.stammdaten@oenb.at](mailto:statistik.stammdaten@oenb.at)

Wenn Sie Fragen zum Kontaktdatenformular haben, richten Sie diese bitte an die oben angeführte E-Mail Adresse.

## **VIII Erweiterung der SSD-Meldung im Zuge von AnaCredit**

### VIII.1 Einleitung

Aufgrund des AnaCredit Projekts der EZB wurde die SSD-Meldung erweitert. Folgende Attribute sind regelmäßig (mindestens monatlich) in den SSD-Lieferfiles zusätzlich zu übermitteln:

- Nace
- Qualitätsstufe des Nace
- KMU Kennzeichen (KMU-KZ)
- Stichtag des KMU-KZ
- Mitarbeiteranzahl
- Stichtag der Mitarbeiteranzahl
- Jahresumsatz
- Stichtag des Jahresumsatzes
- Bilanzsumme
- Stichtag der Bilanzsumme

Die neuen Attribute sind für die Identifikation der Einheiten nicht relevant und daher unte[r IV.2.2.2](#page-21-0) nicht als typisches Mussfeld definiert. Dennoch müssen die Attribute bei allen Einheiten, bei denen es die AnaCredit Verordnung vorsieht und mit Berücksichtigung der unten definierten Ausnahmen, geschickt werden.

Die SSD-Meldung wurde ursprünglich eingeführt, um Daten des Melders mit den Daten der OeNB abzugleichen, jedoch wurden die übermittelten Daten nicht im OeNB-Stammdatensystem gespeichert. Die Erweiterung der SSD-Meldung im Zuge von AnaCredit hebt diese ursprüngliche Logik auf. Die 10 oben aufgelisteten Attribute werden in den OeNB-Stammdaten gespeichert, sofern die Einheit identifiziert wurde. Aufgrund von anderen Datenlieferanten ist es dennoch möglich, dass der vom Melder übermittelte und in den OeNB-Stammdaten gespeicherte Wert von anderen Datenlieferanten überschrieben wird. Der von der OeNB an die Melder rückgemeldete NACE kann daher ein anderer sein, als der vom Melder übermittelte Wert.

Die Erweiterung der SSD-Meldung wurde mit der Meldeperiode Juli in der Testumgebung und in der Produktionsumgebung aktiviert. Somit ist die OeNB seit 1.7.2017 bereit, diese neuen Attribute zu empfangen und in dem OeNB-Stammdatensystem zu speichern.

Die SSD-Erweiterung inkludiert 3 neue Warnungen Nr. 114 bis 116 (siehe [IV.3.2\)](#page-34-0). Warnung 115 und 116 werden bis auf weiteres nicht an den Melder retourniert. Warnung 114 wurde mit Jänner 2018 aktiv geschalten.

## VIII.2 NACE-Code

Der NACE-Code wird nicht für die Identifikation herangezogen. Technisch gesehen ist der NACE-Code daher kein Mussfeld. Wenn jedoch bei der Datenübermittlung an die EZB ein Fehlen des Attributes festgestellt wird, so stellt dies eine Meldeverletzung der [AnaCredit EZB Verordnung](https://www.ecb.europa.eu/ecb/legal/pdf/celex_32016r0867_de_txt.pdf) dar. Es muss daher der NACE-Code für alle relevanten Einheiten übermittelt werden. Eine Auflistung bei welcher Art der Einheit ein Nace und eine Qualitätsstufe des Nace übermittelt werden muss, ist der Tabelle unter [IV.2.2.2](#page-21-0) zu entnehmen.

## VIII.2.1 Aufbau

Für die AnaCredit Datenbank in der EZB ist der NACE-Code ausreichend. Der um eine Stelle erweiterte OeNACE-Code ist in der AnaCredit Datenbank nicht vorgesehen. Dennoch entspricht der Aufbau in der SSD-Meldung dem 6-stelligen OeNACE (1 Buchstabe + 5 nummerische Stellen). Dieser Aufbau wird vorgegeben, um dem Aufbau im SSD-Klassifikationsdatenfile zu entsprechen und um Melder die Möglichkeit zu geben, den ("genaueren") OeNACE zu übermitteln. Der OeNACE wird auch von der Statistik Austria zu österreichischen Einheiten an die OeNB geliefert.

Melder, die den NACE-Code im Kernsystem führen, können diesen NACE-Code um eine Null auf der letzten Stelle erweitern, damit der Aufbau der Definition entspricht.

Aufbau und XML-Name unter [IV.2.4.](#page-25-0)

## VIII.2.2 Abgleich des NACE-Codes

Die OeNB gleicht generell den vom Melder übermittelten Wert auf den Buchstaben und auf die ersten 2 numerischen Stellen ab, außer bei den Abschnitten K und M, bei denen zusätzlich die dritte numerische Stelle abgeglichen wird. Wobei die Warnung 115 noch nicht an den Melder ausgegeben wird. Unterschiedliche NACE-Klassifizierungen kann der Melder jedoch durch die monatliche Übermittlung des NACE-Codes im Klassifikationsdatenfile feststellen.

Wenn der NACE-Code mit einem falschen Aufbau geschickt wird, dann wird Warnung 101 – "Ein Kannfeld ist syntaktisch nicht korrekt. …" ausgegeben. Diese Warnung wird, im Gegensatz zu den neuen Warnungen 115 – 116, ab 1.7.2017 an die Melder im Antwortfile retourniert, sofern der Aufbau des NACE oder der Qualitätsstufe des NACE nicht korrekt ist. Details zur Qualitätsstufe des NACE (QNACE) siehe nächstes Kapitel.

Wenn der NACE-Code und/oder die Qualitätsstufe nicht mitgeschickt wird, dann wird die neue Warnung 114 geschrieben. Wenn weder die Qualitätsstufe des NACE noch der NACE vom Melder übermittelt wird, wird die Warnung 114 zwei Mal ausgegeben (einmal für QNACE und einmal für NACE).

Im Falle von Differenzen wird die neue Warnung 115 geschrieben, zwar nicht an den Melder retourniert, aber im OeNB-System gespeichert und ist OeNB-intern auswertbar.

Wenn der Melder einen spezifischeren NACE-Code in den OeNACE Abschnitten M und K auf der dritten Stelle schickt als der in den OeNB-Stammdaten vorhandene, wird keine Warnung geschrieben (siehe Beispiel 4 in der unteren Tabelle).

Die OeNB plant vorerst diese Warnungen (115 und 116) noch nicht an den Melder zu retournieren. Warnungen 114 wird seit Anfang des Jahres 2018 in den SSD-Antwortfiles angeführt.

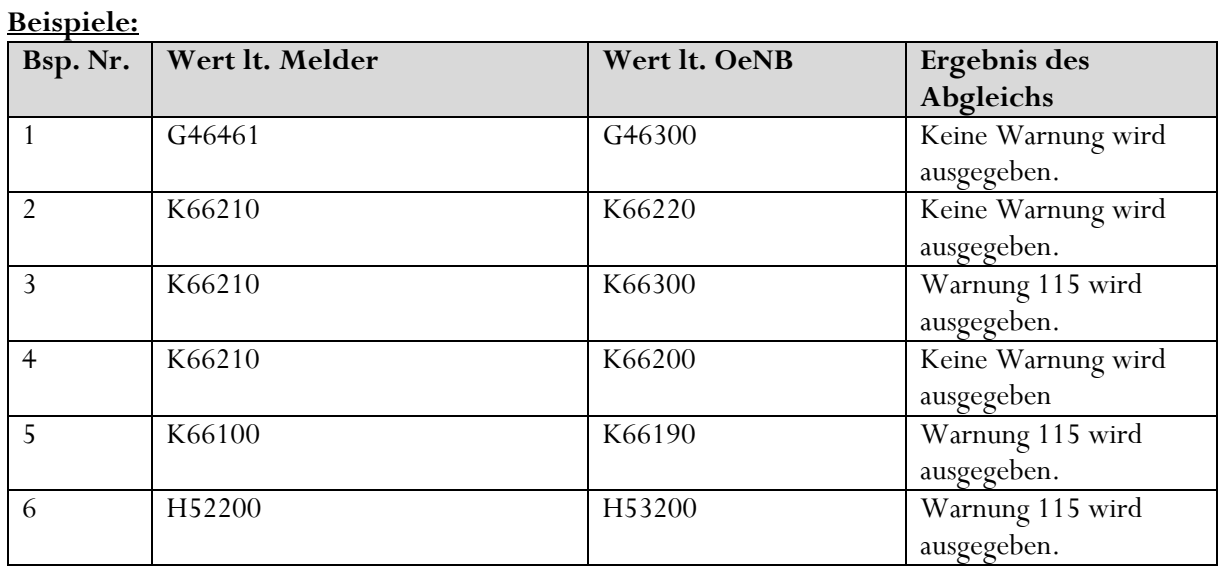

VIII.3 Qualitätsstufen des NACE

## **Aufbau und XML-Name** unter [IV.2.4.](#page-25-0)

Für alle Einheiten, für die ein NACE geschickt werden muss, muss auch eine Qualitätsstufe geschickt werden. Insbesondere bei unterschiedlichen NACE Einstufungen von mehreren Meldern wird die Qualitätsstufe seitens der OeNB dazu verwendet, um eine qualitativ hochwertigere "Gesamtsicht" berechnen zu können.

Die Qualitätsstufen sind wie folgt definiert:

| Qualitätsstufe                | <b>Beschreibung</b>                                                             |
|-------------------------------|---------------------------------------------------------------------------------|
| $\mathbf{A}$<br>hohe Qualität | Der übermittelte NACE-Code beschreibt die Hauptbranche des Unternehmens.        |
|                               | Der NACE-Code wurde anhand einer Bilanz- und/oder Risikoanalyse                 |
|                               | qualitätsgesichert, die nicht älter als 3 Jahre ist. Diese Qualitätsstufe kann  |
|                               | weitere Prozesse bei der EZB und/oder bei der Statistik Austria auslösen. Diese |
|                               | Ausprägung soll daher nur geschickt werden, wenn der zu dieser Einheit          |
|                               | übermittelte NACE Code mit Sicherheit richtig ist.                              |
|                               | Der übermittelte NACE-Code beschreibt die Hauptbranche des Unternehmens.        |
| <sub>B</sub>                  | Der NACE Code wurde nicht mittels Bilanz- und/oder Risikoanalyse                |
| mittlere Qualität             | qualitätsgesichert, wird jedoch für bankinterne Zwecke verwendet und der        |
|                               | NACE-Code ist mit hoher Wahrscheinlichkeit korrekt.                             |
| C<br>niedrige Qualität        | Der übermittelte NACE-Code beschreibt die Hauptbranche des Unternehmens.        |
|                               | Der NACE Code ist eine "Ersteinschätzung" oder wurde von "fremden               |
|                               | Datenquellen" bezogen. Der NACE-Code wurde ausschließlich für                   |
|                               | Meldezwecke vergeben oder nur geschätzt. Die Richtigkeit der NACE               |
|                               | Einschätzung ist ungewiss.                                                      |
|                               | Der übermittelte NACE-Code beschreibt die Nebentätigkeit des Unternehmens.      |
| D                             | Die Qualität dieses NACE-Codes ist für die OeNB irrelevant. Für Statistiken ist |
| Nebenbranche                  | immer die Hauptbranche von Relevanz. Die OeNB wird den übermittelten NACE-      |
|                               | Code nicht weiter in den OeNB-Stammdaten berücksichtigen. <sup>14</sup>         |

<sup>14</sup> Beispiel für Nebenbranche: Wenn das Bankgeschäft mit der Kantine (NACE I 56.290) der OMV AG vorliegt, kann beim Melder der NACE-Code für das Kantinengeschäft eingetragen sein. Die OMV AG ist aber mit dem NACE "M 70.100" klassifiziert. Melder kann bei diesem Beispiel den NACE Code "I 56.290" mit der Qualitätsstufe "D" übermitteln falls die Hauptbranche nicht geführt wird.

### VIII.4 KMU-Attribute

### VIII.4.1 Allgemeines

KMU steht für kleine und mittlere Unternehmen (in Englisch "SME"- small and medium enterprises). Als Basis für die KMU-Kennzeichen-Berechnung und die Definitionen der KMU-Attribute wird die Empfehlung der EU-Kommission herangezogen. Diese steht [hier](http://eur-lex.europa.eu/legal-content/DE/TXT/?uri=CELEX:32003H0361) zum Download zur Verfügung.

## VIII.4.2 KMU-Kennzeichen

Das KMU-Kennzeichen (KMU-KZ) ist für den Melder immer nur ein Kannfeld, da es von der OeNB selbst berechnet wird. Grundsätzlich sollen Partner- oder verbundene Unternehmen, wie in der EU-Empfehlung erläutert, bei der Berechnung mitberücksichtigt werden. Als "second-best-option" wird zwar seitens der EZB auch eine Berechnung des KMU-KZs auf "legal Entity Basis" geduldet, jedoch kann seitens der OeNB das vom Melder gemeldete KMU-KZ nur für Qualitätszwecke verwendet werden, wenn auch die Daten der verbundenen und Partnerunternehmen bei der Berechnung berücksichtigt werden (entspricht der EU-Kommissionsempfehlung). Daher werden die Melder, die auf freiwilliger Basis das KMU-KZ melden, ersucht, das Attribut immer anhand der Vorgabe der EU-Kommission zu berechnen. Eine grafische (vereinfachte) Darstellung der KMU-Kennzeichenberechnung wurde dem Anhang unter [X.2](#page-72-0) beigelegt

Die einzelnen KMU-Attribute dürfen jedenfalls nur auf Basis der "legal entity" gemeldet werden und keine Daten von verbundenen Unternehmen oder Partnerunternehmen beinhalten.

Der Absatz 2 unter Artikel 4 der EU-Kommissionsempfehlung (siehe Fusnote<sup>15</sup>) soll nicht mitberücksichtigt werden.

| Code | Bezeichnung              | Beschreibung                                                                                                    |
|------|--------------------------|----------------------------------------------------------------------------------------------------|
| A    | Kleinst-<br>unternehmen  | Weniger als 10 Personen und mit einem Jahresumsatz oder einer<br>Jahresbilanz von maximal 2 Mio. EUR                                |
| B    | kleines<br>Unternehmen   | Weniger als 50 Personen und mit einem Jahresumsatz oder einer<br>Jahresbilanz von maximal 10 Mio. EUR                               |
|      | mittleres<br>Unternehmen | Weniger als 250 Personen und mit einem Jahresumsatz von maximal 50<br>Mio. EUR oder einer Jahresbilanzsumme von maximal 43 Mio. EUR |
| D    | kein KMU                 | 250 oder mehr Personen oder Jahresumsatz von mehr als 50 Mio. EUR und<br>eine Jahresbilanzsumme von mehr als 43 Mio. EUR            |

Folgende 5 Ausprägungen können für das KMU-Kennzeichen übermittelt werden:

<sup>&</sup>lt;sup>15</sup> Stellt ein Unternehmen am Stichtag des Rechnungsabschlusses fest, dass es auf Jahresbasis die in Artikel 2 genannten Schwellenwerte für die Mitarbeiterzahl oder die Bilanzsumme über- oder unterschreitet, so verliert bzw. erwirbt es dadurch den Status eines mittleren Unternehmens, eines kleinen Unternehmens bzw. eines Kleinstunternehmens erst dann, wenn es in zwei aufeinander folgenden Geschäftsjahren zu einer Über- oder Unterschreitung kommt.

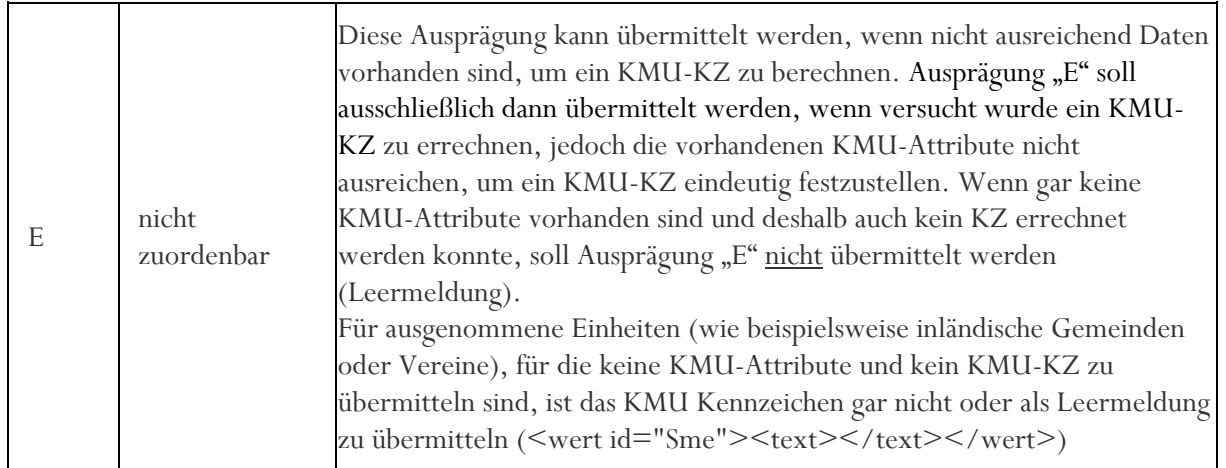

## VIII.4.3 Stichtag des KMU-Kennzeichens und der KMU-Attribute

Ist eine KMU-Einstufung beim Melder erfolgt und wurde diese an die OeNB übermittelt, muss zusätzlich ein Datum mitgeschickt werden, das angibt, für welchen Stichtag das KMU-KZ (bzw. SME) berechnet wurde (dies gilt auch für die Ausprägung "E" beim KMU-KZ). Analog zu den untenstehend KMU-Attributen muss also immer ein Stichtag übermittelt werden. Siehe "SmeDat" unter [IV.2.4.](#page-25-0) Dieser Stichtag entspricht dem Bilanzstichtag des Unternehmens. Sofern das Unternehmen im österreichischen Firmenbuch protokolliert ist, wird der übermittelte Stichtag gegen den Bilanzstichtag, der im Firmenbuch eingetragen ist, geprüft. Bei Abweichungen wird Warnung 102 zurückgegeben und in der Korrekturinfo wird der Stichtag lt. Firmenbuch im Format "TT.MM" zurückgegeben.

## VIII.4.4 **Jahresumsatz** + Stichtag

Der Jahresumsatz ist auf Einerstelle und in EUR zu melden. Das bedeutet, dass keine Kommastellen zu übermitteln sind. Zusätzlich zu dem Betrag muss der Stichtag geschickt werden, für den der Wert gültig ist. XML-Name und Aufbau siehe "Umsatz" und "Umsatz Stichtag" unter *IV.2.4*. Daten aus Rumpfbilanzen sollen nicht an die OeNB übermittelt werden.

Bei ausländischen Kreditinstituten gilt für das Attribut "Umsatz", dass ausschließlich die Bruttoerträge herangezogen werden sollen. Für inländische Kreditinstituten, zu denen in den SSD keine KMU-Attribute oder KZ geschickt werden müssen (weil bereits durch Beleg 7 und 14 abgedeckt), werden von der OeNB aus dem Beleg 14 folgende Positionen addiert: Bruttoerträge = "Zinsen und ähnliche Erträge" (0801020) + "Erträge aus Wertpapieren und Beteiligungen insgesamt" (0803020) + "Provisionserträge" (0030100) + "Sonstige betriebliche Erträge" (0807000).

## VIII.4.5 Mitarbeiterzahl + Stichtag

Die Details zu der Berechnung der Mitarbeiterzahl können der [EU-Empfehlung](http://eur-lex.europa.eu/legal-content/DE/TXT/?uri=CELEX:32003H0361) (u.a. im Artikel 5) entnommen werden. Zusätzlich zu der Anzahl der Mitarbeiter muss der Stichtag geschickt werden, für den der Wert gültig ist. XML-Name und Aufbau siehe "Mitarbeiteranzahl" und "Stichtag Mitarbeiteranzahl" unter [IV.2.4.](#page-25-0)

#### VIII.4.6 Bilanzsumme + Stichtag

Die Bilanzsumme ist auf Einerstelle und in EUR zu melden. Das bedeutet, dass keine Kommastellen zu übermitteln sind. Zusätzlich zu dem Betrag muss der Stichtag geschickt werden, für den der Wert gültig ist. XML-Name und Aufbau siehe "Bilanzsumme" und "Bilanzsumme Stichtag" unter [IV.2.4.](#page-25-0) Daten aus Rumpfbilanzen sollen nicht an die OeNB übermittelt werden.

### VIII.4.7 KMU Daten – relevante Einheiten, Daten und Stichtage

Bitte beachten Sie, dass die Einstufung der KMU-Attribute als Kannfelder aus rein technischen Gründen erfolgt ist und die Meldepflicht sich aus den relevanten Rechtsgrundlagen ergibt (Details siehe AnaCredit [Manual\)](https://www.ecb.europa.eu/stats/money_credit_banking/anacredit/html/index.en.html).

### **Relevante Einheiten**

KMU-Attribute sind bei allen Unternehmen zu melden, die gemäß AnaCredit in "Reporting Member States" ihren Sitz haben, in AnaCredit die Rolle des Schuldners innehaben und wenn zumindest ein Instrument am oder nach dem 1.9.2018 neu entstanden ist. "Reporting Member States" umfassen derzeit alle EURO-Länder. Ausgenommen von den KMU-Attributen sind Einheiten wie Fonds, natürliche Personen, Einzelunternehmen, internationale Organisationen oder staatliche Einheiten wie Staaten, Bundesländer oder Gemeinden. Des Weiteren ist es bei österreichischen Kreditinstituten nicht notwendig, KMU-Kennzeichen und Attribute zu übermitteln, da diese Daten bereits über andere Meldungen von der OeNB erhoben werden.

### **Daten der einzelnen Identnummern**

Die KMU-Attribute (Jahresumsatz, Mitarbeiterzahl und Bilanzsumme) sind auf Einzelidentbasis zu übermitteln. Das bedeutet, dass diese KMU-Attribute (entgegen der EU Empfehlung 2003/361/EC) pro Einheit übermittelt werden sollen (inklusive den "foreign branches"), jedoch ohne Berücksichtigung von Partnerunternehmen oder verbundenen Unternehmen. Konzernabschlüsse sind daher ausdrücklich nicht zu verwenden.

### **Alle vorhandenen Daten übermitteln**

Es sollen immer alle vorhandenen Attribute angeführt werden. Wenn zum Beispiel zu einem Kunden zwei Attribute und das KMU-KZ für einen Stichtag bekannt sind, aber ein KMU-Attribut nicht bekannt ist, sollen dennoch die 2 bekannten Attribute und das KMU-KZ sowie die jeweiligen Stichtage geschickt werden (siehe Beispiel 1 unter [VIII.4.8\)](#page-59-0).

#### **Immer die aktuellsten Daten übermitteln**

Generell sollen immer die aktuellsten vorhandenen KMU-Attribute geschickt werden (siehe Beispiel 2 unter [VIII.4.8\)](#page-59-0). Je Datenlieferung darf pro Attribut immer nur ein Jahr geliefert werden. Zum Beispiel den Umsatz für die Stichtage 31.12.2015 und 31.12.2016 in einer Datenlieferung zu schicken ist nicht erlaubt.

## **Unterschiedliche Stichtage sind möglich**

Für die Verarbeitung der Daten in der OeNB ist es wünschenswert, dass pro Meldung KMU-Attribute mit demselben Stichtag übermittelt werden. Im Idealfall werden alle KMU-Attribute und das KMU Kennzeichen zum aktuellsten Stichtag übermittelt. Wenn für einen Stichtag jedoch nicht alle Attribute vorhanden sind, so können die fehlenden Attribute aus anderen Stichtagen geschickt werden (siehe Beispiel Nr. 3 und 4 unter *VIII.4.8*). Wichtig ist jedoch zu beachten, dass historischen Daten pro Attribut und Ident nur für einen Stichtag pro Meldung übermittelt werden kann. Zum Beispiel wäre eine Anlieferung von Bilanzsumme in Höhe von 100 für den Stichtag 31.12.2015 und die Bilanzsumme in Höhe von 150 für den Stichtag 31.12.2016 innerhalb einer Meldung nicht möglich, weil technisch nicht eindeutig festgestellt werden kann, für welchen Stichtag der Wert 100 bzw. 150 gilt.

## **Vollständige Daten für einen Stichtag sind wichtig**

Um die AnaCredit Anforderungen zu erfüllen ist es notwendig, dass zu einem Stichtag alle Attribute in den OeNB-Stammdaten vorhanden sind. Sollten nicht alle KMU-Attribute zum aktuellsten Stichtag beim Melder vorhanden sein, zu einem früheren Stichtag jedoch schon, so sollen in einer separaten Meldung die vollständigen Attribute dieses älteren Stichtages übermittelt werden. Diese Übermittlung der vollständigen KMU-Attribute zu einem veralteten Stichtag ist nur einmalig notwendig (siehe Beispiel 5 unter  $VIII.4.8$ ).

## <span id="page-59-0"></span>VIII.4.8 Beispiele zu KMU Daten Übermittlung

Untenstehende Tabelle beinhaltet Beispiele in denen veranschaulicht werden soll, welche Daten zu übermitteln sind. Wenn ein Datum in der Spalte Mitarbeiter, Jahresumsatz, Bilanzsumme oder KMU KZ angegeben ist, dann bedeutet das, dass Daten zu dem angeführten Datum vorliegen.

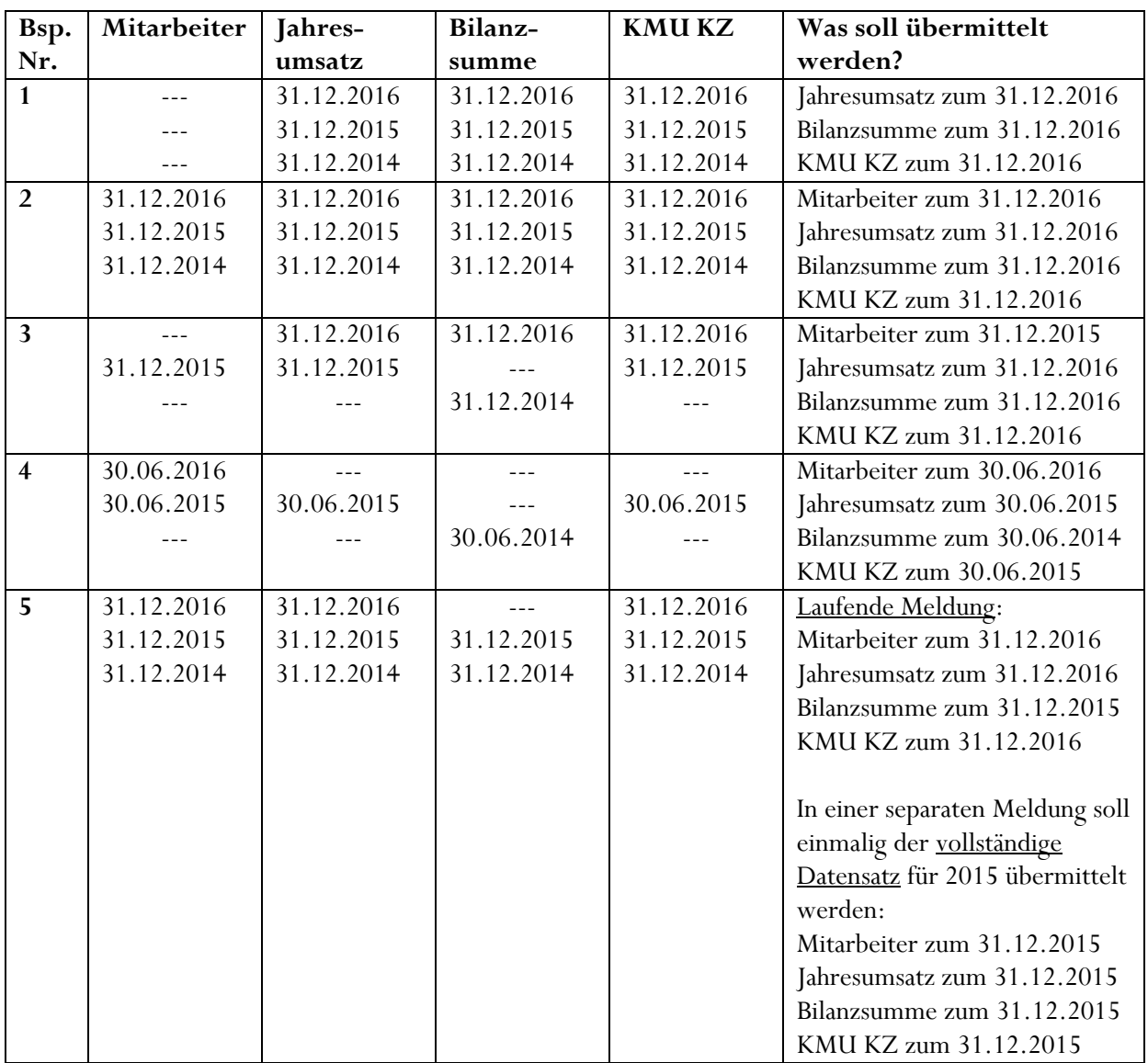

### VIII.5 Filialzusammenfassungen (FILZ)

### VIII.5.1 Einleitung

Die AnaCredit-Verordnung sieht das Konzept der institutionellen Einheit vor (Verordnung (EU) Nr. 549/2013). Deshalb ist es notwendig, in- und ausländische Zweigniederlassungen (ZN) je Land und je Hauptanstalt zu einem synthetischen Meldeobjekt (in Form einer Filialzusammenfassung/FILZ) zusammenzufassen. Diese FILZ erhält eine eigene OeNB-Identnummer, welche für AnaCredit-Meldungen verwendet werden muss (die Identnummer der ZN darf für AnaCredit Meldungen nicht verwendet werden). Eine detailliertere Beschreibung der FILZ finden Sie im Anhang (siehe [X.3\)](#page-73-0).

### VIII.5.2 Neue Warnung 118

Die SSD können vom Melder dafür verwendet werden, immer aktuelle FILZ-Identnummern zu beziehen. Damit die Melder alle relevanten FILZ-Identnummern in Ihren Systemen automatisch einspielen können, wird die neue Warnung 118 in den SSD-Antwortfiles eingeführt:

*Warnung 118: "Für die übermittelte Identnummer existiert eine Filialzusammenfassung (FILZ). Bei GKE-Meldungen ist die Identnummer der FILZ (siehe Korrekturinfo) zu verwenden."*

Diese Warnung wird immer im SSD-Antwortfile ausgegeben, wenn eine Zweigniederlassung abgeglichen wird und zu der abgeglichenen Einheit eine Verbindung in den OeNB-Stammdaten zu einer FILZ besteht. Die Warnung kann bei folgenden Einheiten (sofern eine Verbindung zu einer FILZ besteht) ausgegeben werden:

- protokollierten Zweigniederlassungen in AT (neben der Identnummer sind die Mussfelder österreichische Firmenbuchnummer sowie Firmenbuchnummern-Zusatz zu übermitteln – siehe Kapitel [IV.2.3.3](#page-23-0) sowie in der Tabelle unter Kapite[l IV.2.2.2\)](#page-21-0)
- ausländische Zweigniederlassungen (neben der Identnummer sind die Mussfelder ISO-Land der Zweigniederlassung sowie Identnr der Hauptanstalt zu übermitteln – siehe Tabelle unter [IV.2.2.2\)](#page-21-0)

## VIII.5.3 Technische Information zu Warnung 118

Technisch wird die Warnung mit dem Attribut "INH" (Identnummer der Hauptanstalt) rückgemeldet. Die Identnummer der FILZ wird in der Korrekturinfo der Warnung mitgeliefert.

#### VIII.5.4 FILZ im SSD-Lieferfile

Die Identnummer der FILZ kann auch im SSD-Lieferfile vom Melder übermittelt und mit den OeNB-Stammdaten abgeglichen werden. Grundsätzlich ist es den Meldern überlassen, ob die Zweigniederlassungen, die FILZ oder beide Einheiten in den SSD abgeglichen werden. Die OeNB erwartet sich, dass zumindest eine der beiden Einheiten abgeglichen wird, damit die Melder die Klassifikationsdaten erhalten und diese bei anderen Meldungen an die OeNB verwendet werden.

Die FILZ-Objekte sind der Art der Einheit "ausländische Zweigniederlassung" zugeordnet und daher mit den Mussfeldern ISO-Land der FILZ und der Identnummer der Hauptanstalt zu übermitteln. Wird eine FILZ abgeglichen so muss die Identnummer der FILZ, wie bei anderen Einheiten, in dem Attribut für Identnummern übermittelt werden (Attributsbeschreibung siehe "Identnummer" unter  $IV.2.4$ ). Die Kannfelder der FILZ sind beim SSD-Abgleich die Attribute Name, Straße, PLZ und Ort. Die Attribute BIC, Emittenten-Nr., NACE + Qualitätsstufe sind bei der FILZ, im Gegensatz zu den ausländischen Zweigniederlassungen, keine Kannfelder (siehe [IV.2.2.2\)](#page-21-0).

Bei erfolgreichem Abgleich einer FILZ werden die OeNB-Klassifikationsdaten der FILZ im SSD-

Klassifikationsdatenfile ausgegeben. Diese Klassifikationsdaten sind grundsätzlich dieselben wie wenn die Zweigniederlassung abgeglichen worden wäre. Wenn sowohl Zweigniederlassung als auch FILZ erfolgreich abgeglichen werden, dann werden zu beiden Einheiten Klassifikationsdaten rückgemeldet.

## **IX Kontakt**

Bei technischen Fragen, die den Inhalt des Files oder den technischen Teil dieser Beschreibung betreffen, richten Sie Ihre Anfrage bitte an:

• [observ.itd@oenb.at](mailto:observ.itd@oenb.at)

Bei fachlichen Fragen, die das SSD-Projekt, Prozesse oder den fachlichen Teil dieser Beschreibung betreffen, richten Sie Ihre Anfrage bitte an:

• [statistik.stammdaten@oenb.at](mailto:sidat-stammdaten@oenb.at)

Bei Fragen zur Fileübermittlungen (Connect-Direct/SRM) oder Syntaxfehlern richten Sie Ihre Anfrage bitte an:

• [meldeverarbeitung.it@oenb.at](mailto:meldeverarbeitung.it@oenb.at)

# **X Anhang**

## X.1 Firmenbuchlinks

Welche Fremdschlüssel über StammWeb gemeldet und über die SSD abgeglichen werden sollen, wird durch die **[AnaCredit List of national identifiers](https://www.ecb.europa.eu/stats/money_credit_banking/anacredit/html/index.en.html)** vorgegeben. Grundsätzlich können alle Fremdschlüssel, die von den NCBs je Land in der AnaCredit List of national identifiers vorgegeben wurden, gemeldet werden. Jedoch gibt es in der List of National Identifiers ein Ranking welche Schlüssel bevorzugt zu melden sind. Dieses Ranking sollte, wenn möglich, berücksichtigt werden.

# **EUROPA**

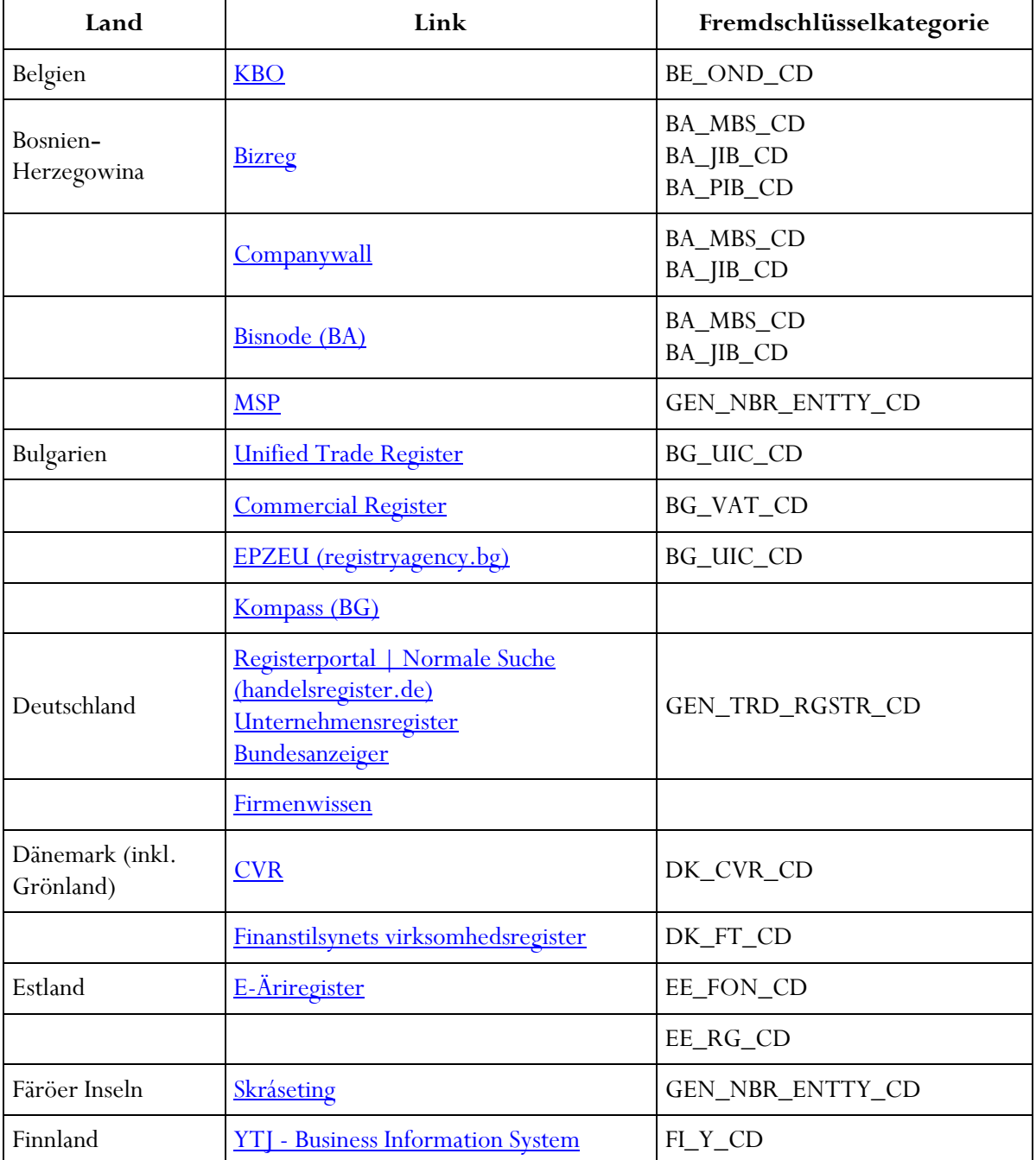

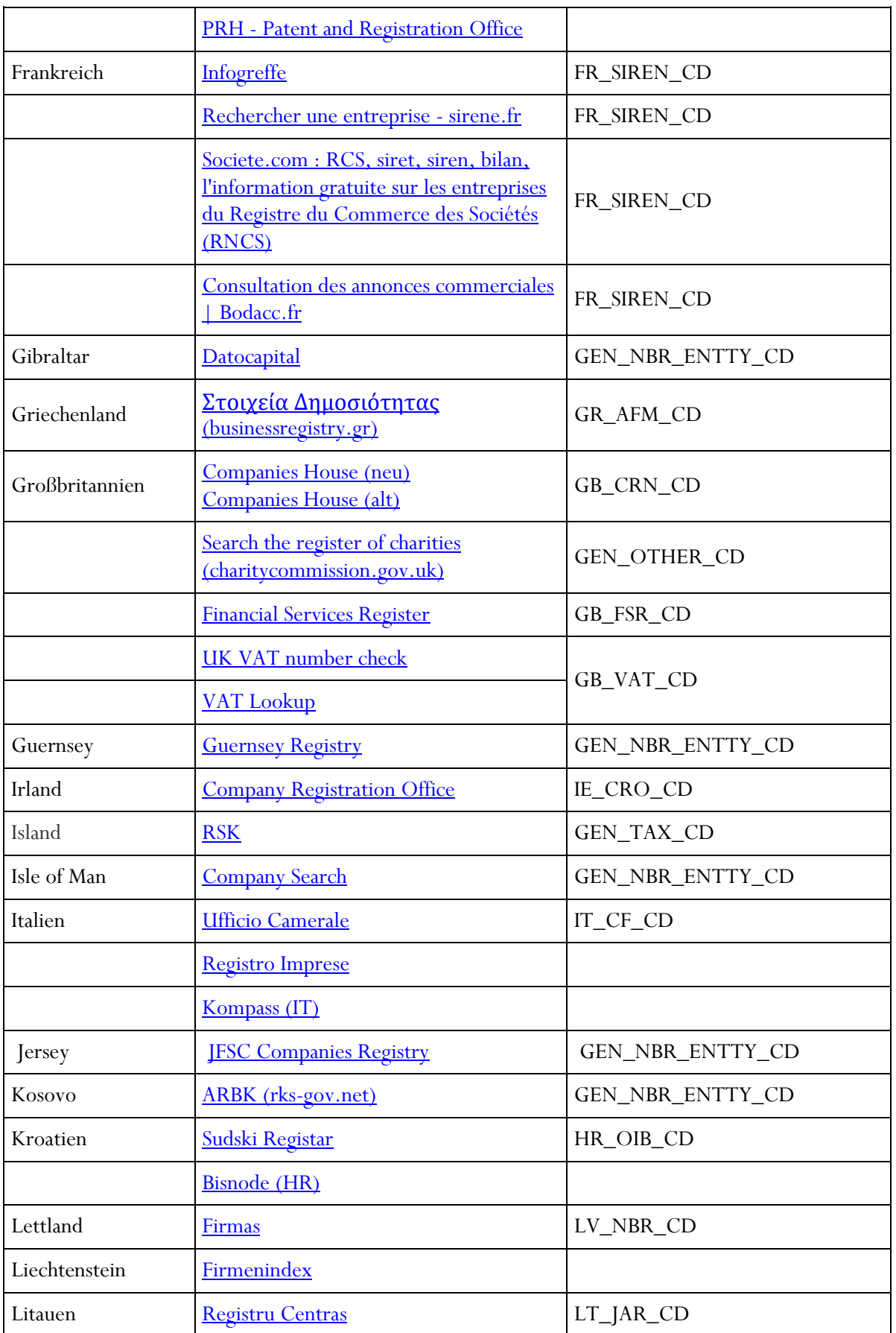

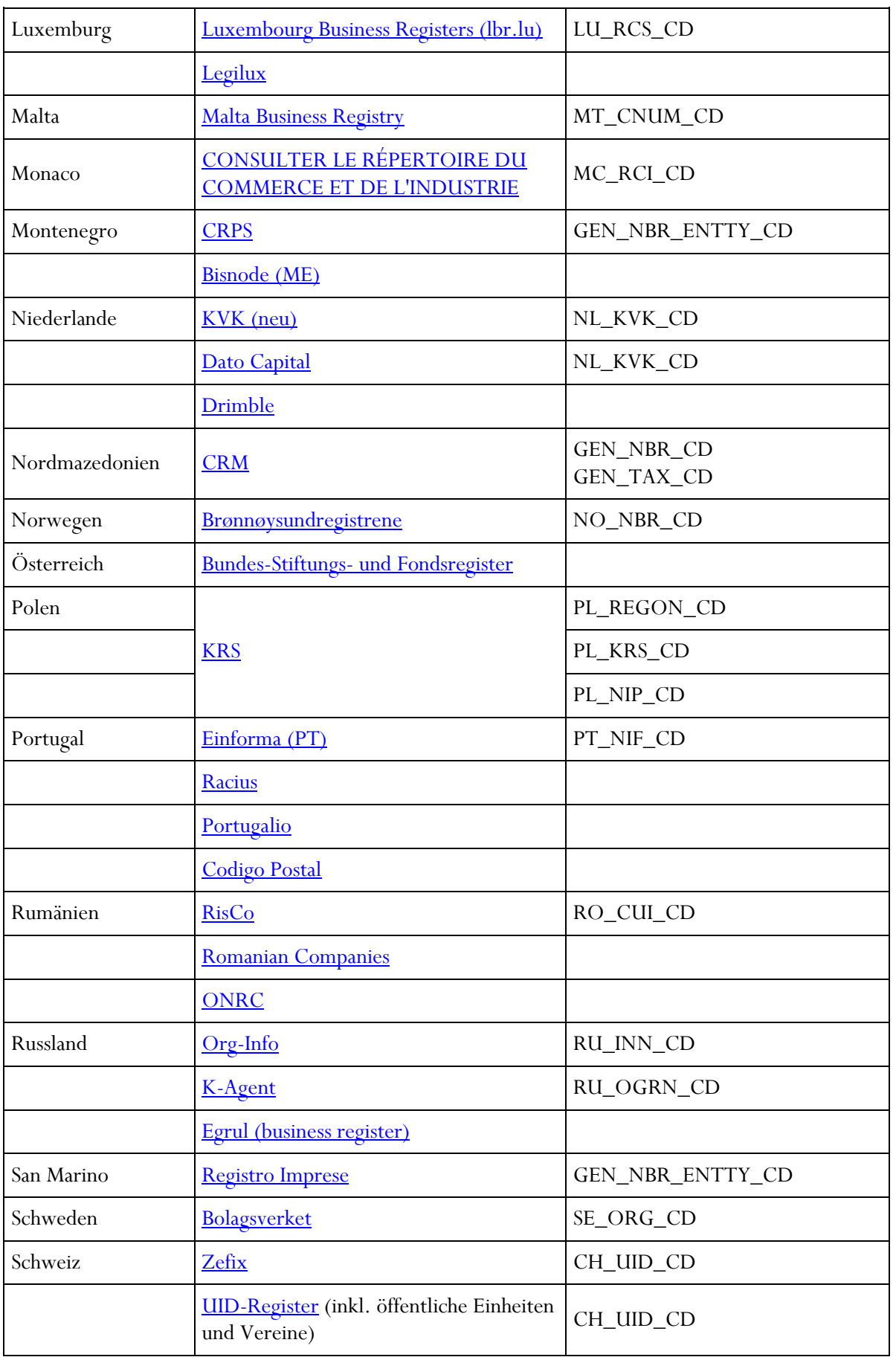

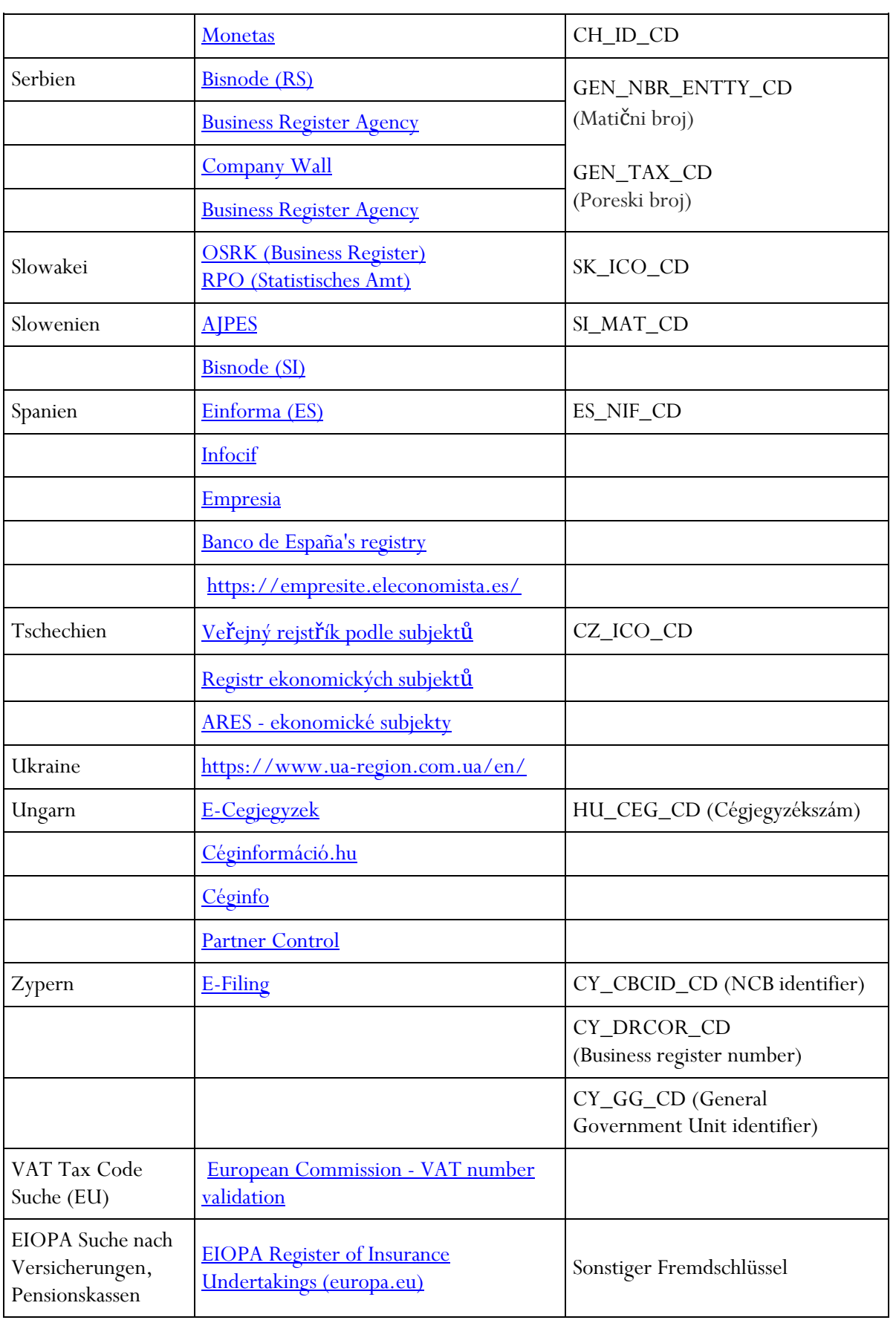

# **WELTWEIT**

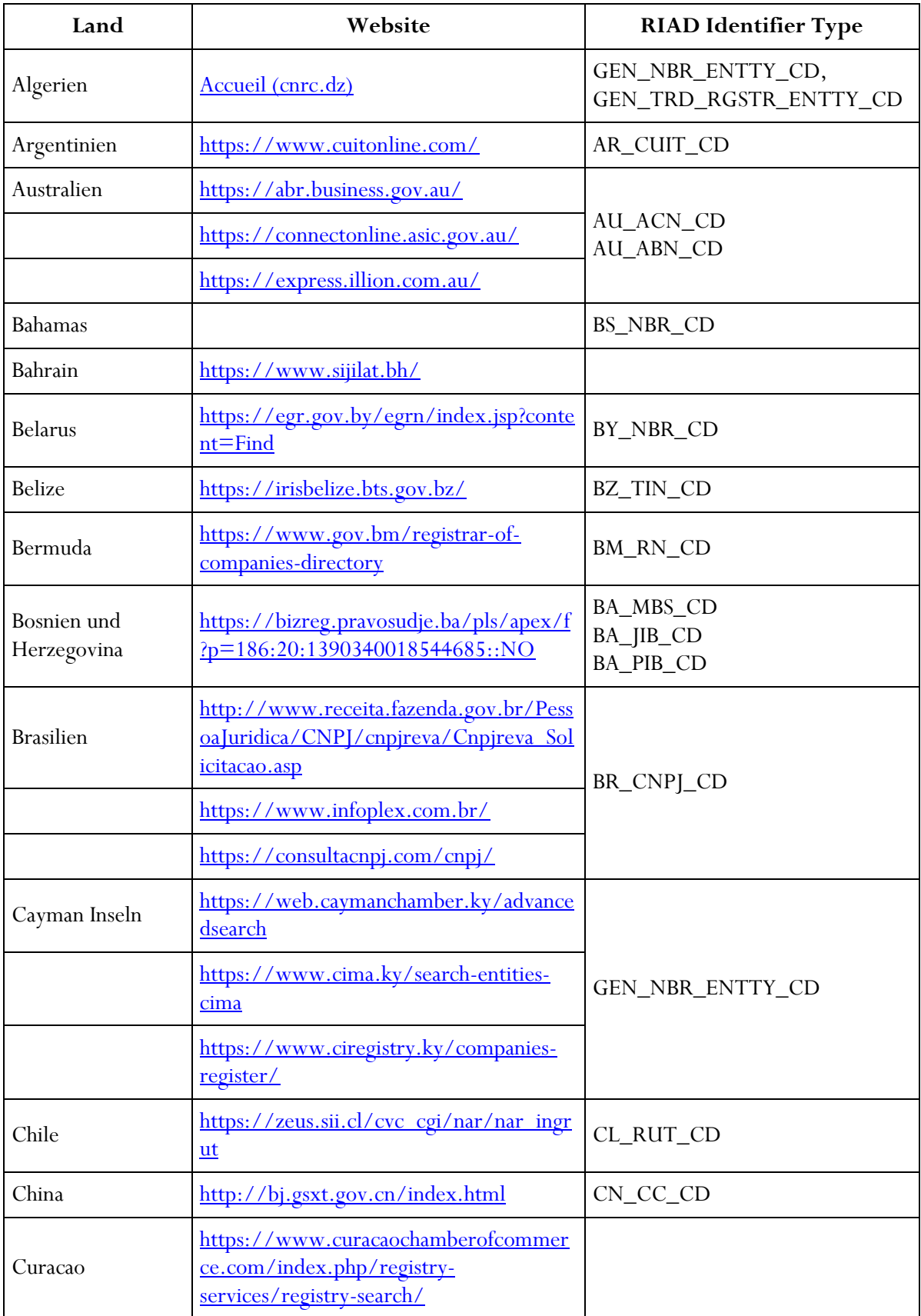

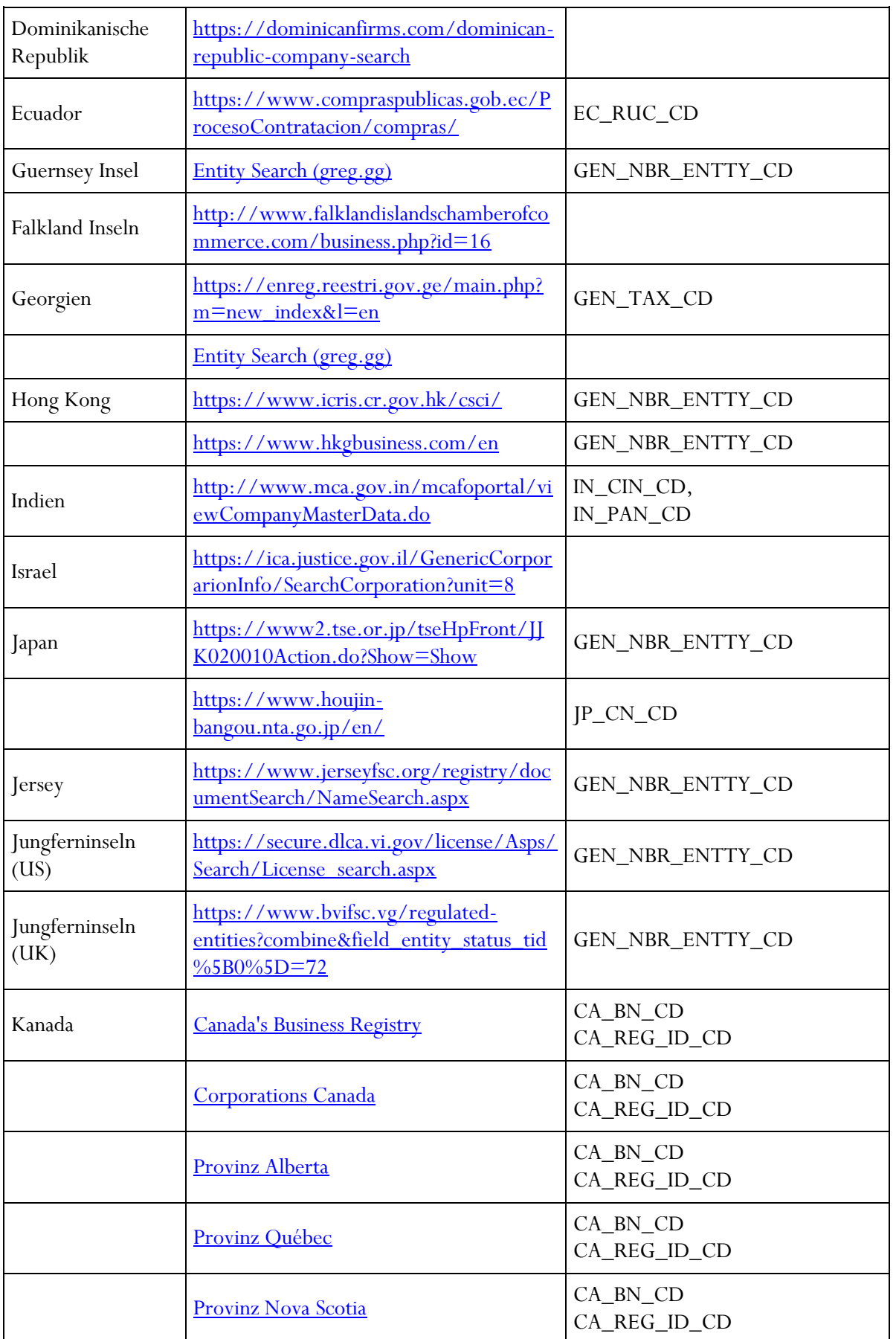

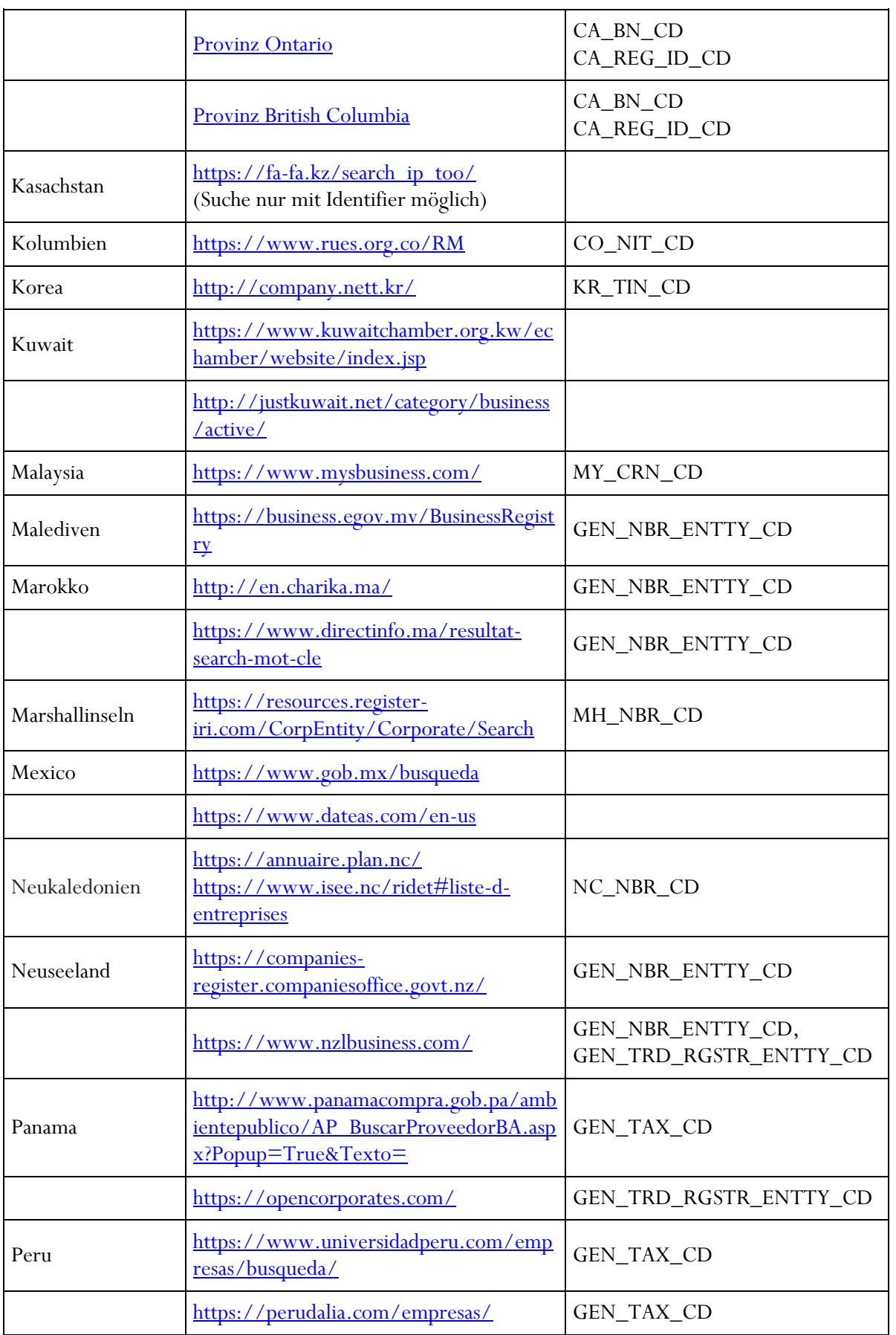

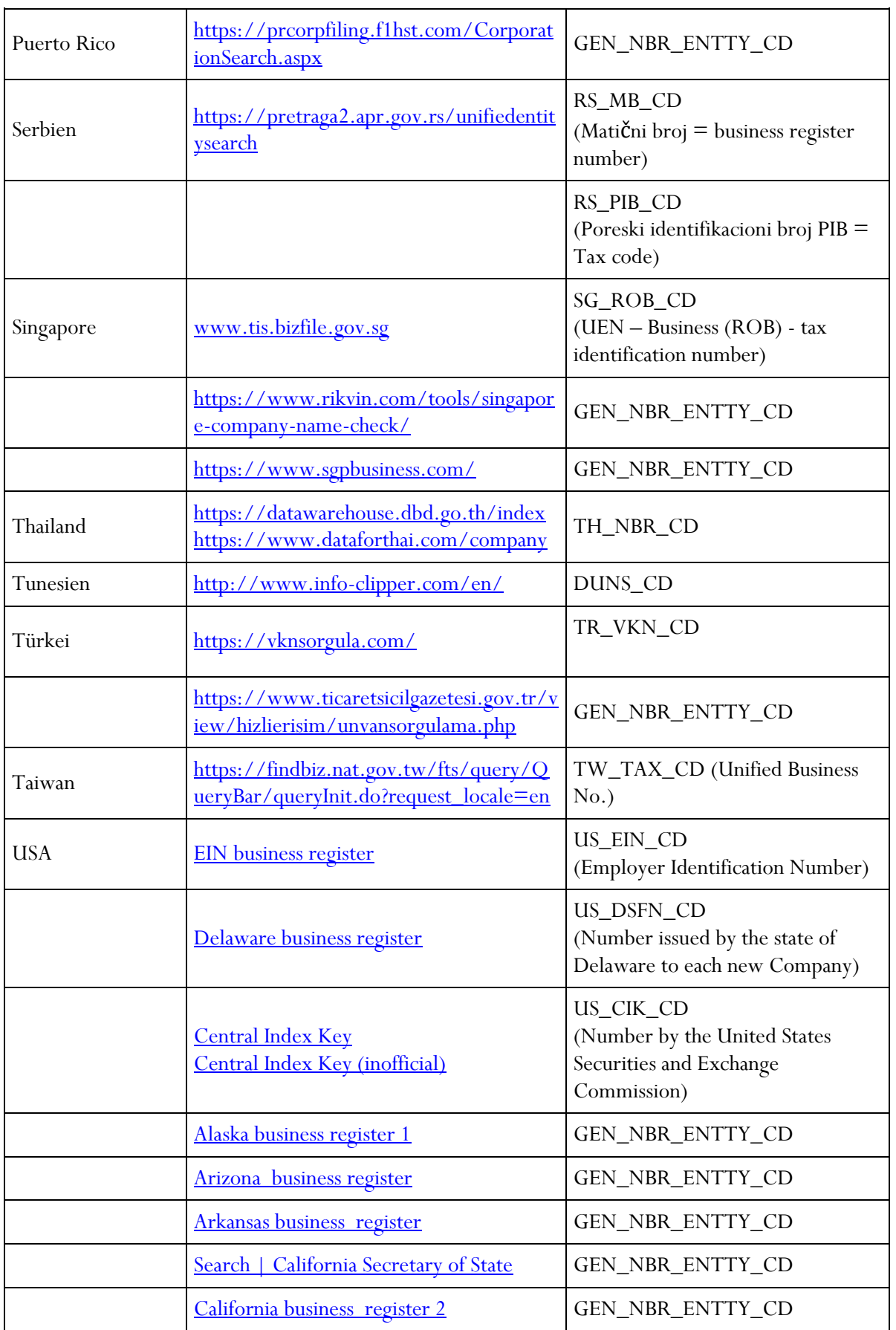

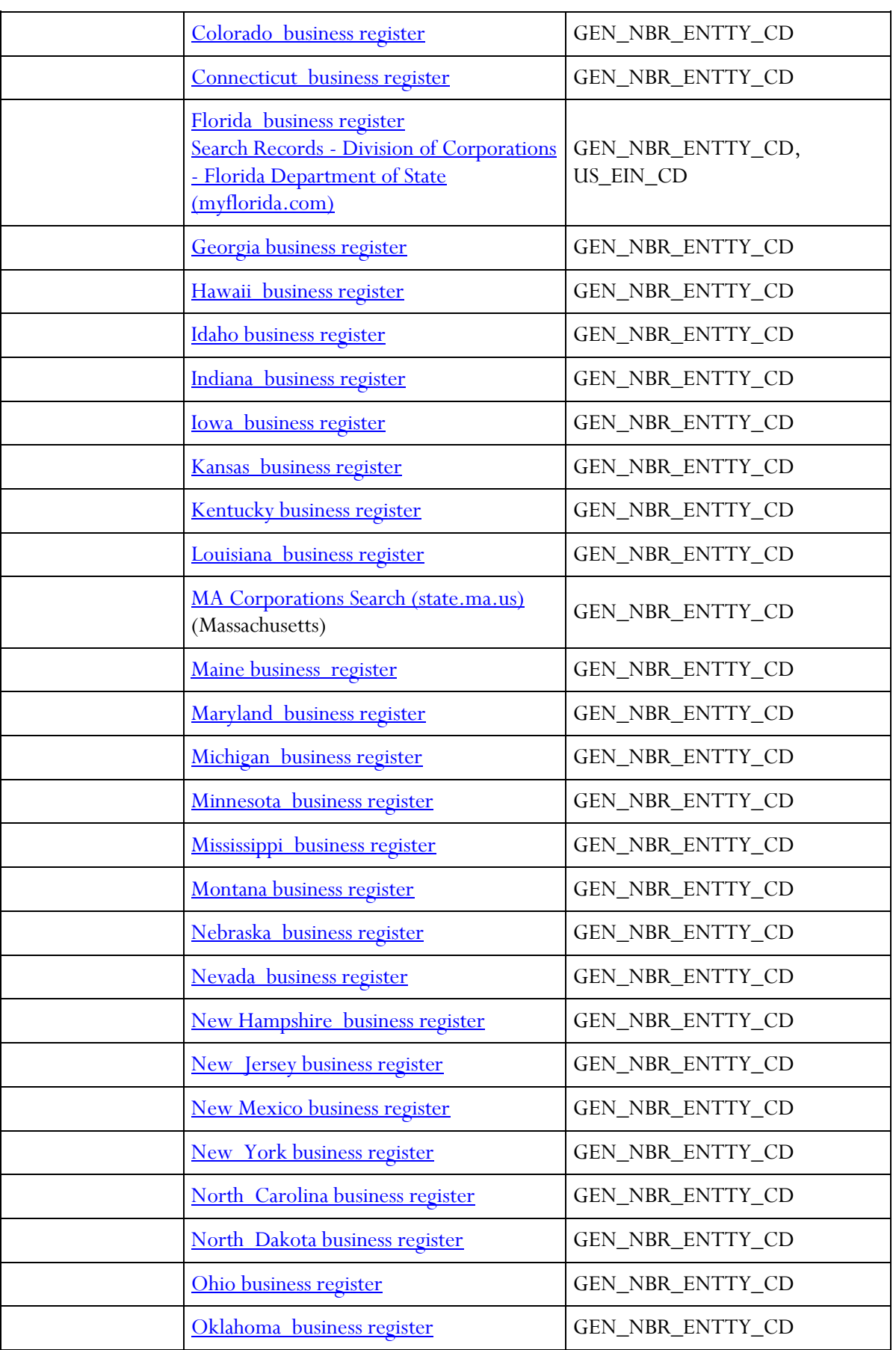

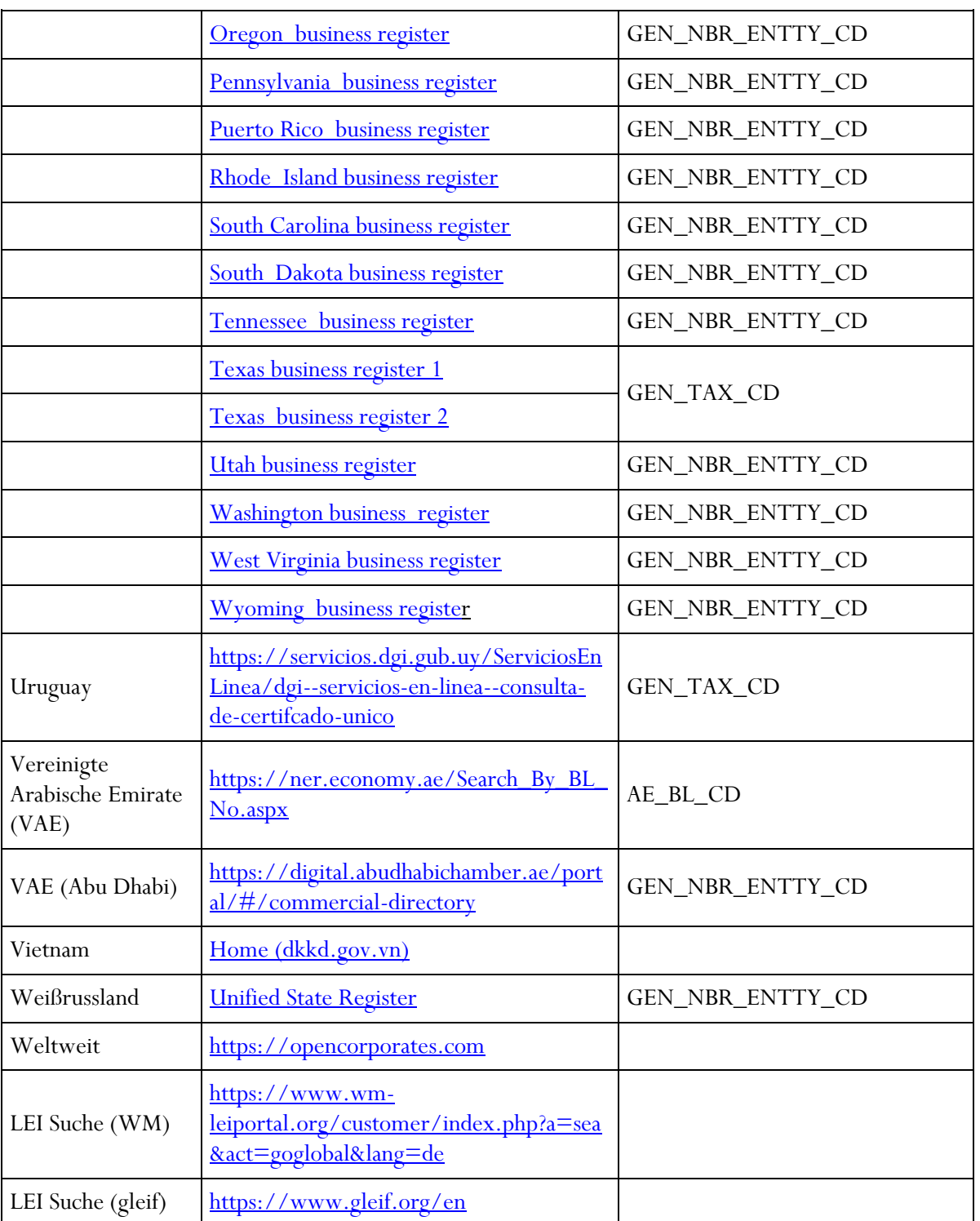
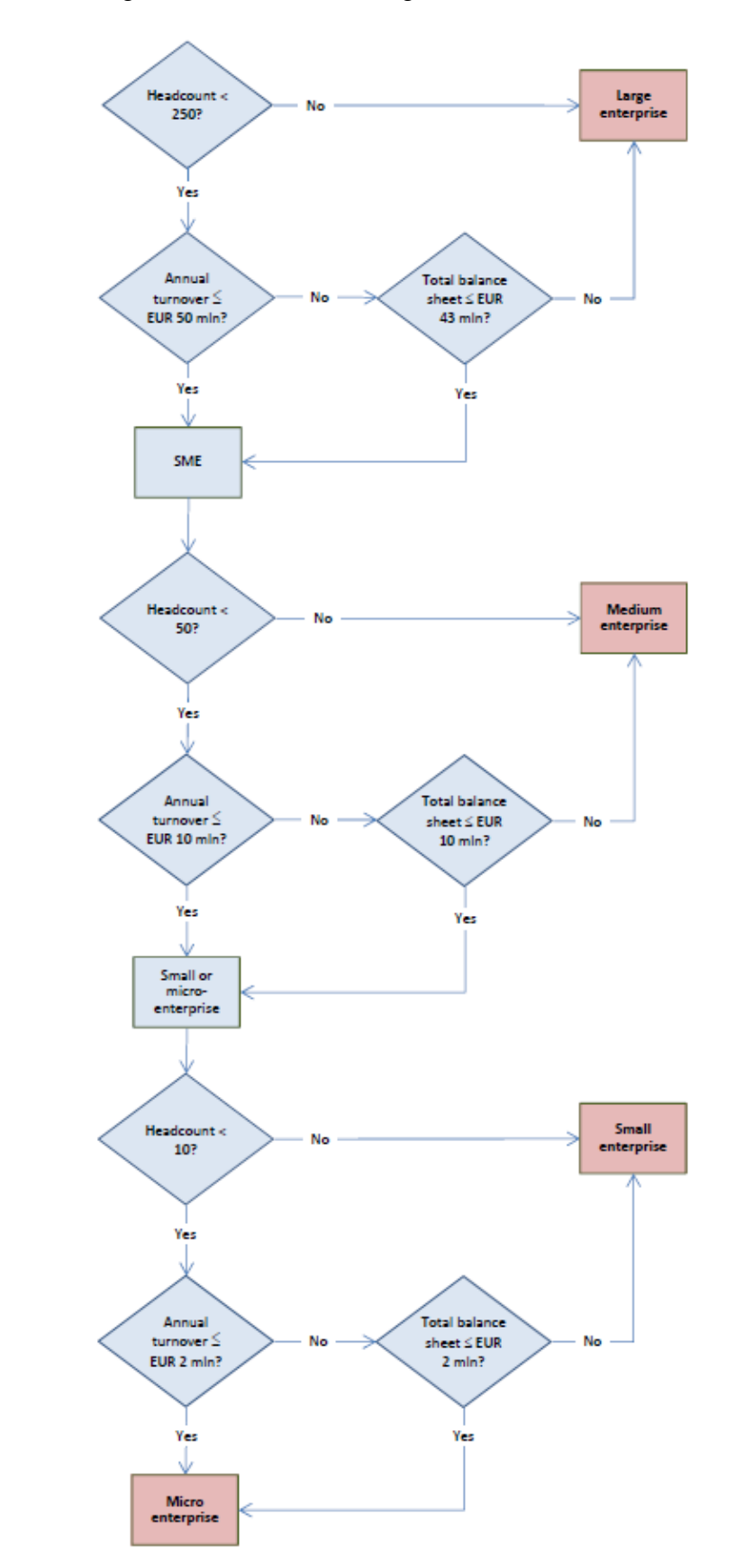

# X.2 Grafische Darstellung der KMU-KZ Berechnung

## X.3 Beschreibung der Filialzusammenfassungen (FILZ)

## X.3.1 Einleitung

Die AnaCredit-Verordnung sieht das Konzept der "institutionellen Einheit" vor. Deshalb ist es notwendig, in- und ausländische Zweigniederlassungen je Land und je Hauptanstalt zu einem synthetischen Meldeobjekt, welches die "institutionelle Einheit" darstellt, zusammenzufassen. Dieses Meldeobjekt ist für die Meldung von AnaCredit-Inhalten für besagte Zweigniederlassungen zu verwenden.

Das neue, synthetische Meldeobjekt wird "Filial-Zusammenfassung" oder kurz "FILZ" genannt. Die folgende Beschreibung liefert anfangs einen kurzen Überblick über die relevanten Rechtsgrundlagen. Danach wird das Konzept der "institutionellen Einheit" vorgestellt. Anschließend wird die Umsetzung innerhalb der OeNB beschrieben und darauf eingegangen wie dieses Meldeobjekt den Meldern zur Verfügung gestellt wird.

#### X.3.2 Rechtliche Grundlagen

Die AnaCredit Verordnung verwendet das Konzept der "institutionellen Einheit", welches in der *Verordnung (EU) Nr. 549/2013 DES EUROPÄISCHEN PARLAMENTS UND DES RATES vom 21. Mai 2013 zum Europäischen System Volkswirtschaftlicher Gesamtrechnungen auf nationaler und regionaler Ebene in der Europäischen Gemeinschaft* definiert wird.

Aus den Begriffsbestimmungen der AC-Verordnung geht bereits hervor, dass das Konzept der institutionellen Einheit auf die komplette AC-Meldepopulation anzuwenden ist. Dies gilt sowohl für die Observed Agents/beobachteten Einheiten also auch für die zu Counterparties/Vertragspartner.

# **AnaCredit Verordnung, Artikel 1 - Begriffsbestimmungen**

3. "Institutionelle Einheit": hat dieselbe Bedeutung wie in den Nummern 2.12 und 2.13 von Anhang A der Verordnung (EU) Nr. 549/2013 des Europäischen Parlaments und des Rates;

4. "Ausländische Niederlassung": eine institutionelle Einheit, die ein rechtlich abhängiger Teil eines Rechtsträgers ist, der in einem anderen Land gebietsansässig ist als das Land, in dem der Rechtsträger in Einklang mit dem Konzept einer "einzigen Niederlassung" gemäß Artikel 2 Absatz 3 der Verordnung (EG) Nr. 2533/98 gegründet wurde;

9. "Beobachtete Einheit": eine **institutionelle Einheit**, über deren Aktivität als Gläubiger oder Servicer der Berichtspflichtige berichtet. Die beobachtete Einheit ist entweder:

a) die **institutionelle Einheit**, die in demselben Land wie der Berichtspflichtige gebietsansässig ist, zu dem sie zugehörig ist, oder

b) eine ausländische Niederlassung eines Berichtspflichtigen, die in einem Berichtsmitgliedstaat gebietsansässig ist, oder

c) eine ausländische Niederlassung eines Berichtspflichtigen, die nicht in einem Berichtsmitgliedstaat gebietsansässig ist.

10. "Vertragspartner": eine **institutionelle Einheit**, die Vertragspartei eines Instruments ist oder mit einer Vertragspartei eines Instruments verbunden ist;

# X.3.3 Konzept der "institutionellen Einheit"

Die institutionelle Einheit umfasst sämtliche zusammengehörende Einheiten eines Landes. Wie im unteren Beispiel dargestellt ergibt sich die "institutionelle Einheit" aus etwaigen Zweigstellen und der Hauptanstalt innerhalb eines Landes. Das Konzept wird im *AnaCredit Reporting Manual – Part I* unter *2.1.2 – The concept of institutional units* genauer erklärt.

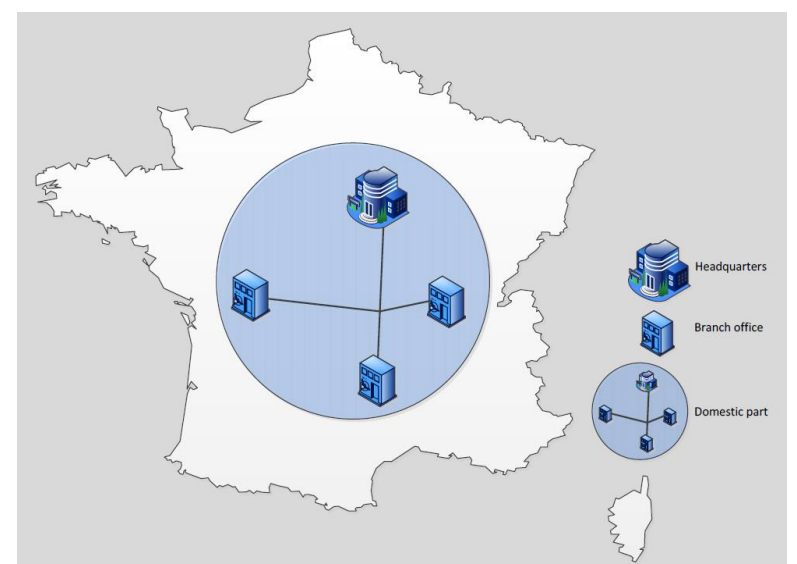

AC Manual, Part 1 - Chart 1: Institutional unit – a credit institution consisting only of the domestic part Ausländische Filialen/Zweigniederlassungen ohne Hauptanstalt im gleichen Land, bilden ebenfalls gemeinsam die institutionelle Einheit.

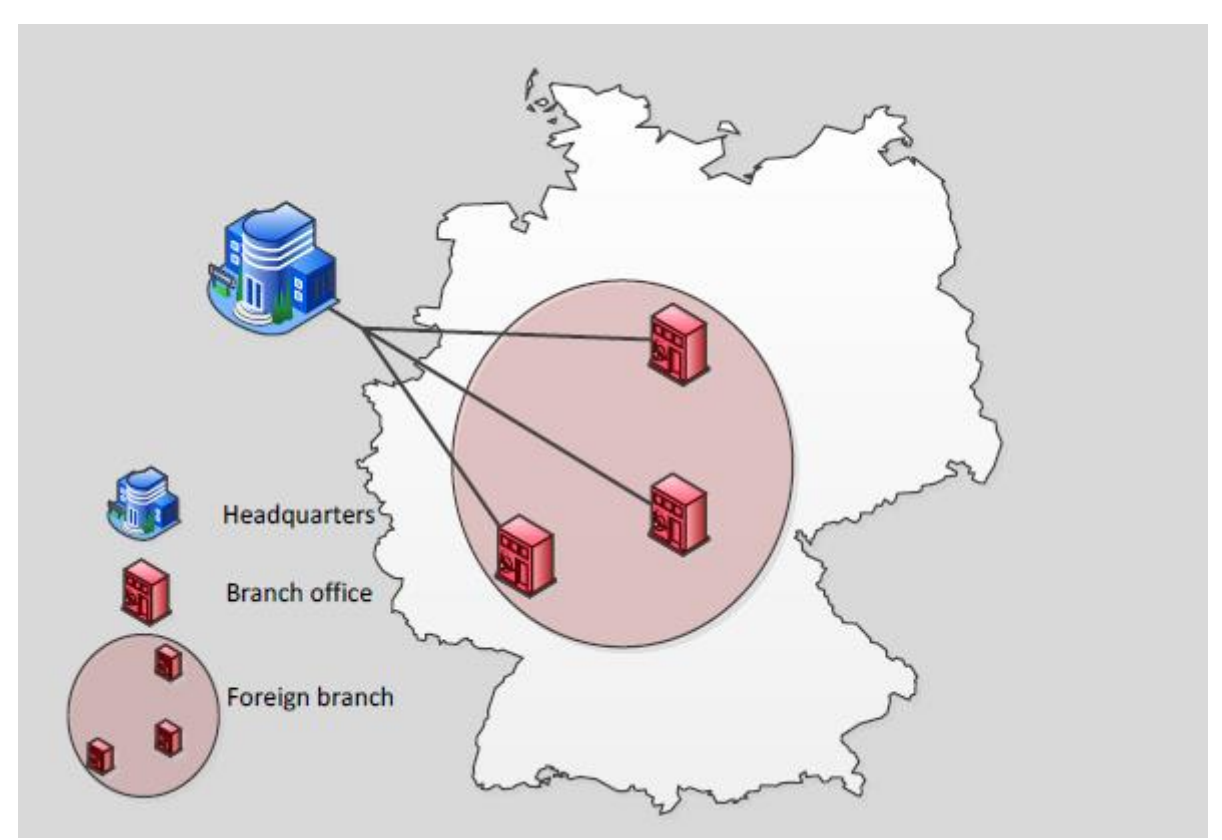

AC Manual, Part 1 - Chart 2: The concept of a "single branch" foreign branch of a credit institution

## X.3.4 Umsetzung innerhalb der OeNB

Um die institutionellen Einheiten von Zweigniederlassungen (ohne Hauptanstalt im selben Land) abbilden zu können, wurde ein synthetisches Meldeobjekt namens "Filial-Zusammenfassung" – oder "FILZ" geschaffen. Wenn Hauptanstalt und Zweigniederlassungen im selben Land ihren Sitz haben wird kein FILZ-Objekt erstellt. FILZ-Objekte werden für folgende Einheiten automatisch in der OeNB-Stammdaten Applikation angelegt:

- Sämtliche Auslandsfilialen pro Land (mit Hauptanstalt in Österreich)
- Sämtliche Zweigniederlassungen pro Land (vorausgesetzt Hauptanstalt befindet sich nicht im selben Land wie die Zweigniederlassung)

#### **Ausnahme meldepflichtige Zweigniederlassungen in AT**

Für §9 Institute sowie Zweigniederlassungen von Versicherungen und Zahlungsinstituten wird keine Filialzusammenfassung erstellt. Bei diesen meldepflichtigen Zweigniederlassungen handelt es sich um Zweigniederlassungen in Österreich mit einer Hauptanstalt im Ausland, vorausgesetzt die Hauptanstalt ist ein MFI, eine Versicherung oder ein Zahlungsinstitut. Hier ist für die AnaCredit-Meldung weiterhin die Identnummer der österreichischen Zweigniederlassung zu verwenden.

#### **Beispiel I**

Auslandsfiliale mit Identnummer 123 in DE

Auslandsfiliale mit Identnummer 456 in DE

Auslandsfiliale mit Identnummer 789 in CZ

Alle 3 Auslandsfilialen haben die gleiche Hauptanstalt in AT.

- ➔ Es wird eine Filial-Zusammenfassung mit eigener Identnummer 555 für DE gebildet (umfasst Auslandsfiliale 123 und Auslandsfiliale 456)
- ➔ Es wird eine Filial-Zusammenfassung mit eigener Identnummer 777 für CZ gebildet (umfasst Auslandsfiliale 789)
- ➔ Für Meldungen von AnaCredit-Inhalten können nur die Identnummern 555 und 777 verwendet werden

# **Beispiel II**

Zweigniederlassung mit Identnummer 987 in AT, mit nicht finanzieller Hauptanstalt 888 in DE Zweigniederlassung mit Identnummer 654 in AT, mit nicht finanzieller Hauptanstalt 777 in DE Zweigniederlassung mit Identnummer 321 in AT, mit nicht finanzieller Hauptanstalt 777 in DE Zweigniederlassung mit Identnumer 963 in FR, mit Hauptanstalt 777 in DE

- ➔ Es wird eine Filial-Zusammenfassung mit eigener Identnummer 666 in AT gebildet (umfasst Zweigniederlassung 987)
- ➔ Es wird eine Filial-Zusammenfassung mit eigener Identnummer 444 in AT gebildet (umfasst Zweigniederlassung 654 und 321)
- ➔ Es wird eine Filial-Zusammenfassung mit eigener Identnummer 333 in FR gebildet (umfasst Zweigniederlassung 963)
- ➔ Für Meldungen von AnaCredit-Inhalten können nur die Identnummern 666, 444 und 333 verwendet werden

#### **Aufbau der Filial-Filialzusammenfassung**

Das FILZ-Objekt umfasst nur die notwendigen AnaCredit-Stammdatenattribute. Diese werden automatisch von der Zweigniederlassung übernommen. Falls es mehrere Zweigniederlassungen gibt, ziehen im Normalfall die Daten der ältesten Zweigniederlassung. Zur leichteren Identifikation setzt sich der Name des FILZ-Objekts aus dem Namen der Hauptanstalt + ISO-Land der Zweigniederlassung(en) zusammen, z.B. Erste Bank Group Deutschland. **Beispiel** Hauptanstalt in AT Identnummer: 388815 Name: Oesterreichische Kommerzbank Straße: Gustav-Klimt-Platz 3 PLZ: Wien Zweigniederlassung in DE Identnummer: 123456 Name: Kommerzbank Niederlassung Berlin Straße: Alexanderplatz 1 PLZ: 10178

Filial-Zusammenfassung in DE Identnummer: 654321 Name: Oesterreichische Kommerzbank Deutschland Straße: Alexanderplatz 1 PLZ: 10178

# X.3.5 Verwendung der FILZ durch den Melder

Die FILZ wird automatisch durch die OeNB-Stammdaten Applikation erstellt. Der Melder muss für die AnaCredit-Meldung die Identnummer der FILZ verwenden. Meldungen zu Identnummern, die auf Zweigniederlassungen referenzieren, führen zu einer AnaCredit-Meldungsablehnung.

#### Beispiel I:

Die Identnummer der FILZ ist bereits vorhanden.

Ablauf:

- Der Melder möchte eine bereits in der OeNB-Stammdaten Applikation existierende Zweigniederlassung für die GKE-Meldung (AnaCredit) verwenden.
- Über SSD, StammWeb oder die OeNB-Homepage kann die Identnummer der zu verwendenden FILZ über die Identnummer der Zweigniederlassung abgefragt werden.

#### Beispiel II:

Für eine neu anzulegende Einheit wird eine FILZ benötigt.

Ablauf:

- Eine neue deutsche Zweigniederlassung mit Hauptanstalt in Österreich wird vom Melder über StammWeb angelegt.
- OeNB prüft die Daten. Bei erfolgreicher Überprüfung erhält der Melder eine Bestätigung, dass die Einheit angelegt wurde und der Melder wird gleichzeitig über die Identnummer der FILZ informiert.

Ab diesen Zeitpunkt ist die Identnummer der FILZ über SSD, Stammweb oder die OeNB-Homepage verfügbar.